République Algérienne Démocratique et Populaire Ministère de l'Enseignement Supérieur et de la Recherche Scientifique

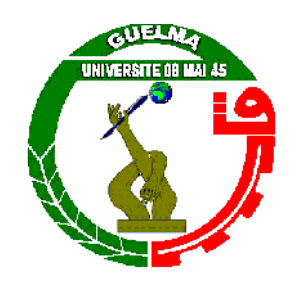

# **Mémoire de Magister**

#### **Présenté à l'Université de Guelma Faculté des sciences et sciences de l'ingénierie**

Département de : **Informatique E**cole **D**octorale **I**nformatique Spécialité : **Informatique Option : Informatique**

Présenté par : **Mr**: **Ferkous Chokri**

# **La détection de contours actifs dynamiques dans l'imagerie médicale**

#### **JURY**

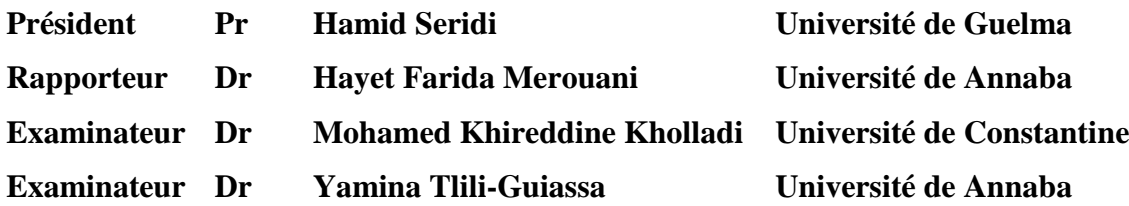

## **2010**

**Résumé** Les méthodes de détection des contours sont nombreuses; toutes présentent des avantages mais ne donnent pas entière satisfaction. Le contour actif ou model déformable est l'un des méthodes qui prouve son efficacité. Un contour actif est un ensemble de points qu'on va tenter de déplacer pour leur faire épouser une forme. Son principe est de déplacer les points pour les rapprocher des zones de fort gradient tout en conservant des caractéristiques comme la courbure du contour ou la répartition des points sur le contour ou d'autres contraintes liées à la disposition des points.

Dans ce mémoire nous proposons un système de détection des opacités appliqué sur les images mammographiques, ce système s'inspire globalement de l'approche du médecin lors de l'examen radiologique. Dans un premier temps, on cherche à détecter les contours de la glande mammaire avec un contour actif implémenté par un algorithme « greedy » en utilisant la carte de chanfrein comme énergie externe, ensuite nous avons segmenté le muscle-pectoral pour réduire l'espace de recherche des anomalies dans la mammographie, Dans un deuxième temps, on examine la zone d'intérêt en tenant compte ses caractéristiques, et on décide si elles correspondent à des surdensités ou non, enfin nous précisons la position et les contours d'une éventuelle lésion dans la mammographie à l'aide d'un contour actif basé sur le principe des algorithmes génétiques.

**Mots-clefs** contours actifs, Prétraitement d'images, segmentation, algorithme génétique, Carte de Chanfrein, mammographie.

**ملخص**إنَّ طرق الكشف عن الحدود عديدة وكل طريقة لها مزاياها ولكن جل هته الطرق لا عطي نتائج مرضية لكل الحالات. الحدود النشطة أو تشوه النموذج تمثل أحد الخوارزميات التي ثب ت فعاليتها. حيث تتمثل الحدود النشط في مجموعة من النقاط التي سوف نح ول تحريكها إلى غاية اتخاذ . مذه الطريقة هو تحتريك الجامع التقترب إلى مناطق الانحدار عالية، مع الانحدار عالية، مع الحفاظ على من أو غيرها. في هذه المذكرة نقترح نظاما للكشف عن الكثافات ينطبق على صور لأشعة السينية للثدي، وهذا النظام يعتمد بصفة عامة على منهجية الطبيب في الكشف. في بداية النظام ، نحاول تحديد معالم الغدة الثديية باستعمال خوارزمية الحدود التي يوع التي يوع التي يو ( chanfrein de carte (طاقة خارجية للحد النشيط، وبعدها نجزئ العضلات الصدرية، وذلك لتحديد فضاء البحث (منطقة الاهتمام) في الصورة ، وبعدها ندرس منطقة الاهتمام بأخذ خصائصها بعين الاعتبار، ثم نجزئها لمناطق كثيفة وأخرى عادية، و في النهاية نقوم بتحديد مكانو حدود أي ضرر في الصورة باستعمال حديثي (حد نشيط يستخدم أسس الخوارزميات الجينية).

**الكلمات الرئيسية** الحدود النشيطة، معالجة الصورة، تقسيم الصور، الخوارزمية الجينية، خريطة الشطب، تصوير الثدي بالأشعة السينية.

**Abstract** The edge detection methods are numerous and all have advantages but do not give satisfaction. The active contour or snakes is one method that proves its effectiveness. An active contour is a set of points which we try to move them to espouse a form. Its principle is to move the points closer to areas of high gradient, while retaining features such as the curvature, the distribution of points on the contour or other constraints related to disposition of points.

In this search we propose a system for detecting opacities applied to mammography images, the idea of this system is inspired from the radiographer approach during the radiologic examination. In the first time, we tray to extract the breast region with an active contour implemented by "greedy algorithm " using the chamfer map as external energy, then we threshold pectoral muscle to reduce search space of abnormalities in mammograms, secondly, we examine the interest area, taking into account its characteristics and we decide whether they correspond to overdensity or not, finally we specify the position and contours of any injury in mammography using an active contour based on the principle of genetic algorithms.

**Keywords** active contours, image preprocessing, thresholding, genetic algorithms, chamfer map, mammography.

# **REMERCIEMENTS**

Au terme de ce travail, je voudrai exprimer ma profonde gratitude envers Dieu tout puissant qui, grâce à son aide, j'ai pu finir ce travail.

Je tiens à exprimer mes remerciements les plus sincères à Madame *Merouani Hayet Farida*, Docteur à l'université Badji Mokhtar, Annaba, ma directrice de recherche, pour m'avoir conseillée, encouragée et soutenue tout au long de ce mémoire avec patience et disponibilité, et pour la confiance qu'elle m'a accordée. Je la remercie également de m'avoir donné l'opportunité d'assister à plusieurs congrès internationaux.

Je tiens très sincèrement à remercier monsieur *Seridi hamid*, Professeur à l'université de Guelma, pour avoir accepté de présider ce jury.

Mes remerciements les plus intenses sont adressés à monsieur *Mohamed-Khireddine Kholladi*, Docteur à l'université de Constantine, à madame *Yamina Tlili-Guiassa*, Docteur à l'université de Annaba, pour l'honneur qu'ils mon fait en acceptant, sans aucune hésitation de faire partie de ce jury et d'examiner ce travail.

Ma gratitude s'adresse aussi à tous les enseignants qui ont assuré ma formation.

#### **FERKOUS Chokri**

# **Sommaire**

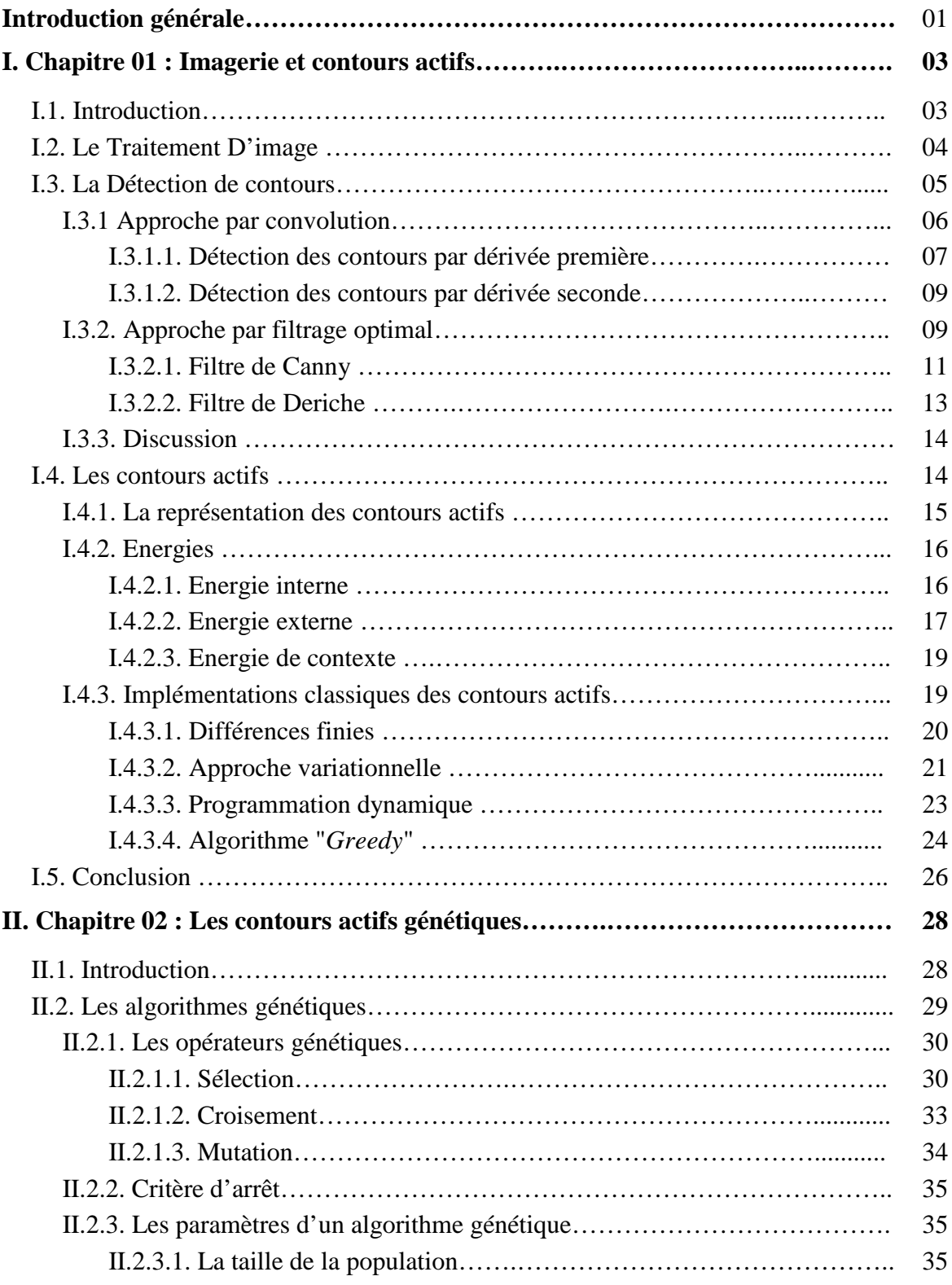

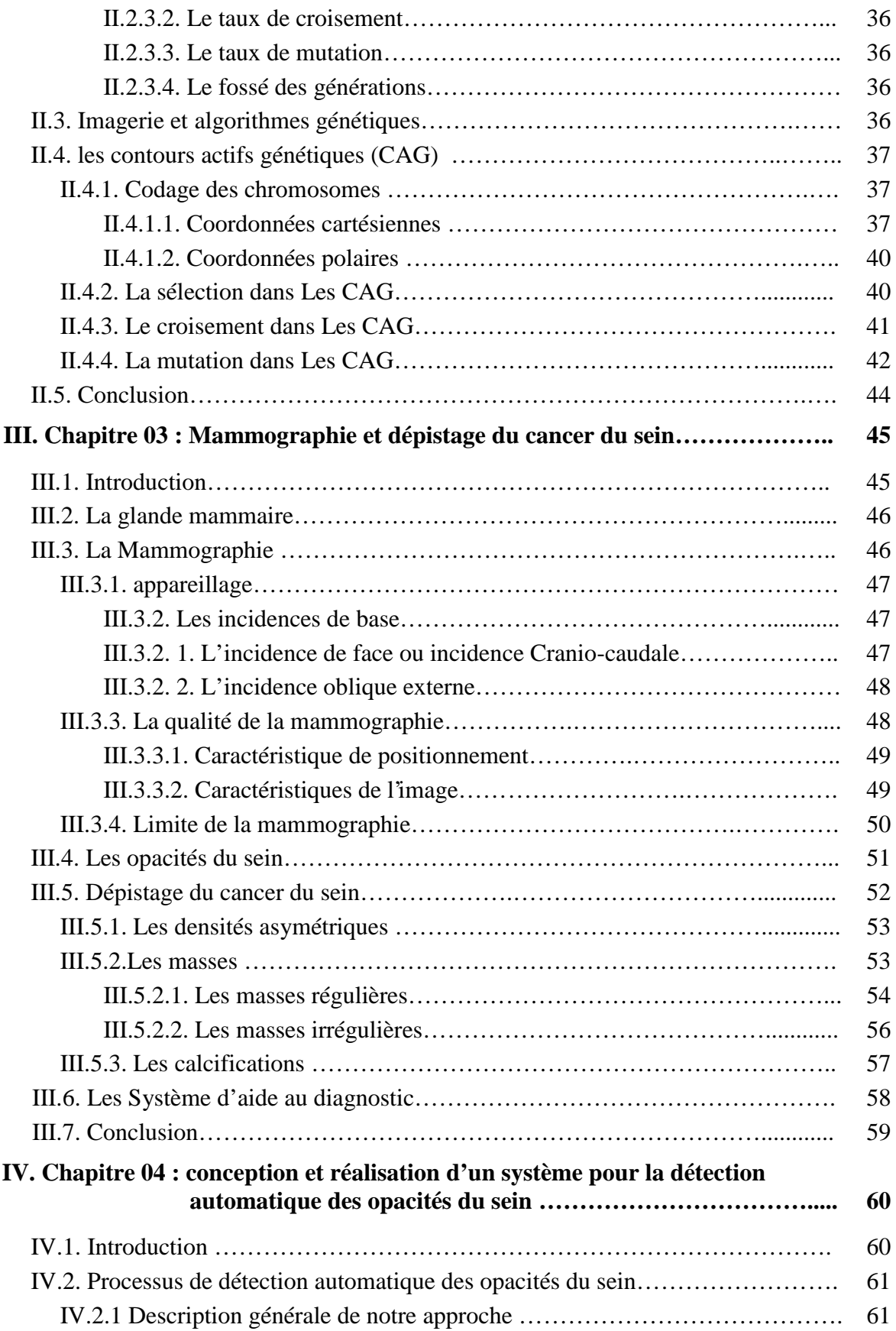

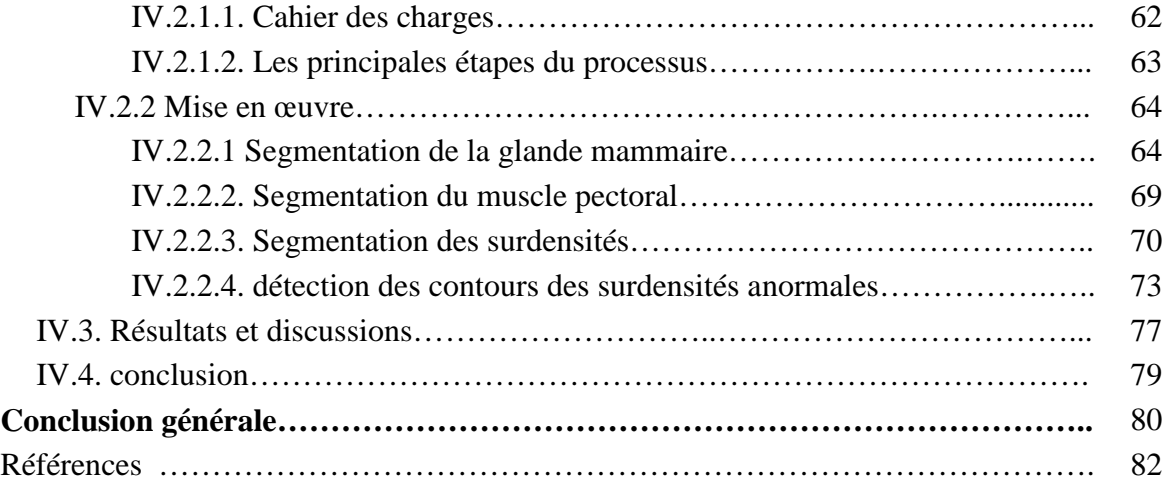

# **La liste des figures**

#### **Chapitre 01 : Imagerie et contours actifs**

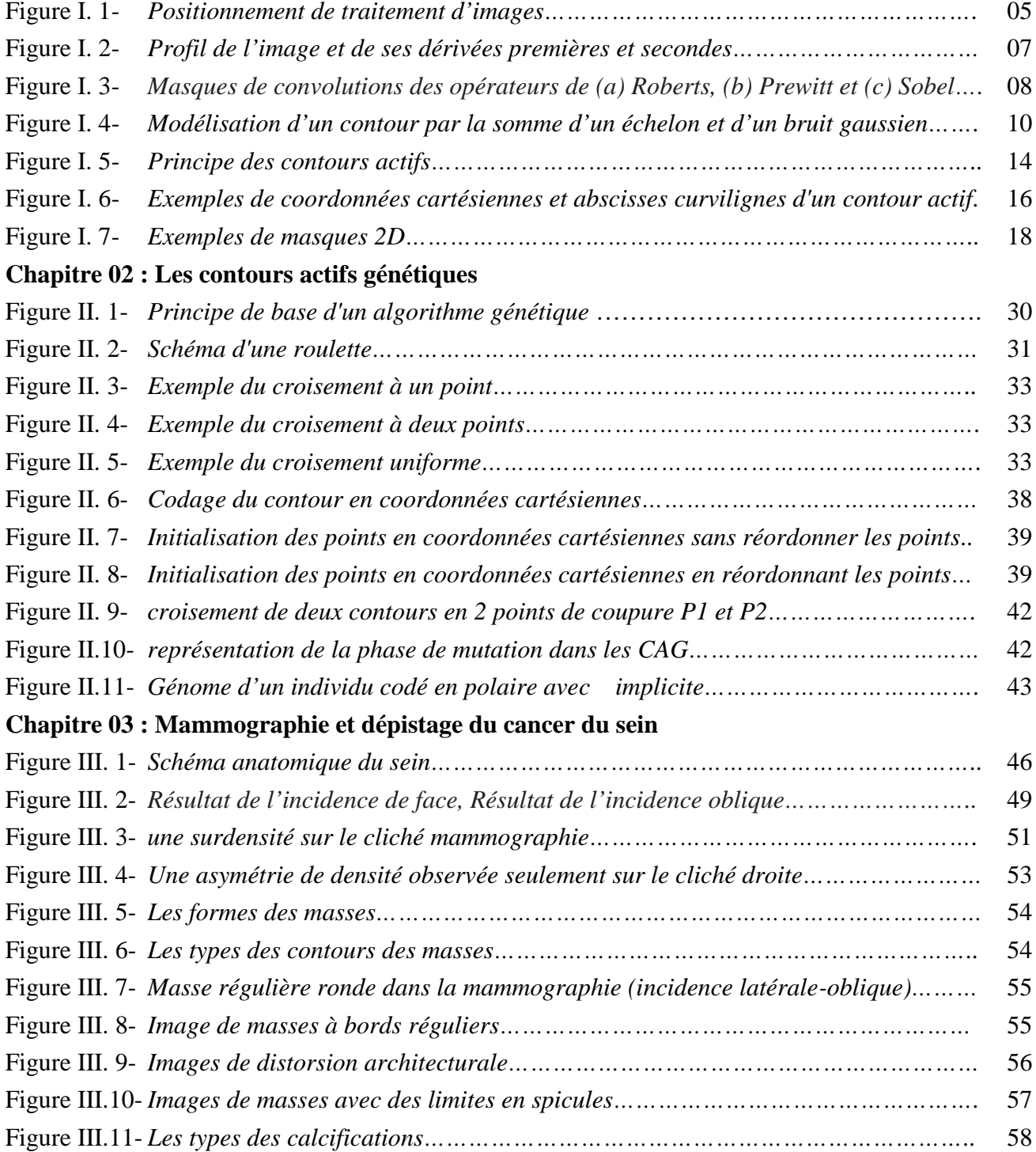

# **Chapitre 04 : Conception et réalisation**

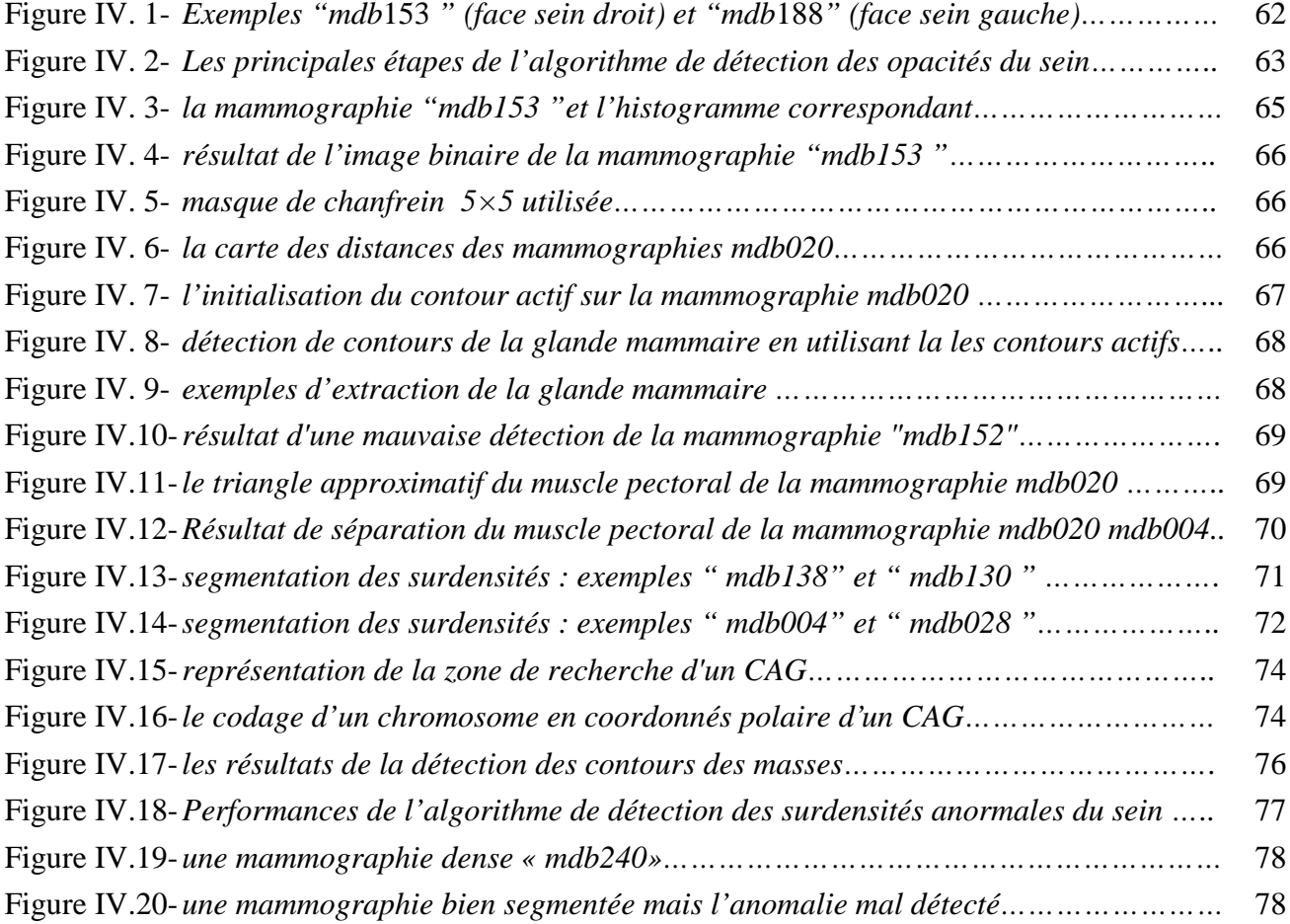

# **INTRODUCTION GENERALE**

L'augmentation de la puissance des calculateurs dans les dernières décennies a permis le développement du traitement d'images numérique, ce traitement qui nécessite un très grand nombre d'opérations mathématiques. Les puissances des processeurs actuels permettent d'effectuer du traitement complexe en temps réel. Les logiciels utilisés pour traiter les photos numériques sont une preuve à cette révolution, dans le domaine du traitement d'images, on distingue deux grandes axes principales : la synthèse d'images et l'analyse d'images, ces deux axes sont étroitement liés. Par exemple, la reconstruction 3D en imagerie médicale utilise les techniques de synthèse pour reconstituer des formes à partir des données fournies par les coupes des scanners ou des balayages ultrasoniques.

L'analyse d'images est le domaine qui nous préoccupe ici particulièrement, elle présente un intérêt dans les domaines quand nous avons besoin de la recherche automatique d'informations dans des images.

Le domaine qui nous intéresse est celui de l'imagerie médicale qui constitue aujourd'hui un outil extraordinaire pour l'aide au diagnostic pour le médecin. Les modalités d'acquisition d'images sont nombreuses et la quantité d'images manipulées s'accroît dans le domaine médical. La radiographie par rayon X constitue la part la plus importante du marché médical, son principe consiste à impressionner sur un film radiographique les différences de densité d'un organe. Le film sera plus ou moins noirci selon l'organe radiographié. L'os apparaît blanc, les tissus mous seront dans différents tons de gris et l'air sera noir.

La mammographie est un examen radiographique du sein, effectué chez la femme pour le dépistage du cancer du sein. Toutefois, la mammographie constitue la modalité principale pour le diagnostic du cancer du sein. L'image mammographique possède également l'avantage

d'être très pratique et simple d'utilisation. L'analyse des images mammographique permet de fournir au médecin des informations quantitatives fiables en 2D, ces informations complètent l'aspect visuel et qualitatif de l'examen. Du fait de la nature très bruitée des images mammographique, la délimitation visuelle précise des lésions mammaires est un problème réel pour le médecin. Les contours des différentes régions pathologiques sont rarement bien délimités, d'autres examens complémentaires sont alors nécessaires pour compléter le diagnostic, par exemple l'échographie et L'imagerie par résonance magnétique (IRM).

L'objet du travail décrit dans ce mémoire s'inscrit dans le domaine de la détection des contours d'images. Le travail que nous avons effectué porte sur la détection des contours flous (les contours de la glande mammaire) bruitées ou texturées telles que les données trouvant sur la zone d'intérêt. La nature des données rend la détection des contours très difficile avec les approches de détection classiques.

Le premier chapitre de ce mémoire est consacré aux méthodes de détection des contours; où nous rappelons les différentes techniques classiques de la détection de contours, et un état de l'art sur les contours actifs ; Ainsi le premier chapitre permet de poser les éléments mathématiques qui nous serviront tout au long du développement. Le deuxième chapitre est consacré à la présentation d'une méthode des contours actifs basée sur les algorithmes génétiques [Rouselle 2003], cette méthode que nous avons appliquée pour la recherche des contours d'une éventuelle anomalie sur la mammographie.

Le troisième chapitre est consacré aux images mammographiques; où nous étudions les différentes types d'anomalies selon leurs formes, leurs contours et leurs contraste; Ce chapitre nous permet de mieux cerné le problème de diagnostic abordé. Dans le quatrième chapitre nous présentons la conception de notre travail, ainsi que l'application testée sur la base d'image mammographique MIAS. une application pour l'aide au diagnostic appliquée sur les images mammographiques, cette application permet l'extraction de la glande mammaire en utilisant un modèle de contour actif dit de *Greedy* avec la carte de *Chanfrein* présenté au premier chapitre, et l'extraction d'une éventuelle masse avec une méthode des contours actifs génétiques présenté au chapitre 2 en exploitant les connaissances présenté au troisième chapitre.

Enfin, la conclusion générale présente une synthèse de ce travail et les perspectives qui en découlent.

# **Chapitre**

# **1**

# **IMAGERIE ET CONTOURS ACTIFS**

# **I.1. Introduction**

L'être humain dépend à 99% de sa vision pour récolter des informations sur le monde qui l'entoure, la vision tient une place trop importante dans la perception humaine. Au sein du système visuel, il a été décrit de nombreuses voies qui forment un système chargé de traiter les informations de forme, du mouvement, d'identification des objets, de la reconnaissance des visages, etc. Par extension, on appelle vision artificielle le domaine technologique dont l'objectif est de déduire la position de points dans l'espace à trois dimensions à partir de l'image numérique.

La vision artificielle est une science qui repose essentiellement sur les théories mathématique, du traitement de signale et de l'intelligence artificielle. Lorsque le cerveau humain voit un arbre, il peut distinguer les feuilles, la saison qu'elles évoquent. Cette opération est simple pour le cerveau humain mais il est difficile à traduire par des équations pour qu'il soit compréhensible par la machine.

Le véritable départ du traitement d'images à démarré vers les années 1960 quand les ordinateurs commencent à être puissants pour travailler sur des images, cela permet de la manipulation des signaux sur l'ordinateur. En 1980, David Marr [Marr 1980] est le premier à avoir formalisé la détection de contours. Au cours des années 1990, une véritable explosion

dans le domaine du traitement de l'image, et le public c'est familiarisé au traitement de l'image grâce au logiciel Photoshop ou Gimp sur le système UNIX.

Dans ce chapitre, nous nous intéresserons uniquement aux méthodes de détection de contours qui est une opération fondamentale en traitement d'image car elle est à la base de la reconnaissance de formes.

La première partie sera axée sur les différentes techniques classiques utilisées dans le domaine de la détection de contours. Nous introduirons les notions de gradient, de Laplacien, et des filtres optimaux.

Dans la deuxième partie, nous abordons la notion de contours actifs qui sont des contours évolutifs au cours du temps sur l'image à partir d'une forme initiale. Cette évolution est dirigée par des énergies et permettant ainsi au contour après un certain nombre d'itérations d'épouser la forme recherchée.

# **I.2. Le traitement d'images**

Une image est une représentation d'une scène tridimensionnelle sur un support en deux dimensions. L'image numérique date des années vingt. Elle est née d'un besoin de codage de l'image analogique pour sa transmission sur le câble transatlantique [Gonzalez 2002]. Une image numérique est un ensemble de pixels contenant chacun différentes informations (intensité lumineuse, couleur...). Ces informations seront codées dans une grille échelonnée, par exemple pour le niveau de gris de 0 à 255.

Dans une image, *x* et *y* sont les coordonnées spatiales des points de l'image où chaque point ainsi repéré, chaque pixel porte une information de niveau de gris, de couleur *f(x,y)*. Au sein du traitement d'images peuvent être considérés trois grands niveaux : le traitement d'images de bas niveau qui transforme l'image d'origine  $(f(x,y) \rightarrow f'(x,y))$ , l'analyse d'images qui extrait des caractéristiques de l'image (*f* caractéristiques de l'image), l'interprétation d'images qui cherche à décrire et comprendre l'image (*f* descripteurs de haut niveau) [Pratt 2007].

Sur la *figure I.1* on peut voir le traitement d'image comme une prolongation du traitement numérique des signaux et comme un préalable à la reconnaissance des formes, à l'analyse des scènes et à l'intelligence artificielle.

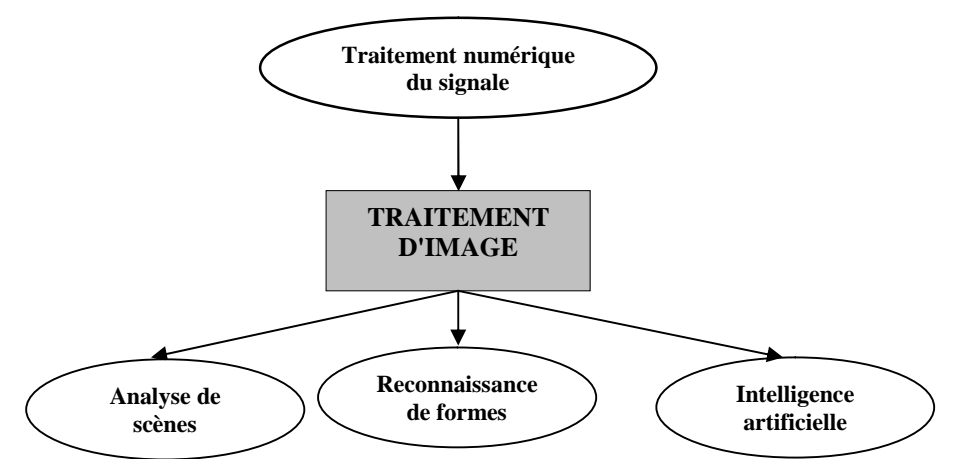

**Figure I.1 :** *Positionnement de traitement d'images*

Ces relations riches avec des domaines variés font que la diversité des traitements que l'on peut effectuer par voie numérique sur des images soit très grande. Pour illustrer cette diversité, on peut citer quelques exemples :

- Filtrer des parasites sur une image,
- Reconnaître et compte des bactéries dans des préparations microscopiques,
- Reconnaître des empreintes digitales, des signatures,
- Authentifier des billets de banque,
- Détecter des pathologies dans des radiographies,
- Aider les pilotes et les conducteurs à s'entraîner,
- Diriger un véhicule sans chauffeur,
- Surveiller la qualité des produits à la sortie d'une chaîne de production,
- Aider les robots mécaniques … Etc.

## **I.3. La détection de contours**

La détection de contour et la segmentation des images sont probablement les domaines qui ont reçu la plus grande attention de la part de la communauté de traitement des images. Très schématiquement, les contours sont les lieux de variations significatives de l'information. Supposons que l'image soit une mosaïque de régions parfaitement homogènes, la transition étant stricte, un contour est alors une chaîne de pixels d'épaisseur 1. Cette restriction sur la nature du contour a été imposée dans un premier temps pour des raisons de formalisation mathématique. Cependant, il n'existe pas à l'heure actuelle de processus complet et général qui pourrait extraire tous les types de contour. L'extraction de contour est une technique très utilisée dans les domaines scientifiques et techniques, en effet, elle peut aussi bien servir pour

la reconnaissance de formes en industrie que pour traiter des images en astronomie afin de les rendre plus claires [Rital 2004].

Le principe est donc essentiellement d'effacer tous les motifs à faible variation des niveaux de gris (ou de couleurs) pour ne conserver que les lignes de séparation entre régions homogènes. Il existe pour cela plusieurs opérations classiques de filtrage par convolution. Il y a aussi les filtres différentiels (Gradient, Laplacien) qui donnent des valeurs élevées aux points où la variation des niveaux est rapide. Les manières les plus répandues en détection de contour reposent sur la dérivation, en effet, celle-ci permet de détecter les variations d'une fonction. Il suffit donc de considérer une image *I* comme étant une fonction de deux variables *x* et *y* qui représentent les coordonnées dans l'espace dans le cas de l'image à deux dimensions. On peut calculer la dérivation sous deux formes: La première consiste en l'application d'un gradient sur l'image, et la deuxième utilise le Laplacien [Coutant 2005].

#### **I.3.1 Approche par convolution**

L'image étant un échantillon d'une fonction réelle, elle est considérée comme une matrice dont chaque coefficient représente un point de l'image. Chaque point de l'image a donc un indice de ligne ainsi qu'un indice de colonne. Pour obtenir les contours dans l'image, il suffit donc d'appliquer sur celle-ci deux filtres matriciels (selon les axes horizontaux et verticaux) et de calculer une norme. L'inconvénient majeur de cette méthode est qu'elle soit sensible au bruit ce qui fait apparaître des discontinuités qui seront accentuées par la transformation [Coutant 2005]. Filtrer une image signifie convoluer une image *I(x; y)* avec une fonction *h(x; y)* appelée opérateur de convolution du filtre. Dans le cas continu, l'image filtrée est donnée par :

$$
I_h(x, y) = (h * I)(x, y) = \int_{-\infty-\infty}^{\infty} h(x', y') I(x - x', y - y') dx dy
$$
 (I.1)

Dans le cas discret et pour prendre l'exemple simplifié d'une image carrée, les domaines de *I* et de *h* sont bornés. Le domaine de I est *[-N/2; N/2]<sup>2</sup>* si *N* désigne la taille de l'image et le domaine de *h* est *[-K/2; K/2]<sup>2</sup>* avec nécessairement *K ≤ N* [Coutant 2005]. La convolution s'écrit alors :

$$
I_h(x, y) = (h * I)(x, y) = \sum_{-N/2}^{N/2} \sum_{-K/2}^{K/2} h(i - i', j - j') I(i', j')
$$
 (I.2)

On notera que le filtrage linéaire consiste simplement à remplacer chaque niveau de gris par une combinaison de gris des points voisins. La propriété que possède la dérivation discrète de

se baser sur la convolution simplifie l'application de cette méthode aux images. On définit alors des filtres que l'on veut réaliser, pour cela il est possible de faire varier la taille de la matrice, ainsi que les coefficients pondérateurs des points de l'image. Une conséquence du passage de ces filtres est la perte d'information sur les bords de l'image. Prenons le cas d'une matrice  $3 \times 3$ , tous les pixels sur le bord de l'image ne peuvent être traités car le pixel traité lors du passage du filtre est celui associé au coefficient central de la matrice. Les contours correspondent à des maxima locaux de la dérivée première marquant les fortes variations d'intensité dans l'image. En 2D, la dérivée première correspond au gradient et on recherchera alors les points dont le module du gradient est maximal. Les contours correspondent également aux passages par zéro de la dérivée seconde [Coutant 2005].

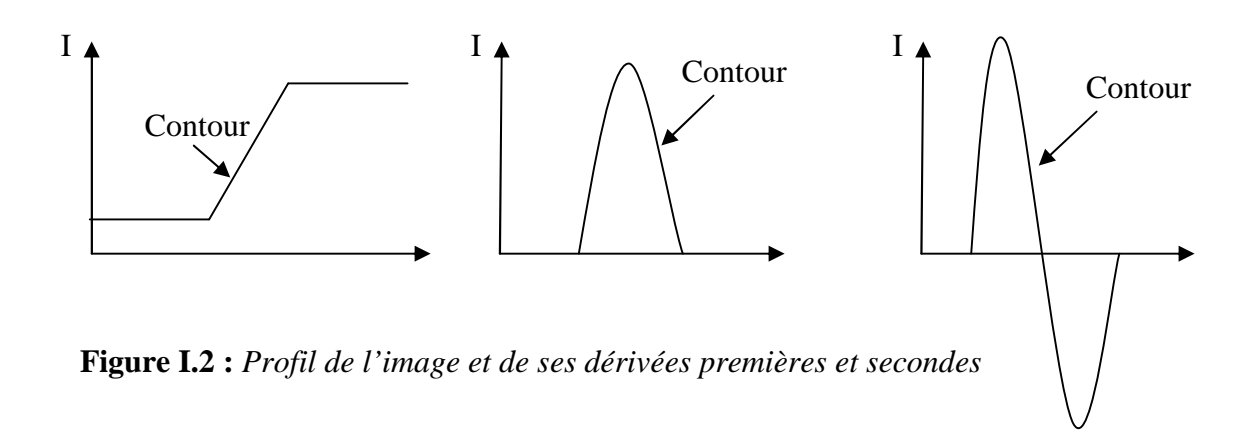

#### **I.3.1.1. Détection des contours par dérivée première**

Les filtres utilisés ici sont les filtres de dérivée première appelés aussi filtres étroits, et qu'on cherche alors de maximiser leur réponse. Leur prototype est le filtre de gradient mais la dérivation accentuant le bruit (pixels parasites de répartition aléatoire) [Coutant 2005]. Le gradient est une dérivation au premier ordre et il est donné par la formule suivante :

$$
\vec{\nabla}I = \frac{\partial I}{\partial x}\vec{I}_x + \frac{\partial I}{\partial y}\vec{I}_y
$$
\n(1.3)

Où *<sup>x</sup> I*  $\rightarrow$ (resp.  $I_y$  $\rightarrow$ ) est un vecteur unitaire suivant *x* (resp. suivant *y*).

Etudions maintenant trois filtres (dont deux du même type) utilisant la méthode du gradient pour un filtrage des contours.

#### **Opérateur de Roberts (1965)**

Le détecteur de Roberts permet de calculer le gradient bidimensionnel d'une image de manière simple et rapide. Il amplifie les zones où la norme du gradient spatial est importante qui correspondent souvent aux contours. L'opérateur cherche les dérivées selon des directions diagonales et il est constitué de deux masques 2*×*2 de convolution. Le module, ou force de

contour, est calculé par la norme du vecteur composé par les deux composantes de la dérivée [Rital 2004].

#### **Opérateurs de Sobel (1970) et Prewitt (1970)**

Les opérateurs de Sobel et de Prewitt permettent d'estimer localement la norme du gradient spatial bidimensionnel d'une image en niveau de gris. Ils amplifient les régions de fortes variations locales d'intensité correspondant aux contours. Ces opérateurs consistent en une paire de masques de convolution  $3 \times 3$  dont une rotation de 90° permet de passer d'un masque de convolution à l'autre. Ces masques sont conçus pour répondre maximalement aux contours horizontaux et verticaux. L'application séparée de chacun des masques donne une estimation des composantes horizontales et verticales du gradient par un simple filtrage linéaire avec un masque 3 *×* 3. Il est ensuite possible de calculer la norme et la direction du gradient en chaque point à partir des composantes du gradient  $\nabla_x$  et  $\nabla_y$  par la norme euclidienne [Rital 2004]:

$$
\|\nabla\| = \sqrt{\nabla_x^2 + \nabla_y^2}
$$
 (I.4)

La norme du gradient ainsi estimée correspond à l'intensité attribuée au pixel courant. C'est donc l'image de la norme du gradient que l'on visualise généralement.

Les opérateurs de Sobel et de Prewitt appartiennent à la famille des détecteurs de contours directionnels car la norme du gradient en chaque point est approchée en ne considérant que les changements d'intensité dans deux directions spécifiques (horizontales et verticales).

| $\overline{0}$<br>×.                 |   | $\boldsymbol{0}$ | - 1                           |  |                                | -4  | ᅩ   |  | ÷           | $\boldsymbol{0}$ | - 1                       |  |                          | $\sim$                   |  |
|--------------------------------------|---|------------------|-------------------------------|--|--------------------------------|-----|-----|--|-------------|------------------|---------------------------|--|--------------------------|--------------------------|--|
| $\overline{0}$                       |   | $\Omega$<br>U    | ٠<br>$\overline{\phantom{0}}$ |  |                                |     | U   |  | $\sim$<br>↵ | v                | $\sim$<br>$\sim$ $\prime$ |  |                          |                          |  |
| $\sim$ 1<br>$\overline{\phantom{0}}$ |   | $\Omega$         | и<br>$\overline{\phantom{0}}$ |  | -1<br>$\overline{\phantom{0}}$ | - 1 | - 1 |  |             | $\boldsymbol{0}$ | м<br>$-1$                 |  | $\overline{\phantom{0}}$ | $\sim$<br>$\blacksquare$ |  |
| (a)                                  | Ъ |                  |                               |  |                                |     | (C) |  |             |                  |                           |  |                          |                          |  |

**Figure. I.3:** *Masques de convolutions des opérateurs de (a) Roberts, (b) Prewitt et (c) Sobel.*

**Comparatif des méthodes**

| opérateur | <b>bruit</b>   | orientation  | contours | localisation | matrices   |
|-----------|----------------|--------------|----------|--------------|------------|
| Sobel     | assez sensible | $90^\circ$   | moyen    | centré       | $3\times3$ |
| Prewitt   | peu sensible   | $90^\circ$   | épais    | centré       | $3\times3$ |
| Roberts   | sensible       | $45^{\circ}$ | fins     | décalage     | $2\times2$ |

L'opérateur de Prewitt se révèle peu différent de celui de Sobel, on peut toutefois noter qu'il est plus sensible au bruit. Les filtres de Sobel et de Prewitt produisent des contours plus épais et donc moins bien localisés que l'opérateur de Roberts mais sont plus résistants au bruit. L'opérateur de Sobel peut se décomposer en un lissage et une dérivation, le lissage supprime une partie du bruit mais en atténuant les transitions, il augmente l'épaisseur des contours. L'utilisation de ces détecteurs est recommandée dans le cas d'images bruitées. Le filtre de Roberts produit des contours plus fins et mieux localisés que les autres opérateurs car il constitue le filtre local différentiel de taille minimale (il évalue localement sur un voisinage 2 *×* 2 la norme du gradient selon les diagonales à leur point de rencontre). Il a longtemps été utilisé car son implémentation est très facile à mettre en oeuvre et son coût en calcul très faible. L'utilisation du filtre de Roberts est donc conseillée dans le cas d'images de synthèse ou d'images naturelles présentant des contours bien marqués et sans bruit.

Les contours obtenus à l'aide des filtres de gradient sont toutefois d'une qualité médiocre et ne peuvent en règle générale être utilisés tels quel car ils sont bruités, épais, interrompus et non fermés.

#### **I.3.1.2. Détection des contours par dérivée seconde**

L'utilisation des dérivées secondes est plus facile que celle des dérivées premières, au lieu de chercher les maximums de l'intensité du gradient, on cherche les zéros de la dérivée seconde, plus précisément le Laplacien qui est une dérivation au deuxième ordre :

$$
\Delta I = \frac{\partial^2 I}{\partial x^2} + \frac{\partial^2 I}{\partial y^2}
$$
 (I.5)

Dans le cas d'une image, il n'existe pas une dérivée seconde unique mais quatre dérivées partielles (selon  $x^2$ ,  $y^2$ , *xy* et *yx*). En pratique, on lève cette ambiguïté en ayant recours à l'opérateur Laplacien qui fait la somme des deux dérivées partielles principales seulement. L'estimation de la dérivée seconde étant très sensible aux bruits, il convient de filtrer très fortement l'image avant d'en mesurer le Laplacien. Ainsi, afin de limiter les réponses dues au bruit de l'image *I*, le plus souvent, on fait appel à un filtrage gaussien dont le Laplacien est plus connu sous le nom de "chapeau mexicain".

#### **I.3.2. Approche par filtrage optimal**

Un autre type d'approche plus récentes repose sur la définition de critères d'optimalité de la détection de contours; ces critères débouchant sur des filtres de lissage *optimaux*. On les voit émerger dans l'année 1985. Canny considère que le signal du contour observé est modélisable comme la somme d'un échelon unitaire de hauteur A et d'un bruit gaussien n de moyenne nulle et de variance  $n_0^2$  [ Coutant 2005].

$$
I(x) = AU(x) + n(x)
$$

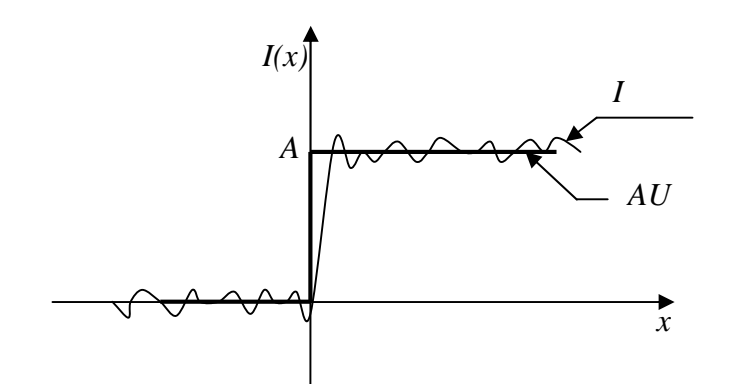

**Figure I.4** : *Modélisation d'un contour par la somme d'un échelon et d'un bruit gaussien de moyenne nulle*

Les qualités attendues d'un filtre de détection de contours est un filtre de réponse impulsionnelle  $h(x)$  qui permet une bonne détection des contours, ce filtre est conçu pour être optimal, au sens de trois critères.

*Critère d'efficacité de la détection*

Plus le filtre lisse le bruit, plus la détection est bonne, c'est-à-dire qu'on cherche à maximiser le rapport signal sur bruit :

$$
\sum = \frac{\stackrel{\sim}{A_0} h(x)dx}{n_0 \sqrt{\int_{-\infty}^{\infty} h^2(x)dx}}
$$
 (I.5)

#### *Critère de localisation*

Moins le filtre lisse l'image, meilleure est la localisation, c'est-à-dire qu'on cherche à minimiser la variance de la position des passages par zéro de la dérivée, ce qui revient à maximiser :

$$
\Lambda = \frac{A|h'(0)|}{n_0 \sqrt{\int_{-\infty}^{\infty} h'^2(x) dx}}
$$
(I.6)

#### *Critère d'unicité*

On veut une réponse unique par contour. Il existe des cas où il est difficile de savoir si on est en présence de deux contours distincts ou un seul contour bruité. On limite donc la distance entre deux maxima par :

$$
x_{\max} = 2\pi \sqrt{\int_{-\infty}^{\infty} h^2(x) dx \over \int_{-\infty}^{\infty} h^2(x) dx}
$$
 (I.7)

Trouver un filtrage optimal, c'est trouver un compromis c'est-à-dire *h* qui maximise le produit

ΣΛ sous la contrainte *xmax*, ce qui revient à une équation différentielle (on admettra le résultat):

$$
2h(x) = 2\lambda_1 h''(x) + 2\lambda_2 h'(x) + \lambda_3 = 0
$$
\n(1.8)

de solution générale :

$$
h(x) = a_1 e^{\alpha x} \sin(\omega x) + a_2 e^{\alpha x} \cos(\omega x) + a_3 e^{-\alpha x} \sin(\omega x) + a_4 e^{-\alpha x} \cos(\omega x)
$$
 (I.9)

Etudions maintenant les deux filtres principaux utilisant cette méthode.

#### **I.3.2.1. Filtre de Canny (1986)**

Le filtre de Canny est un filtre à réponse impulsionnelle finie (RIF) défini sur l'intervalle [*-M;M*] ce qui signifie que *h* est nul en dehors de cet intervalle. La résolution du système est assez complexe (on maximise le produit sous la contrainte du troisième terme  $x_{max}$ ) [Coutant 2005].

#### *Mise en œuvre*

La première étape est de réduire le bruit de l'image originale avant d'en détecter les contours. Ceci permet d'éliminer les pixels isolés qui pourraient induire de fortes réponses lors du calcul du gradient, conduisant ainsi à de faux positifs. Un filtrage gaussien 2D est utilisé (voir Lissage de l'image), dont voici l'opérateur de convolution :

$$
G(x, y) = \frac{1}{2\pi\sigma^2} e^{\frac{(x^2 + y^2)}{2\sigma^2}}
$$
 (I.10)

Et un exemple de masque  $5\times 5$  discret avec =1,4 :

$$
h = \frac{1}{159} \begin{bmatrix} 2 & 4 & 5 & 4 & 2 \\ 4 & 9 & 12 & 9 & 4 \\ 5 & 12 & 15 & 12 & 5 \\ 4 & 9 & 12 & 9 & 4 \\ 2 & 4 & 5 & 4 & 2 \end{bmatrix}
$$

Généralement, un filtre est de taille plus réduite que l'image filtrée. Plus le masque est grand, moins le détecteur est sensible au bruit et plus l'erreur de localisation grandit.

Après le filtrage, l'étape suivante est d'appliquer un gradient qui retourne l'intensité des contours. L'opérateur utilisé permet de calculer le gradient suivant les directions X et Y, il est composé d'une paire de deux masques de convolution, un de dimension  $3\times1$  et l'autre  $1\times3$ :

$$
G_x = [-1 \ 0 \ 1]; \ G_y = \begin{bmatrix} 1 \\ 0 \\ -1 \end{bmatrix}
$$

La valeur du gradient en un point est approximée par la formule :

$$
|G| = |Gx| + |Gy|
$$
 (I.11)

Nous obtenons finalement une carte des gradients d'intensité en chaque point de l'image. La carte des gradients obtenue précédemment fournit une intensité en chaque point de l'image. Une forte intensité indique une forte probabilité de présence d'un contour. Mais cette intensité ne suffit pas à décider si un point correspond à un contour ou non. Seuls les points correspondant à des maxima locaux sont considérés comme correspondant à des contours, et sont conservés pour la prochaine étape de la détection.

La différenciation des contours sur la carte générée se fait par seuillage à hysteresis.

Cela nécessite deux seuils, un haut *Sh* et un bas *Sb*; qui seront comparés à l'intensité du gradient de chaque point. Le critère de décision est le suivant :

Pour chaque point, si l'intensité de son gradient est:

- Inférieur au seuil bas *Sb*, le point est rejeté;
- Supérieur au seuil haut *Sh*, le point est accepté comme formant un contour;
- Entre le seuil bas *Sb* et le seuil haut *Sh*, le point est accepté s'il est connecté à un point déjà accepté.

Une fois ceci réalisé, l'image obtenue est binaire avec d'un côté les pixels appartenant aux contours et les autres.

#### *Paramètres*

Les deux paramètres principaux déterminant le temps de calcul et l'acuité de l'algorithme sont la taille du filtre gaussien et les deux seuils. Le filtre utilisé pour la réduction du bruit a une influence directe sur le comportement de l'algorithme. Un filtre de petite taille produit un effet de flou moins prononcé, ce qui permet de détecter le bruit comme contour. Un filtre de taille plus grande produit un effet de flou plus important, ce qui permet aux contours d'être moins nets. Aussi, lorsque le seuil bas *Sb* est trop bas peut conduire à la détection de faux positifs, et contrairement s'il est trop haut peut éviter la détection de contours peu marqués mais représentant des vraies contours. Il n'existe pas actuellement de méthode générique pour déterminer des seuils produisant des résultats satisfaisants sur tous les types d'images.

Le filtre de *Canny* donne les meilleurs résultats par rapport aux autres filtres, mais il ne donne pas de résultats satisfaisants si le bruit n'est pas bien éliminé et lorsque les contours des objets ne sont pas apparents.

#### **I.3.2.2. Filtre de Deriche (1987)**

Deriche répond exactement aux mêmes critères de qualité que celui de Canny, Au filtre de Canny, on préfère souvent le détecteur de Deriche qui est un filtre à réponse impulsionnelle infinie (RII) avec une pente imposée de *S* à l'origine [Coutant 2005]. Ces contraintes permettent à nouveau de déterminer les coefficients  $ai : a_1 = a_2 = a_4 = 0$  et  $a_3 = S d'$ où la solution :

$$
h(x) = \frac{s}{\omega} e^{-\alpha |x|} \sin(\omega x)
$$
 (I.12)

On obtient alors :

$$
\Lambda = \sqrt{2\alpha}, \quad \Sigma = \sqrt{\frac{2\alpha}{\alpha^2 + \omega^2}} \qquad et \qquad x_{\text{max}} = \sqrt{\frac{\alpha^2 + \omega^2}{5\alpha^2 + \omega^2}} \tag{I.13}
$$

Deriche a déterminé qu'en prenant très grand devant , on obtient des résultats optimaux :

 $= 2$  et  $k = 0.44$ . Il a également montré que pour une valeur de *k* identique au filtre de Canny, le filtre de Deriche affiche une valeur de performance bien meilleure (1,4 au lieu de 1,12 soit 80 %).

Implémenter le filtre de Deriche revient à implémenter la convolution de l'image par le filtre h. Il est préférable pour cela d'utiliser l'implémentation récursive proposée par Deriche : cette implémentation privilégie la précision numérique et le nombre de calculs par pixel, quelle que soit la taille du filtre (spécifiée par ). L'implémentation récursive de Deriche s'effectue en deux phases : la première phase traite les lignes de l'image tandis que la seconde traite les colonnes. Cela est possible car les filtres utilisés ici sont séparables. On notera que les contours apparaissent plus épais avec des valeurs faibles de, ils sont alors facilement détectables mais moins bien localisés. En effet, si on revient sur les équations précédentes, plus est petit, plus est grand (la détection du contour est meilleure) et plus est petit (la localisation est moins bonne).

Les filtres optimaux sont largement utilisés dans des domaines privilèges dans les années quatre-vingt-dix, par exemple ils sont utilisés en analyse d'image pour la détection des contours sous forme de rampe [Bourennane 1993], en reconnaissance des formes pour la détermination d'attitude d'avion dans le plan [Refregier 1993].

#### **I.3.3. Discussion**

L'utilisation des opérations de bas niveau tel que les filtres linéaires ne sont pas très efficaces, vus les résultats non satisfaisants obtenus. Ce qui rend cette détection difficile à cause de la présence du bruit, la présence de contraste variable et la difficulté de régler les paramètres du détecteur.

Par conséquent, on ne peut réaliser une segmentation sur la base des seuls contours car ceuxci sont le plus souvent discontinus et incomplets. Notons que de nombreux contours parasites sont détectés à cause du bruit ou de textures.

Différentes méthodes ont été proposées afin d'y remédier, citons par exemple les modèles de croissance et division de régions, et les contours actifs qui deviennent de plus en plus populaires car ils sont mieux adaptés et c'est ce que nous allons étudier dans la partie suivant.

## **I.4. Les contours actifs**

Les contours actifs tirent leur origine des modèles élastiques, mais la communauté s'accorde à les attribuer à l'équipe Kass, Witkin et Terzopoulos [Kass 1987] qui ont introduit les *snakes* ou courbes minimisantes.

Le principe des contours actifs est de faire évoluer un contour fermé initial vers une position d'équilibre, c'est-à-dire en direction des bords de l'objet à détecter. Entre deux itérations, la vitesse de déplacement des points dépend de l'équation d'évaluation du contour. Et cette équation dépend de son tour aux données présentes dans l'image (intensité, gradient . . .) et des propriétés de régularité du contour. La position d'équilibre peut être définie comme le minimum d'une fonctionnelle d'énergie dont la dérivée correspond aux forces à appliquer [Coutant 2005].

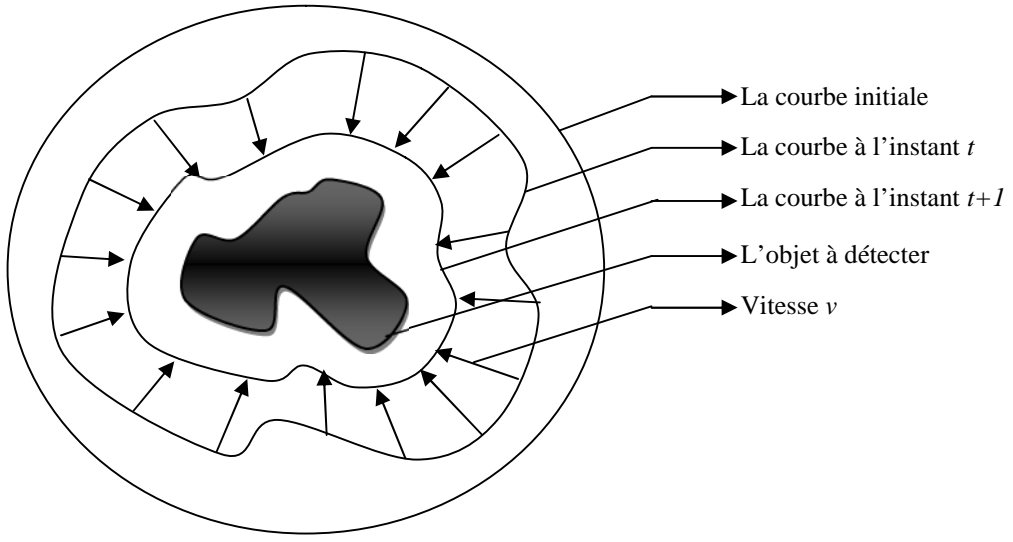

**Figure. I.5** : *Principe des contours actifs*

Les s*nakes* tiennent leur nom de leur aptitude à se déformer comme des serpents [Fekir 2009], ils sont devenus un sujet très important pour la communauté du traitement d'images. Nombreuses équipes s'y sont intéressées de manière plus ou moins approfondie. Mc Inerney [McInerney 1996] qui a proposé une vue d'ensemble des modèles déformables en analyse d'images médicales, une revue des méthodes de segmentation d'images médicales proposé par Pharm et all [Pham 1999], le livre sur les contours active de Andrew Blake et Michael Isard [Andrew 1998], une revue de Jean-Jacques Rousselle [Rousselle 2003] les contours actifs une méthode de segmentation application à l'imagerie médicale, et revue de Timothee Bailloeul [Bailloeul 2005] Contours actifs et information a priori pour l'analyse de changements.

Les domaines d'utilisation des contours actifs sont nombreux tant en 2D qu'en 3D tels : la reconnaissance de formes [Pouletaut 2009], la simulation [Lamard 2001], le suivi de scènes [Lefèvre 2001], la segmentation d'images [Cheolha 2005].

Du fait que les surfaces intéressantes en imagerie médicale sont en général des formes bien régulières, l'utilisation des modèles déformables est particulièrement intéressante pour déterminer les surfaces de frontières d'organes et de structures. Nous avons commencé à utiliser les contours actifs détecter les contours de la glande mammaire et pour délimiter les zones suspects dans les mammographies.

#### **I.4.1. La représentation des contours actifs**

Les contours actifs sont définis par une courbe continue, fermée ou ouverte, à extrémités fixes ou non. Ils se déforment à partir d'une position d'initialisation située près de l'objet d'intérêt. Le modèle est soumis à des forces qui le déforment et le déplacent dans l'image. L'énergie du modèle comprend un terme d'énergie interne de régularisation ou de lissage et un terme d'énergie externe ou d'adéquation aux données, auquel des contraintes en terme d'énergie peuvent être ajoutées.

La Figure I.6 représente un contour actif C. Le domaine de définition de la courbe est normalisé à *[0,1]* et le paramètre est l'abscisse curviligne. Avec *s* le paramètre de position spatiale le long de la courbe dans l'image et *t* l'évolution temporelle de la courbe dans l'image [Rousselle 2003].

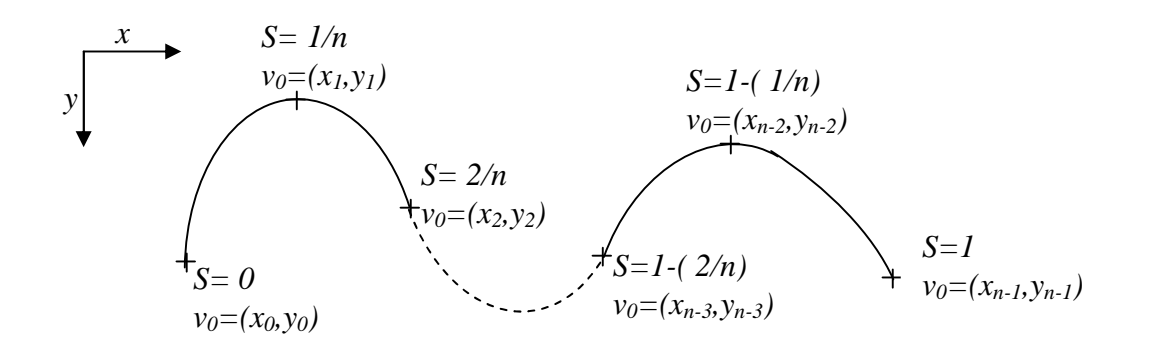

**Figure I.6:** *Exemples de coordonnées cartésiennes et abscisses curvilignes d'un contour actif*

Le contour est défini par une représentation paramétrique.

$$
v: \Omega = [0,1] \to \mathfrak{R}^2
$$

Soient *v(s, t)* la position d'un point de la courbe à l'instant *t* et *x, y* les coordonnées cartésiennes d'un point de l'image.

$$
v(s,t) = f(x(s,t), y(s,t)) \quad \forall (s,t) \in [0,1][0,+\infty]
$$
 (I.14)

Nous venons de voir que les contours actifs permettent de résoudre un problème par minimisation d'une fonctionnelle d'énergie, Nous allons, maintenant, examiner les différentes énergies en jeu.

#### **I.4.2. Energies**

La fonctionnelle d'énergie attachée au contour actif est composée de trois énergies

$$
\phi(v): v \to E_{\text{interne}}(v) + E_{\text{externe}}(v) + E_{\text{contexte}}(v) \tag{I.15}
$$

Nous allons préciser ces trois types d'énergies.

#### **I.4.2.1. Energie interne**

L'énergie interne gère la cohérence de la courbe. Elle maintient la cohésion des points et la raideur de la courbe. C'est le modèle physique type « plaque - membrane mince » qui est utilisé comme terme de régularisation.

$$
E_{\text{interne}}(\nu) = \int_0^1 \left(\frac{\alpha}{2}(s) \left\| \nu'(s) \right\|^2 + \frac{\beta}{2}(s) \left\| \nu''(s) \right\|^2 \right) ds \tag{I.16}
$$

Les termes *v'* et *v''* sont les dérivées première et seconde de *v* par rapport à *s*. Le terme du 1<sup>er</sup> ordre correspond à la tension (comportement comme une membrane mince). Il prend une valeur importante quand la courbe se distend. Lorsque = 0, la courbe peut présenter des discontinuités. Nous parlerons donc d'énergie de continuité [Rousselle 2003].

Le terme du 2<sup>ème</sup> ordre correspond à la courbure (comportement comme une plaque mince). Il prend une valeur importante lorsque la courbe s'incurve rapidement c'est-à-dire pour l'obtention de coins. Lorsque = 0, la courbe peut prendre une forte convexité, par contre lorsque est grand, la courbe tendra vers un cercle si elle est fermée ou une droite si elle est ouverte [Fekir 2009].

#### **I.4.2.2. Energie externe**

L'énergie interne que nous venons d'analyser, gère la régularisation du contour actif. L'énergie externe correspond à l'adéquation aux données. Cette énergie externe prend en compte les caractéristiques de l'image. Rappelons ici que ce sont les contours de formes qui sont recherchés donc les points de fort gradient ou des points ayant une propriété de position par rapport à une couleur donnée [Fekir 2009].

#### *Gradient*

Pour la recherche des zones de fort contraste dans l'image, est introduite la fonction :

$$
E_{externe}(\nu) = -\int_0^1 \left\| \nabla I(\nu(s)) \right\|^2 ds \tag{I.17}
$$

Où  $\nabla I(v(s))$  représente le gradient de l'image *I* en  $v(s)$ .

Très souvent, c'est le gradient gaussien qui est utilisé :

$$
E_{externe}(\nu) = -\int_0^1 \left\| \nabla (g_\sigma * I)(\nu(s)) \right\|^2 ds \tag{I.18}
$$

Où *g<sub>σ</sub>* est la gaussienne centrée d'écart type. Où :

$$
g_{\sigma}(x, y) = \frac{1}{2\pi\sigma^2} e^{\frac{(x^2 + y^2)}{2\sigma^2}}
$$
 (I.19)

#### *Intensité*

Cette énergie, au contraire, permet de sélectionner les zones sombres ou claires selon le signe choisi.

$$
E_{\text{intensité}}(v) = \pm \int_0^1 (I(v(s)) - i_0)^2 ds \tag{I.20}
$$

La valeur *i<sup>0</sup>* introduit ou non, un certain seuillage. On peut ainsi favoriser la position du contour dans une zone donnée.

#### *La carte de chanfrein*

Etant donnée une image binaire *I*, soient  $\bar{x} = {p \in E / I(p) = 0}$  les pixels à forts gradient, et  $X = {p \in E / I(p) = 1}$  le fond de l'image. La carte de distance ou la cartes de chanfrein de *I*  est une image en niveaux de gris où la valeur de chaque pixel correspond à sa plus petite distance aux pixels à forts gradient c'est à dire :

$$
D_c: \begin{cases} E \to F \\ P \to d(p, \overline{X}) = \min(d(p, q), q \in \overline{X}) \end{cases}
$$

Les distances de chanfrein, proposées par Montanari [Montanari 1968], et popularisées par Borgefors [Borgefors 1984] réalisent ces attentes. Elles calculent une estimation entière proportionnelle à la distance euclidienne, utilisée pour calculer une carte de distance, elle consiste à propager des distances locales grâce à un masque de chanfrein. Un masque de chanfrein est un ensemble fini de vecteurs pondérés

$$
M_C = \{(v_k, k) \in E \times F\}
$$

En pratique, les vecteurs *v<sup>k</sup>* représentent des déplacements autorises dans un voisinage du point central, à partir desquels on va pouvoir propager une distance locale. On peut considérer différentes tailles de voisinages du point central. Par exemple, la figure I.7 (a) représente un masque 2-D de taille  $3 \times 3$  et la figure I.7 (b) représente un masque 2-D de taille  $5 \times 5$ .

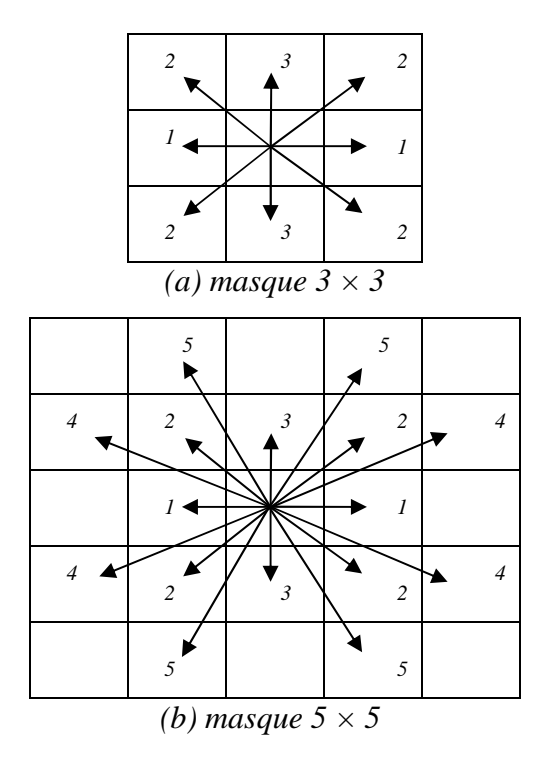

**Figure I.7**. *Exemples de masques 2D*

On peut calculer une carte de chanfrein de manière séquentielle ou parallèle. L'algorithme parallèle est le plus intuitif. On initialise tout d'abord l'image à 0 pour l'objet (les pixels à fort gradient dans notre cas) et  $\infty$  pour le fond et (en pratique une très grande valeur). Puis on centre le masque sur chacun des pixels de l'objet(les pixels à fort gradient). Le pixel considéré prend alors comme valeur le minimum entre

- sa précédente valeur et
- les valeurs obtenues en ajoutant
	- le poids *<sup>i</sup>* correspondant à chacun des vecteurs du masque et
	- $\checkmark$  la valeur du point de l'image correspondant à ce vecteur.

Tous les calculs se font simultanément sur chaque pixel à partir de l'image initialisée et forment une nouvelle image. On réitère ce processus jusqu'à ce qu'aucun des pixels ne change de valeur. On a besoin de faire seulement 2 passes sur l'image (forward, backward) pour avoir la totalité de la carte.

#### **I.4.2.3. Energie de contexte**

L'énergie de contexte, parfois appelée énergie de contrainte, permet d'introduire des connaissances a priori sur ce que nous cherchons. Entre autres, nous plaçons, sous cette rubrique, l'énergie ballon introduite par Laurent D. Cohen. Les *snakes* par leur nature ont une tendance à se rétracter. La minimisation de l'énergie implique une minimisation de distance. L'énergie de Ballon est l'énergie qui décide du sens de propagation du contour actif. Un coefficient d'énergie de ballon positif va concentrer le snake, alors qu'un coefficient négatif va rendre le snake expansif [Rousselle 2003].

$$
F_{\text{ballon}}(v(s)) = k\vec{n}(s) \tag{I.21}
$$

Où  $\vec{n}(s)$  est un vecteur unitaire normal à la courbe en  $v(s)$ .

C'est à partir de ces différentes énergies et de leur combinaison que l'on peut définir un problème dont la solution est le contour recherché. La mise en oeuvre d'une telle approche a donné lieu à de nombreuses implémentations.

#### **I.4.3. Les implémentations classiques des contours actifs**

A partir de cette approche théorique, trois implémentations principales peuvent être recensées : l'approche variationnelle classique – peut-être la plus développée et la plus déclinée introduite par Kass, la méthode par programmation dynamique introduite par Amini l'utilisation de l'algorithme glouton ou algorithme *greedy*, proposé par Williams et Shah, Avant d'examiner ces différentes approches, nous allons préciser comment les différences finies permettent de résoudre informatiquement le problème de l'implémentation de notions définies dans un espace réel.

#### *I.4.3.1. Différences finies*

Laurent David Cohen et all [Cohen 1993] ont montré que les dérivées d'une fonction par rapport à une variable peuvent être approximées par des différences finies ou des éléments finis. Selon Laurent David Cohen, la méthode par éléments finis est moins coûteuse et plus stable. Nous n'utiliserons, dans ce mémoire, que les différences finies.

#### *Continuité*

Un point quelconque de la courbe est représenté par :

$$
v(s_i) = v_i = (x_i, y_i)
$$
 (I.22)

La dérivée première des coordonnées par rapport au paramètre *s* peut être approximée par différences finies et le carré de la norme du vecteur des dérivés premières devient :

$$
\left\|v_{i}^{'}\left(s\right)\right\|^{2} = \left\|\frac{dv_{i}}{ds}\right\|^{2}
$$
 (I.23)

L'énergie de continuité est alors liée à :

$$
\left\|v_{i} - v_{i-1}\right\|^{2} = (x_{i} - x_{i-1})^{2} + (y_{i} - y_{i-1})^{2}
$$
\n(1.24)

#### *Courbure*

La dérivée seconde s'approxime par :

$$
\left\|v'\right\|_{i}(s)\right\|^{2} = \left\|\frac{d^{2}v_{i}}{ds^{2}}\right\|^{2}
$$
 (I.25)

L'énergie de courbure dépend alors de :

$$
\left\|v_{i-1} - 2v_i + v_{i+1}\right\|^2 = (x_{i-1} - 2x_i + x_{i+1})^2 + (y_{i-1} - 2y_i + y_{i+1})^2
$$
\n(1.26)

En fonction de la situation géométrique du contour, le choix de la méthode de mesure de la courbure n'est pas évident. Ainsi Williams et Shah proposent un comparatif entre  $(\frac{uv}{l})^2$ *ds*  $d\theta$ 

Où est l'angle entre l'axe des abscisses et le vecteur tangent à la courbe, et quatre approximations différentes de la courbure *k 2* . Avec

$$
k = \frac{|x' y'' - x'' y'|}{(x'^2 + y'^2)^{3/2}} \quad , |v_{ss}|^2 \quad , |\vec{u}_i - \vec{u}_{i+1}|^2 \qquad \left\| \frac{\vec{u}_i}{\|\vec{u}_i\|} - \frac{\vec{u}_{i+1}}{\|\vec{u}_{i+1}\|} \right\|
$$

Et avec  $\vec{u}_i = (x_i - x_{i-1}, y_i - y_{i-1})$  et.  $\vec{u}_{i+1} = (x_{i+1} - x_i, y_{i+1} - y_i)$  $\vec{u}_{i+1} =^t (x_{i+1} - x_i, y_{i+1} - y)$ 

Ils examinent la variation en fonction des voisins dans cinq directions.

#### *I.4.3.2. Approche variationnelle*

Dans la méthode des contours actifs, il s'agit de minimiser une fonctionnelle d'énergie (*équation I-13*), composée d'une énergie interne, d'une énergie externe et éventuellement d'une énergie de contexte [Rousselle 2003].

Comme nous l'avons précisé, les points d'un contour actif ont défini par la fonction.

$$
v: \Omega = [0,1] \to \mathfrak{R}^2 \tag{I.27}
$$

$$
s \to v(s) = (x(s), y(s)) \tag{I.28}
$$

On définit un modèle déformable comme un espace de déformations admissibles *Ad*. Nous voulons minimiser l'énergie *E.*

$$
E: Ad \to \mathfrak{R} \tag{I.29}
$$

$$
v \to E(v) = \int_{\Omega} \alpha |v'(s)|^2 + \beta |v''(s)|^2 + P(v(s))ds
$$
 (I.30)

Un minimum vérifie les équations d'Euler

$$
\begin{cases}\n-(\alpha v')' + (\beta v'')' + \nabla P(v) = 0 \\
v(0), v'(0), v(1), v'(1) & \text{Donnés}\n\end{cases}
$$
\n(I.31)

La courbe subit, par exemple, deux types de forces.

- Des forces intérieures qui imposent une certaine régularité. Le coefficient impose l'élasticité et le coefficient impose la rigidité de la courbe.

- Une force extérieure - Force d'image (terme de potentiel) [Rousselle 2003] qui pousse la courbe vers les zones qui correspondent aux attributs recherchés. Elle est définie par un potentiel de forme :

$$
P(v) = -\|\nabla I(v)\|^2\tag{I.32}
$$

*I* est l'image. La courbe est attirée par le minimum local du potentiel, c'est-à-dire les maxima locaux du gradient, donc des contours.

- D'autres forces, définies par l'utilisateur, peuvent être ajoutées.

Cette équation peut avoir plusieurs solutions puisque l'énergie peut avoir plusieurs minima locaux. La solution que l'on cherche est localisée dans une région donnée et on suppose posséder une valeur approchée de la solution *v 0* .

On résout alors l'équation (1-30) en lui ajoutant un terme d'évolution *t v*  $\partial$  $\frac{\partial v}{\partial \rho}$  pour former

$$
\frac{\partial v}{\partial t} - \frac{\partial}{\partial s} (\alpha \frac{\partial v}{\partial s}) + \frac{\partial^2}{\partial s^2} (\beta \frac{\partial^2 v}{\partial s^2}) = f_1(v) + f_2(v)
$$
(I.33)

Où *f<sup>1</sup>* dérive de l'image pour attirer la courbe vers les contours et *f<sup>2</sup>* est une force interne qui simule une force de pression [Rousselle 2003].

Nous considérons l'équation d'évolution :

$$
\gamma \frac{\partial v}{\partial t} - (\alpha v')' + (\beta v'')' = \frac{\partial ||\nabla I||^2}{\partial v}
$$
\n(1.34)

La solution de *(l'équation I-33)*, quand *v* se stabilise, est la solution du problème statique. Le coefficient est un coefficient d'amortissement (de viscosité).

Après avoir discrétisé la courbe avec un pas *h* du paramètre *s*, les dérivées figurant dans *(l'équation I-30)* sont remplacées par des différences finies.

Si  $F(v)=(F_1(v), F_2(v))=-\nabla P(v)+\dots$  est la somme des forces d'images et des forces externes, l'équation  $-(\alpha v')'+(\beta v'')' = -F(v)$  peut se discrétiser.

$$
\frac{1}{h}(a_i(v_i - v_{i-1}) - a_{i+1}(v_{i+1} - v_i)) + \frac{b_{i-1}}{h^2}(a_i(v_{i-2} - 2v_{i-1} + v_i))
$$
\n
$$
-2\frac{b_i}{h^2}(v_{i-1} - 2v_i + v_{i+1}) + \frac{b_{i+1}}{h^2}(v_{i+2} - 2v_{i+1} + v_i) - (F_1(v_i), (F_2(v_i)) = 0
$$
\n(1.35)

Où:

$$
v_i = v(ih)
$$
,  $a_i = \frac{\alpha(ih)}{h}$ ,  $b_i = \frac{\beta(ih)}{h^2}$ ,

Ce système peut s'écrire

$$
AV=F \tag{I.36}
$$

Où *A* est une matrice "presque" pentadiagonale, *V* représente les vecteurs de positions  $v_i$  et *F* les forces  $F(v_i)$  en ces points. V et F sont des matrices 2 colonnes, la première pour les composantes en *x* et la seconde pour *y*.

Le terme d'évolution est aussi remplacé par des différences finies, la discrétisation s'effectuant dans le domaine temporel. L'équation (1-33) au point d'indice *i* devient :

$$
\gamma(v_i(t) - v_{i-1}(t-1)) + \frac{1}{h^2} (\alpha_i (v_i(t) - v_{i-1}(t)) - \alpha_{i+1} (v_{i+1}(t) - v_i) +
$$
  

$$
\frac{1}{h^4} (\beta_{i-1} (v_{i-2}(t) - 2v_{i-1}(t) + v_i(t)) - 2\beta_i (v_{i-1}(t) - 2v_i(t) + v_{i+1}(t)) +
$$
  

$$
\beta_{i+1} (v_i(t) - 2v_{i+1}(t) + v_{i+2}(t)) = \frac{\partial ||\nabla I||^2}{\partial v}
$$
 (I.37)

Ce qui peut s'écrire :

$$
V(t) = (A + \gamma I)^{-1} (\gamma V(t-1)) - \frac{\partial f}{\partial v} (V(t-1))V(t) = (A + \gamma I)^{-1} (\gamma V(t-1)) - \frac{\partial f (V(t-1))}{\partial v}
$$
(I.38)  
Od:  $f(v) = -\|\nabla I(v)\|$ 

En prenant  $i =$  et  $i =$  constants et  $h=1$ , **A**, est une matrice circulante symétrique de taille N×N. Elle n'est pas toujours réellement pentadiagonale en raison des diverses conditions aux limites adoptées [Rousselle 2003]. Dans le cas d'un modèle fermé, elle se présente sous la forme :

$$
\begin{bmatrix} 2\alpha + 6\beta & -\alpha - 4\beta & \beta & 0 & \dots & 0 & \beta & -\alpha - 4\beta \\ -\alpha - 4\beta & 2\alpha + 6\beta & -\alpha - 4\beta & \beta & \dots & \dots & 0 & \beta \\ \beta & -\alpha - 4\beta & 2\alpha + 6\beta & -\alpha - 4\beta & \dots & \dots & 0 & 0 \\ 0 & \beta & -\alpha - 4\beta & 2\alpha + 6\beta & \dots & \dots & 0 & \dots \\ \dots & \dots & \dots & \dots & -\alpha - 4\beta & \dots & \dots & \beta & 0 \\ 0 & \dots & \dots & \dots & \dots & \dots & -\alpha - 4\beta & \beta \\ \beta & 0 & \dots & \dots & \dots & \dots & -\alpha - 4\beta & 2\alpha + 6\beta & -\alpha - 4\beta \\ -\alpha - 4\beta & \beta & 0 & \dots & 0 & \beta & -\alpha - 4\beta & 2\alpha + 6\beta \end{bmatrix} (I.39)
$$

Cette implémentation est la plus courante. Elle est la plus utilisée et la plus déclinée. Elle nécessite pour atteindre la solution, à chaque itération, l'inversion de la matrice, ainsi que le réglage du coefficient d'évolution.

#### *I.4.3.3. Programmation dynamique*

La programmation dynamique est une méthode classique de résolution de problème d'optimisation. Amini, Weymouth et Jain [Amini 1988] les premiers qui ont appliqué la programmation dynamique sur contours actifs. Cette approche peut être une alternative intéressante au calcul variationnel. Amini [Amini 1988] considère l'équation classique :

$$
E_{total} = \int_{0}^{1} E_{ext}(\nu(s)) + \frac{1}{2} (\alpha(s) |v_s(s)|^2 + \beta(s) |v_{ss}(s)|^2) ds = \int_{0}^{1} E_{ext} + E_{int}
$$
 (I.40)

En représentant la fonction à intégrer par  $F(s, v_s, v_{ss})$ , la solution d'Euler Lagrange donne

$$
F_{\nu} - \frac{\partial}{\partial s} F_{\nu_s} + \frac{\partial^2}{\partial s^2} F_{\nu_{ss}} = 0
$$
 (I.41)

En discrétisant avec :

$$
E_{\text{int}}(v_i) = (\alpha_i |v_i - v_{i-1}|^2 + \beta_i |v_{i+1} - 2v_i + v_{i-1}|^2)/2
$$
 (I.42)

on convient :

$$
E_{total} = \sum_{i=0}^{n-1} E_{int} (v_i) + E_{ext}(v_i)
$$
 (I.43)

Cette somme peut être vue comme un processus discret de décisions à plusieurs niveaux. En partant d'un premier point du contour, il est possible de traiter le problème global de minimisation comme un problème de minimisation qui, pour chaque ensemble fini d'étapes  $(i_0, i_1, \ldots, i_{n-1})$ , prend une décision parmi un ensemble fini de solutions possibles.

Le terme d'énergie interne est composé du terme du premier degré et du terme du second degré. Après la discrétisation, cette énergie interne met en jeu un élément du contour, son prédécesseur et son successeur [Rousselle 2003]. Il est possible de l'exprimer :

$$
E_{total}(v_1, v_2, \dots, v_n) = E_1(v_1, v_2, v_3) + E_2(v_2, v_3, v_4) + \dots + E_{n-2}(v_{n-2}, v_{n-1}, v_n)
$$
(I.44)

Où :

$$
E_{i-1}(v_{i-1}, v_i, v_{i+1}) = E_{ext}(v_i) + E_{int}(v_{i-1}, v_i, v_{i+1})
$$
\n(1.45)

On se ramène donc à un problème d'optimisation d'une fonction numérique de plusieurs variables. Les variables seront ici les positions des différents points du *snake*. La formulation standard sous forme récurrente de la programmation dynamique peut s'écrire :

$$
S_i(\nu_{i+1}, \nu_i) = Min_{\nu_{i-1}} \left\{ S_{i-1}(\nu_i, \nu_{i-1}) + \alpha |\nu_i - \nu_{i-1}|^2 + \beta |\nu_{i+1} - 2\nu_i + \nu_{i-1}|^2 + E_{\text{ext}}(\nu_i) \right\}
$$
(I.46)

Chaque itération donne un contour optimal. La convergence de la minimisation de l'énergie est garantie, mais la complexité est élevée. Pour un voisinage de taille *m*, et un contour de *n* points, la complexité est de (*nm* 3 ), par contre La procédure est parallélisable. Cette implémentation, d'autre part, autorise l'introduction de différentes contraintes comme l'énergie de contexte [Rousselle 2003].

#### *I.4.3.4. Algorithme "Greedy"*

L'algorithme *greedy* est utilisé pour minimiser l'énergie d'un contour actif, comme l'ont proposé Chun Leung Lam et Shiu Yin Yuen [Chun 1998], est devenue une alternative assez fréquente à l'approche variationnelle. La plupart des chercheurs [Rousselle 2003], [Kass 1987], [Chun 1998], discrétisent l'expression :

$$
E_{total} = \int_{0}^{1} E_{ext}(\nu(s)) + \frac{1}{2} (\alpha(s) |\nu'(s)|^{2} + \beta(s) |\nu''(s)|^{2}) ds
$$
 (I.47)

Par différences finies et utilisent pour la continuité (comme dans *(l'équation I.24)*) :

$$
\left\| \frac{d v_i}{d s} \right\|^2 = \left\| v_i - v_{i-1} \right\|^2 = (x_i - x_{i-1})^2 + (y_i - y_{i-1})^2
$$
\n(1.48)

Et pour la courbure (comme dans *(l'équation I.*26)) :

$$
\left\| \frac{d^2 v_i}{ds^2} \right\|^2 = \left\| v_{i-1} - 2v_i + v_{i+1} \right\|^2 = (x_{i-1} - 2x_i + x_{i+1})^2 + (y_{i-1} - 2y_i + y_{i+1})^2
$$
\n(1.49)

Il est à remarquer que ces deux expressions supposent deux hypothèses. La première est que les points soient placés, le long de la courbe, à une distance unité les uns des autres. Si les points sont équi-répartis, alors *(l'équation I.48)* doit être divisée par  $d^2$ , et l'équation *(l'équation 1.49)* par  $d^4$ , dans le cas contraire, la continuité est incorrecte d'un facteur  $d_i^2$ , où  $d_i$ correspond à la distance entre les points *i* et *i-1.* Cela impliquera une valeur supérieure de la continuité, de même pour la courbure. La seconde hypothèse suppose que le paramètre soit une longueur d'arc, pour que la courbure soit donnée par *׀׀vss׀׀*.

L'algorithme du *greedy*, comme la programmation dynamique autorise l'introduction d'autres contraintes comme l'énergie de contexte [Rousselle 2003], il est plus rapide que la méthode « *Programmation dynamique »* puisqu'il est à chaque itération en (*nm*) au lieu de (*nm* 3 ), pour un contour comportant *n* points et un voisinage de taille *m*.

L'expression à minimiser, sans ajout de contraintes particulières, est :

$$
E_{\text{Total}} = \int (\alpha(s) E_{\text{Contour}} + \beta(s) E_{\text{Courbure}} + \gamma(s) E_{\text{image}}) \tag{I.50}
$$

L'algorithme est itératif comme celui de Kass [Kass 1987]. Car on examine, à chaque itération, le voisinage de chaque point. On choisit le point du voisinage qui donne la plus faible valeur de l'énergie totale.

Après discrétisation *((équation I.48) et (équation I.49))*, la minimisation de la distance entre les points implique une rétraction naturelle du contour. Williams et Shah [Williams 1992] proposent une variante qui évite cette rétraction trop importante. Ils utilisent la différence de distance entre les deux points,  $\left\|v_i - v_{i-1}\right\|$  par rapport à la distance moyenne des points du contour  $\overline{d}$ .

$$
E_{contour} = \overline{d} - \left\| v_i - v_{i-1} \right\| \tag{I.51}
$$

Les différents membres de l'expression sont normalisés avant minimisation. Les grandeurs utilisées sont le maximum, le maximum moins le minimum. L'énergie de continuité et l'énergie de courbure sont normalisées par division par la valeur du maximum dans le voisinage, donnant ainsi une valeur appartenant à l'intervalle [0.1]. La valeur de l'énergie externe - ou d'image - (*val*) est normalisée, sur le voisinage, par (*min* - *val*) / (*max* - *min*). Afin d'éviter de trop grandes variations dans des zones relativement homogènes, c'est-à-dire avec une faible variation du gradient, si (*max* - *min*) < 5 alors le *min* sera mis à cinq. A chaque itération, une étape de calcul de courbure est effectuée. Lorsque la courbure devient

supérieure à un seuil alors le coefficient est mis à zéro, autorisant ainsi la présence de coins [Rousselle 2003].

**Algorithme "greedy"**

*Faire | Pour tous les points du snake | | Pour tous les points du voisinage | | | Calculer les énergies | | |Fin Pour | | Pour tous les points du voisinage | | | Normalisation | | |Fin Pour | | Minimiser pour obtenir le nouveau point | |Fin Pour |Jusqu'au critère d'arrêt*

Une variante, permettant de rendre l'algorithme encore plus rapide, par exemple, pour un voisinage de 3 x 3 pixels sur les 8 voisins, de n'en examiner que quatre. Si l'un de ces quatre améliore l'énergie totale, alors il n'est pas nécessaire d'aller plus loin. Sinon, les quatre qui restent sont examinés. Cela augmente le nombre d'itérations pour atteindre la convergence mais décroît le temps de calcul de chaque itération.

# **I.5. Conclusion**

Dans ce chapitre, nous avons fait un tour assez exhaustif des méthodes de détection de contours dans une image 2D où de nombreux progrès restent à faire car il n'existe pas encore d'algorithme assez robuste permettant de détecter n'importe quel type de contour dans une image. Rappelons qu'un contour peut être considéré comme une frontière d'une région.

On a consacré la première partie de ce chapitre à la détection des contours par filtrage, où on a introduit la notion de gradient et de laplacien. Nous avons vite constaté la faiblesse de ces méthodes due au bruit contenu dans une image et aux contours parasites. Une amélioration possible de ces méthodes est de tenir compte des particularités locales en utilisant un seuillage par Hystérésis qui permet ainsi de repérer les maxima globaux et d'éviter les maxima locaux.

Dans la deuxième partie, nous avons étudié le principe des contours actifs (ou *snakes*) en présentant un état de l'art de la méthode basée contours puis celle basée régions. La première méthode recherche des contours en déplaçant un contour initial défini par un utilisateur tandis que la deuxième méthode traite les informations extraites de l'image comme caractérisant des régions d'intérêt.

Finalement, les contours actifs apportent une solution satisfaisante au problème de détection de contours au vue des problèmes rencontrés par l'utilisation de filtres. Plusieurs travaux dans cet axe de recherche ont abouti des modèles optimaux et efficaces. En utilisant les techniques d'intelligence artificielle, Nous citons à titre d'exemple les algorithmes génétiques qui assurent une optimisation de la complexité pour atteindre une énergie minimale.
## **Chapitre**

# **2**

#### **LES CONTOURS ACTIFS GENETIQUES**

#### **II.1. Introduction**

Les algorithmes génétiques ont été développés en premier par John Holland à l'université du Michigan [Holland 1975]. Ce sont des algorithmes d'exploration fondés sur les mécanismes de la sélection naturelle et de la génétique. Ils utilisent à la fois les principes de la survie des structures les mieux adaptées, et les échanges d'information pseudo-aléatoires, pour former un algorithme d'exploration qui possède certaines des caractéristiques de l'exploration humaine. Ils sont une transcription directe du processus naturel d'évolution au monde de l'informatique. Dans les années 1950 plusieurs chercheurs ont voulu simuler les mécanismes d'évolution génétique pour les appliquer à l'ingénierie. Mais ces travaux n'ont pas été probants en raison des connaissances insuffisantes de la génétique naturelle et aussi en raison des faibles performances des calculateurs disponibles de cette époque. Mais depuis le début des années 60, la quantité de travaux sur les algorithmes évolutionnaires suit une croissance exponentielle [Lassouaoui 2004].

En effet, les algorithmes génétiques (AGs) ont des propriétés tels que des candidats de choix pour résoudre des problèmes d'optimisation dans lesquels la taille de l'espace de recherche est importante, où les paramètres interagissent de manière complexe et où très peu d'informations sur la fonction à optimiser sont disponibles. Ces propriétés ont motivé leur application en vision et traitement d'images.

Après avoir présenté la théorie des AGs dans la section suivante, nous présentons les travaux effectués en vision et plus particulièrement avec les contours actifs, ensuite, nous présentons en détails l'application des contours actifs génétique (CAG) qui ont été proposé par Jean-Jacques Rousselle [Rousselle 2003] pour la détection des contours dans l'image.

#### **II.2. Les algorithmes génétiques**

Dans un algorithme génétique traditionnel, la solution potentielle est représentée par l'individu. Le chromosome est représenté par une chaîne de « gènes » (de bits) appelée « génome ». Pour un individu donné, on distingue son « génotype », c'est-à-dire sa représentation interne (par exemple : 1001), de son « phénotype », c'est-à-dire sa représentation physique - ce qu'il représente - (ici 9 est la représentation physique du génotype de l'exemple précédent, si le génome code un entier).

Chaque bit du génome est appelé gène et une position à l'intérieur du génome est un locus. Deux valeurs concurrentes pour un locus donné sont appelées allèles.

Le principe des algorithmes génétiques est de coder chaque solution potentielle d'un problème par un *« chromosome »*. L'ensemble des chromosomes ou *« individus »* forme alors la *« population »* qui va être amenée à évoluer au cours du temps.

Une *« génération »* est l'état de la population à un instant *t*.

La population évolue au cours des générations en suivant des lois de sélection, de croisement et de mutation [Lassouaoui 2004]. En informatique, on parle *d'opérateur génétique*. Dans l'algorithme génétique de base, il existe trois opérateurs dont les rôles sont représentés par la *Figure II.1.*

L'opérateur de sélection donne plus de chance aux *« bons »* individus de participer à la génération suivante en fonction d'un certain critère, la fitness.

Le croisement mélange des chromosomes dans le but d'obtenir éventuellement de meilleurs individus.

La mutation effectue une modification des gènes des chromosomes des enfants.

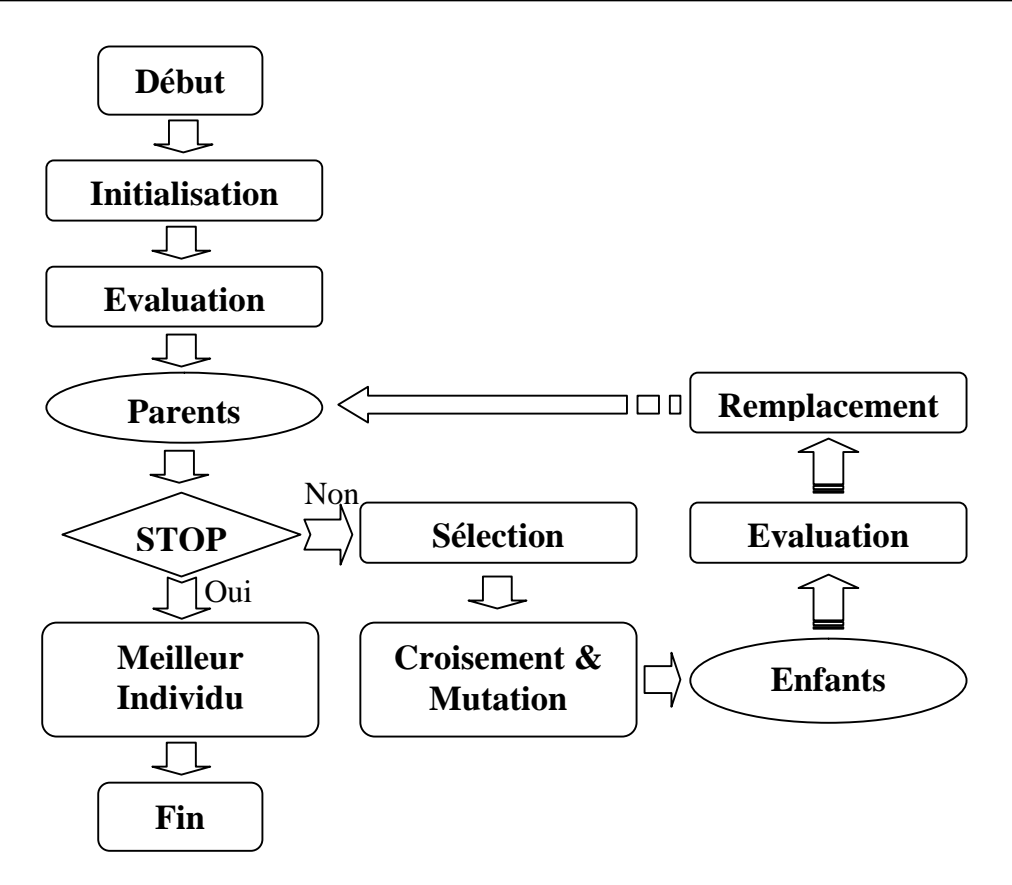

**Figure II.1 :** *Principe de base d'un algorithme génétique*

En fonction du problème à résoudre, à chaque individu est associé un *« degré d'adaptation à son environnement »*, c'est la fitness. Après croisements et mutations, une nouvelle génération est construite en conservant les individus de la population précédente ayant une propriété de fitness particulière ; cela permet la convergence vers une solution optimale [Lassouaoui 2004].

#### **II.2.1. Les opérateurs génétiques**

Ces opérateurs sont la base des AGs, définissant la manière dont les individus se recombinent et s'agençant pendant la phase de reproduction. Les opérateurs qu'on retrouve le plus souvent sont : sélection, croisement et mutation.

#### *II.2. 1.1. Sélection*

Elle consiste à choisir les meilleurs individus (qui doivent survivre) et à éliminer les autres. Le pourcentage des individus à choisir est un paramètre de l'approche. Une solution est meilleure (un individu est meilleur qu'un autre) si elle est plus adapté à l'environnement. Il est tout à fait possible de choisir des individus au hasard et de les mélanger aléatoirement

pour créer de nouveaux individus. Nous présentons ici quelques unes de méthodes de

sélections les plus utilisées : la sélection proportionnelle, la roulette, la sélection par rang, La sélection par K-tournoi et l'élitisme.

#### *Sélection proportionnelle*

Elle se base sur la fonction d'adéquation (adaptation) des individus, précisément, l'opérateur de sélection sélectionne chaque individu *i* avec une probabilité [Thomas2004].

Pour un chromosome *s* appartenant à la population *P(t)* à l'instant *t*, la probabilité d'être sélectionné est :

$$
\frac{f(s)}{\sum_{s' \in P(t)} f(s')}
$$
 (II. 1)

Où *f(s)* est la fitness du chromosome *s*. Si on effectue *n* tirages dans *P(t)*, le nombre moyen de sélections de *s* est

$$
n \times \frac{f(s)}{\sum_{s' \in P(t)} f(s')} = \frac{f(s)}{\overline{f}}
$$
 (II. 2)

Elle se base sur la fonction d'adéquation (adaptation) des individus, précisément, l'opérateur de sélection, sélectionne chaque individu *i* avec une probabilité *Ps*.

#### *La roulette*

La sélection des individus par le système de la roulette s'inspire des roues de loterie. A chacun des individus de la population est associé un secteur d'une roue. L'angle du secteur étant proportionnel à la qualité de l'individu qu'il représente. Vous tournez la roue et vous obtenez un individu. Les tirages des individus sont ainsi pondérés par leur qualité. Et presque logiquement, les meilleurs individus ont plus de chance d'être croisés et de participer à l'amélioration de la population [Thomas 2004].

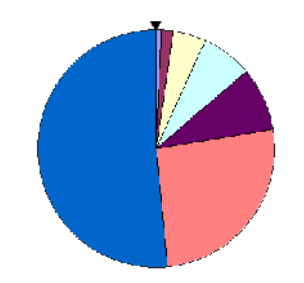

**Figure II.2 -** *Schéma d'une roulette*

#### *La sélection par rang*

La sélection par rang est une variante du système de roulette. Il s'agit également d'implémenter une roulette, mais cette fois ci les secteurs de la roue ne sont plus

proportionnels à la qualité des individus, mais à leur rang dans la population triée en fonction de la qualité des individus [Rousselle 2003].

D'une manière plus parlante, il faut trier la population en fonction de la qualité des individus puis leur attribuer à chacun un rang. Les individus de moins bonne qualité obtiennent un rang faible (à partir de *1*). Et ainsi en itérant sur chaque individu on finit par attribuer le rang *N* au meilleur individu (où *N* est la taille de la population). La suite de la méthode consiste uniquement en l'implémentation d'une roulette basée sur les rangs des individus. L'angle de chaque secteur de la roue sera proportionnel au rang de l'individu qu'il représente [Lassouaoui 2004].

#### *La sélection par K-tournoi*

Le principe de la sélection par K-tournoi augmente les chances pour les individus de piètre qualité de participer à l'amélioration de la population. Le principe est très rapide à implémenter. Un tournoi consiste en une rencontre entre K individus pris au hasard dans la population. Le vainqueur du tournoi est l'individu de meilleure qualité. Vous pouvez choisir de ne conserver que le vainqueur comme vous pouvez choisir de conserver les 2 meilleurs individus ou les 3 meilleurs. A vous de voir, selon que vous souhaitez créer beaucoup de tournois, ou bien créer des tournois avec beaucoup de participants ou bien mettre en avant ceux qui gagnent les tournois haut la main [Rousselle 2003]. Le programmeur est libre pour faire participer un même individu à plusieurs tournois.

#### *L'élitisme*

Cette méthode de sélection permet de mettre en avant les meilleurs individus de la population. Ce sont donc les individus les plus prometteurs qui vont participer à l'amélioration de notre population. Cette méthode a l'avantage de permettre une convergence (plus) rapide des solutions, mais au détriment de la diversité des individus. On prend en effet le risque d'écarter des individus de piètre qualité, mais qui auraient pu apporter de quoi créer de très bonnes solutions dans les générations suivantes [Ouannes 2009]. Cette méthode est extrêmement sensible à la présence d'optimums locaux, c'est à dire à la présence de solutions paraissant optimales tant que l'on ne s'en éloigne pas trop - le véritable optimum pouvant alors être situé dans une toute autre partie du domaine de recherche [Nouiri 2006].

Pour créer les chromosomes de la nouvelle population, on fait appel aux mécanismes de croisement et de mutation.

#### *II.2.1.2. Croisement*

Le croisement consiste à combiner deux individus quelconques (dits parents) pour en ressortir deux autres individus (dits enfants) pas forcément meilleurs que les parents; il existe plusieurs variantes de cet opérateur, mais en général il consiste à couper en un ou plusieurs points deux individus (aux mêmes endroits dans les deux individus) et à échanger les parties situées entre ces points, ces derniers sont générés aléatoirement. Une autre variante est le croisement uniforme qui utilise une chaîne de bits générée aléatoirement et de même longueur que les individus appelée "Masque". Les gênes des individus initiaux sont échangés en fonction de cette chaîne aléatoire, lorsque le bit correspondant vaut 1. Le croisement uniforme de permutations a les avantages de la simplicité et d'une bonne efficacité [Lassouaoui 2004].

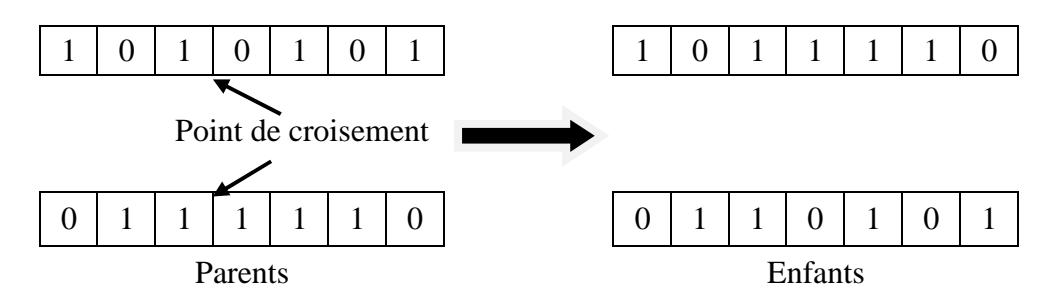

**Figure II.3:** *Exemple du croisement à un point*

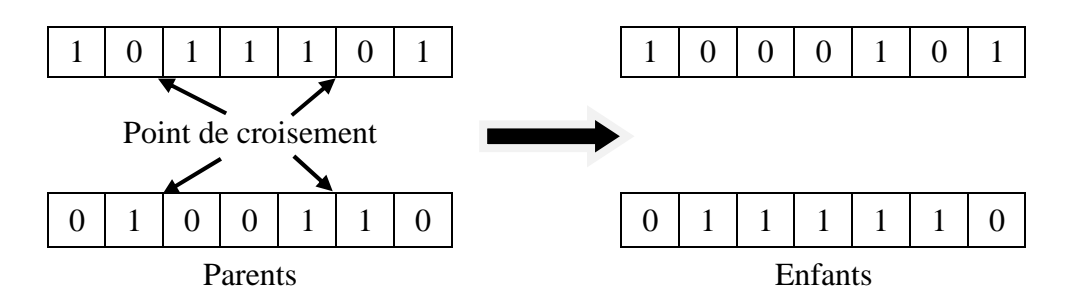

**Figure II.4** : *Exemple du croisement à deux points*

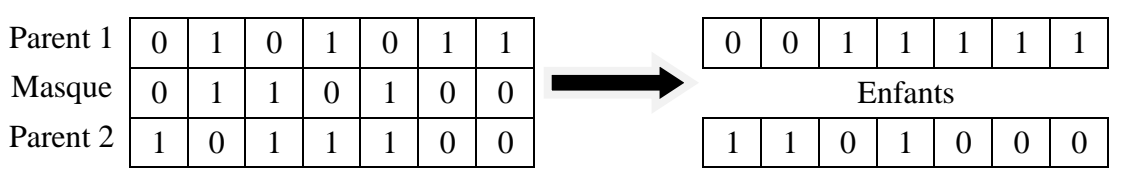

**Figure II.5 :** *Exemple du croisement uniforme*

Il n'y a pas de critères de choix évidents entre les différentes variantes vues ci-dessus. Pour tel type de problèmes, le croisement « 1-point » sera décevant alors qu'un croisement uniforme fonctionnera mieux. Pour un autre type, la situation sera inverse.

Un croisement est dit létal s'il produit un ou deux individus ayant une trop faible adaptation pour se reproduire. Une solution pour éviter une trop forte proportion de croisement des individus létaux consiste à accoupler préférentiellement les individus qui se ressemblent au niveau génotypique. Toutefois, lorsque le problème est complexe, bien qu'on ait l'assurance que les génotypes croisés ressemblent aux génotypes des parents, cela ne signifie pas que les descendants aient des performances proches de celles des parents [Lassouaoui 2004]. De plus, cette option réduit notablement l'exploration de l'espace de recherche et il peut s'ensuivre des convergences prématurées. Enfin, croiser des individus trop proches les uns des autres ne produit que rarement de la nouveauté.

#### *II.2.1.3. Mutation*

Cet opérateur agit sur un individu. Il consiste à choisir d'une manière aléatoire un ou plusieurs gènes (bits) et à modifier leurs valeurs. Chaque bit d'un individu a une probabilité pour qu'il subisse une mutation, notée *Pm*. La mutation se fait comme suit :

> *Pour chaque bit de l'individu | Générer un réel aléatoire r, r [0,1] | Si r < Pm alors | | Le bit sera inversé. | |FinSi |FinPour.*

Plusieurs arguments justifient l'utilisation de la mutation. Ainsi, les actions combinées de la pression de sélection et du croisement peuvent faire disparaître des gènes, aux mêmes positions des génotypes pour tous les individus. La mutation est capable de réintroduire ces gènes dans la population et participe ainsi au maintien de la diversité, utile à une bonne exploration de l'espace de recherche. Elle apporte aussi aux AGs la propriété d'ergodicité de parcours d'espace. Cette propriété indique que l'AG sera susceptible d'atteindre tous les points de l'espace d'état, sans pour autant les parcourir tous dans le processus de résolution [Lassouaoui 2004].

D'autre part, elle assure une recherche locale aléatoire autour de chaque individu. Elle peut alors améliorer la qualité des solutions découvertes. En effet, le croisement perd de son importance lorsqu'une grande partie de la population est localisée dans les voisinages des maxima de la fonction d'adaptation. Dans ce cas, les individus situés sur un même pic sont souvent identiques et ne subissent aucune modification, ou alors, si les parents appartiennent à des pics différents, les descendants montreront généralement de faibles performances. En revanche, la recherche aléatoire due aux mutations donne une chance à chaque individu de s'approcher des positions exactes des maxima, autant que le permet la précision du codage [Lassouaoui 2004].

Le choix du taux de mutation a une grande influence sur l'efficacité de l'algorithme. Traditionnellement, pour les premiers essais, le taux de mutation μ est fixé à 0,001. Dans un second temps, la formule *μ=l/L* (Où *L* est la longueur d'un chromosome) est fréquemment utilisée [Rousselle 2003].

Ce taux garantit qu'en moyenne, un gène par chromosome sera affecté. Cependant, il n'y a pas de règle précise pour déterminer le taux de mutation idéal, mais on peut mentionner quelques remarques de logique qu'il convient de respecter.

- Plus la cardinalité de l'alphabet est faible, plus le taux de mutation et la taille de la population peuvent être réduits.

- La mutation permet (entre autres) de palier le manque de diversité de la population initiale. En d'autres termes plus la population initiale est grande plus la mutation peut être petite.

- Il est courant de déterminer la mutation allèle par allèle comme étant inversement proportionnelle à la diversité sur cet allèle dans la population. Cependant, cette méthode est très coûteuse en temps de calcul, et les résultats pratiques sont proches de ceux obtenus avec  $\mu = I/L$ .

#### **II.2.2. Critère d'arrêt**

Les étapes d'évaluation reproduction/sélection sont appliquées d'une manière itérative sur la population, jusqu'à satisfaction d'une condition Fin ; cette condition est soit un nombre maximum de générations, soit une valeur de fitness minimale, soit une convergence vers la meilleure solution.

Au cours de son évaluation, la population tend à converger, c'est-à-dire que les individus tendent à se ressembler de plus en plus. Quand la population s'est uniformisée en grande partie, les individus fournissent une bonne approximation d'un optimum du problème. Si cet optimum n'est pas toujours l'optimum global, c'est généralement un optimum local proche (en qualité) de celui-ci.

#### **II.2.3. Les paramètres d'un algorithme génétique**

#### *II.2.3.1. La taille de la population*

Les conditions de convergence changent avec la taille de la population ; lorsque celle-ci est grande, sa diversité augmente ce qui diminue la convergence vers un optimum local, le temps d'exécution de chaque génération augmente, la recherche risque de s'effectuer d'une façon redondante et l'efficacité de l'algorithme est globalement affectée. Par contre, si la taille de la

population est petite, alors la probabilité de s'attarder sur des minima locaux est grande. La taille selon le cas se situe entre 25 et 100 [Lassouaoui 2004].

#### *II.2.3.2. Le taux de croisement*

Il détermine la proportion des individus qui sont croisés parmi ceux qui remplaceront l'ancienne génération. L'opérateur de croisement est appliqué avec une probabilité *Pc*, et plus cette valeur est élevée plus de nouvelles structures (individus) sont introduites dans la nouvelle génération, les structures performantes sont trop fréquemment détruites. Par contre, si ce taux est trop bas, la population n'évolue pas assez vite. En général, *Pc* varie entre 0.25 et 0.70 [Thomas 2004].

#### *II.2.3.3. Le taux de mutation*

L'opérateur de mutation est appliqué avec une probabilité *Pm* ; si ce taux est grand alors la recherche devient purement aléatoire, la population est diversifiée et l'AG perd de son efficacité. Si au contraire ce taux est faible, la population est moins diversifiée et en plus il y a risque de stagnation. Des études empiriques conseillent pour l'obtention de bons résultats une fréquence qui se situe autour d'une mutation tous les 1000 bits [Thomas 2004].

A noter que ces paramètres dépendent étroitement du type de problème à résoudre.

#### *II.2.3.4. Le fossé des générations*

Il ne faut pas remplacer l'ensemble de la population à chaque génération et pour cela, il a introduit la notion d'écart entre les générations, un nombre compris entre 0 et 1 qui indique la proportion de parents qui sont remplacés par leurs descendants. Si ce taux est à 1, l'ensemble de la population est remplacé [Lassouaoui 2004].

#### **II.3. Imagerie et Algorithmes génétiques**

Ayant été reconnu comme une approche valide des problèmes nécessitant une exploration performante, et économique du point de vue calcul, les AGs sont maintenant appliqués plus largement aux domaines d'imagerie, plus particulièrement avec les contours actifs, plusieurs travaux ont été présentés dans la littérature, dans ce qui suit, nous citons quelques uns.

Une méthode de segmentation est proposée [Ballerini 2001] en utilisant les contours actifs génétiques CAG (genetic snakes), qui sont un modèle actif de contours associé à une procédure de minimisation de l'énergie basée sur les AGs. Les Contours actifs génétiques (CAG) sont proposés afin de remédier à certaines limites des contours actifs classiques, telles que : l'initialisation, l'existence des multiples minima et la sélection des paramètres d'élasticité. Ballerini a prolongé la formulation des CAG de deux manières, en explorant le terme interne additionnel et le terme correspondant à l'énergie externe, des applications sur des images couleurs ont été données. Aussi, [Rousselle 2003] qui a proposé une implémentation originale basée sur les algorithmes génétiques pour détecter dans une image d'articulation fémoro-tibiale la partie bombée du fémur « le condyle ».

#### **II.4. les contours actifs génétiques (CAG)**

Le principe des contours actifs génétiques est de mettre la capacité exploratoire des algorithmes génétiques au service de la recherche d'un contour que nous définissons à partir de la méthode des contours actifs. Ainsi, la solution recherchée est un contour, c'est-à-dire un ensemble de points et la fonction d'évaluation est liée à l'énergie totale du contour actif. Il s'agit donc de minimiser cette énergie.

La différence avec la plupart des algorithmes de contours actifs réside dans le fait que l'on ne fait pas évoluer un snake, mais une population de snakes [Lassouaoui 2004]. Seul le meilleur snake de la population à un instant donné est considéré comme l'approximation du contour. Si la taille de la population est suffisamment élevée, on peut se permettre d'initialiser les contours de manière totalement aléatoire dans l'image. C'est le jeu des croisements et des mutations qui permet de faire converger la population vers des individus intéressants. Cela permet de s'affranchir de toute connaissance structurelle a priori de l'image. Les snakes ainsi traités ne se « déplacent » pas à proprement parler sous l'effet des forces mises en jeu, mais sont recombinés entre eux et mutés afin d'en créer d'autres, d'énergie moindre, qui ont atteint une bonne stabilité en fonction des forces mises en jeu. Ainsi, la notion de déplacement dans le « voisinage » de chaque point, disparaît totalement [Rousselle 2003].

Il est donc nécessaire de préciser pour les contours actifs génétiques, comment coder une courbe, un contour, ce qui nous permet de transformer un contour, le phénotype en génotype. De même nous définissons chacun des trois opérateurs.

#### **II.4.1. Codage des chromosomes**

Le codage est la manière dont la réalité physique du snake (phénotype) est traduite en une chaîne binaire (génotype).

Jean-Jacques Rousselle [Rousselle 2003] a proposé deux approches qui reposent respectivement sur les coordonnées cartésiennes et sur les coordonnées polaires.

#### *II.4.1.1. Coordonnées cartésiennes*

Le contour étant un ensemble de points, le codage intuitif consiste à concaténer les coordonnées cartésiennes de chaque point.

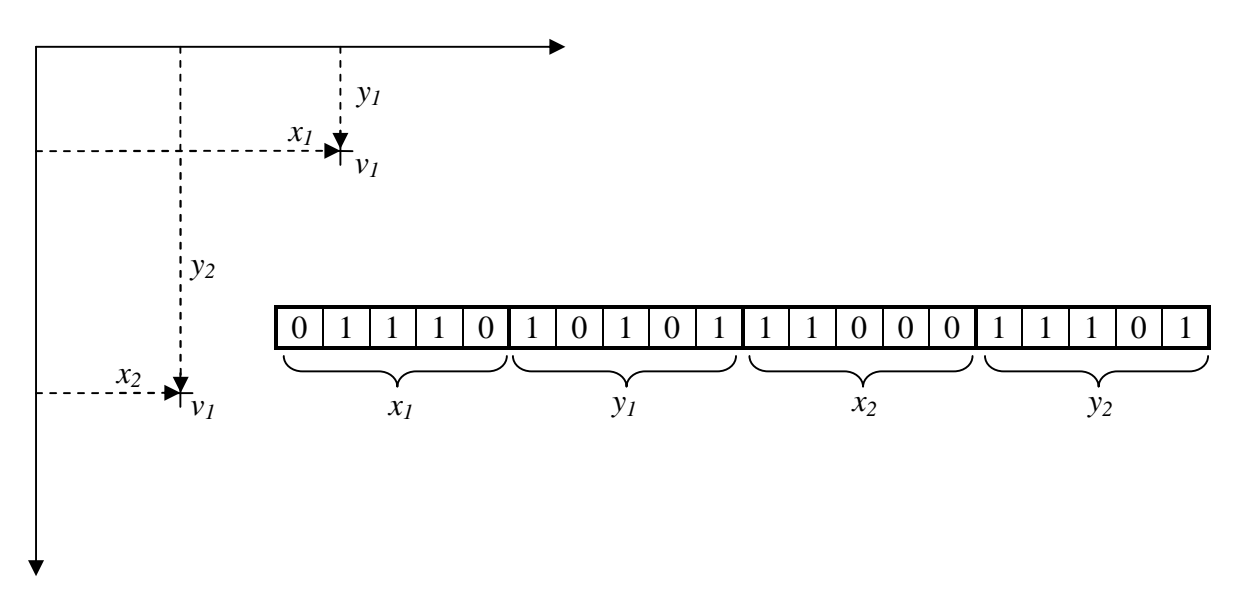

**Figure II.6 -** *Codage du contour en coordonnées cartésiennes*

Pour un snake de 40 points et une image de  $1024 \times 1024$  pixels, cela donne un total de 800 bits, car 10 bits sont nécessaires pour écrire une coordonnée en binaire.

Un codage des coordonnées sur 10 bits, introduit un problème de « contrainte » fréquent dans le domaine des algorithmes génétiques. Si l'image est de taille inférieure à 1024 pixels, certaines chaînes pourront représenter des solutions non valides, des suites de points hors image.

Jean-Jacques Rousselle [Rousselle 2003] à traité ces contraintes de plusieurs manières.

- **Au niveau de la représentation :** en interdisant à tous les points de l'espace de recherche de coder une solution non réalisable.

- **Au niveau des opérateurs génétiques** : dans ce cas, il peut exister des points de l'espace de recherche qui ne soient plus des solutions réalisables. Les opérateurs génétiques sont alors conçus de manière à ce qu'ils ne génèrent jamais l'un de ces points.

- **Avec un opérateur de réparation** : celui-ci va modifier légèrement les individus non réalisables pour les rendre réalisables.

- **Au niveau de la fonction d'évaluation** : si aucune des techniques précédentes ne peut être employée, il est possible d'infliger aux individus non réalisables une pénalité importante en matière de fitness afin qu'ils soient éliminés par la pression sélective.

L'aspect ordonné des points du snake est traduit pour chaque point par une place au sein du chromosome. Cette convention conduit à différents problèmes, d'une part au niveau de l'initialisation de la population de snakes, et d'autre part au niveau de l'application des opérateurs.

La première étape de l'algorithme génétique est la construction d'une population initiale, un ensemble de chromosomes qui représentent des contours. Ces chromosomes doivent être déterminés aléatoirement, c'est-à-dire que pour chaque contour, est choisie aléatoirement une suite de points. Ces points sont ordonnés par l'ordre du tirage [Rousselle 2003]. Les suites de points présentent des boucles comme sur la Figure II.7.

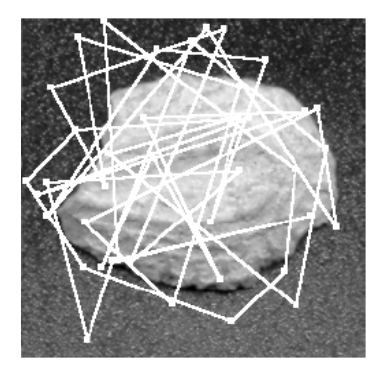

**Figure II.7 -** *Initialisation des points en coordonnées cartésiennes sans réordonner les points*

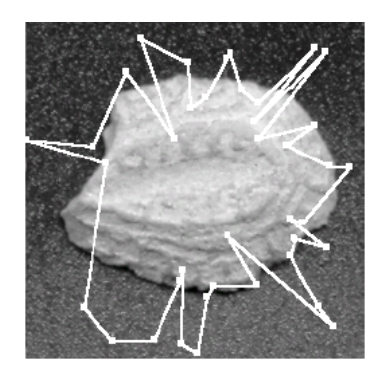

**Figure II.8 -** *Initialisation des points en coordonnées cartésiennes en réordonnant les points*

Le contour n'est pas dans les conditions d'une initialisation classique où les points forment déjà un contour fermé. Cela signifie qu'en plus de minimiser l'énergie globale, l'algorithme doit résoudre un problème analogue à celui du voyageur de commerce [Rousselle 2003], ce qui n'est pas souhaitable. Il convient alors de réordonner les points, soit en modifiant directement les chromosomes de la population initiale (ce qui revient à faire une initialisation semi-aléatoire), soit à partir de la fonction d'évaluation, juste après le décodage du génome. Dans une image, l'objet d'intérêt est généralement relativement centré. Pour réordonner les points, on peut calculer leurs coordonnées polaires *(, )* ayant pour origine le centre  $(x_c, y_c)$ de l'image. Il suffit ensuite de trier les points suivant les croissants comme on peut le voir sur la Figure II.8. Les formules de conversion sont les suivantes :

$$
\rho = \sqrt{(x - x_c)^2 + (y - y_c)^2}
$$
  
\n
$$
\theta = \begin{cases}\nArcCos(u) & si u \ge 0 \\
ArcSin(v) & si u \prec 0 \text{ et } v \ge 0 \\
-ArcCos(u) & si u \prec 0 \text{ et } v \prec 0\n\end{cases}
$$
\n(II.03)

$$
avec \t u = \frac{x - x_c}{\rho} \text{ et } v = \frac{y - y_c}{\rho} \text{ dans ce cas, } \theta \in [-\pi, \pi]
$$
  

$$
x = x_c + \rho \text{ Cos}_{\theta} \text{ et } y = y_c + \rho \text{ Sin}_{\theta}
$$
 (II.04)

Il est évident que la qualité de la réorganisation dépend de la forme du contour cherché. Sachant que cette méthode ne serait alors applicable qu'aux objets convexes étoilés, nous pouvons retenir une solution ayant recours aux coordonnées polaires.

#### *II.4.1.2. Coordonnées polaires*

Comme nous utilisons les coordonnées polaires pour trier les points, on peut aussi de ne pas passer par les coordonnées cartésiennes, mais de coder directement les points dans le chromosome en polaire. Dans ce cas, l'angle variera de  $0$  à  $2$  et pour une image de largeur *L* et de hauteur *H* l'espace de définition devient :

$$
\rho_{\max} = \frac{L}{2Cos_{\theta}} \quad \text{Si } \theta \in [0.\frac{\pi}{4}] \cup [\frac{7\pi}{4}.2\pi]
$$
\n
$$
\rho_{\max} = \frac{H}{2Sin_{\theta}} \qquad \qquad \text{Si } \theta \in [\frac{\pi}{4}.\frac{3\pi}{4}]
$$
\n
$$
\rho_{\max} = \frac{-L}{2Cos_{\theta}} \qquad \qquad \text{Si } \theta \in [\frac{3\pi}{4}.\frac{5\pi}{4}]
$$
\n
$$
\rho_{\max} = \frac{-H}{2Sin_{\theta}} \qquad \qquad \text{Si } \theta \in [\frac{5\pi}{4}.\frac{7\pi}{4}]
$$
\n(II.05)

Afin de réduire l'espace de recherche, sachant que nous cherchons un contour fermé plus ou moins centré sur l'image, nous rendons implicite la valeur de . Les points sont répartis dans toutes les directions à partir de l'origine, c'est-à-dire pour un snake de 40 points, on prend  $\rho_i^{\,},\theta_i^{\,},\theta_i^{\,}=\frac{1}{20}\pi$ 20  $v_i = (\rho_i, \theta_i)$ ,  $\theta_i = \frac{i}{20} \pi$ . Dans ce codage, seul est explicitement codé; cela réduit de moitié la longueur des chromosomes [Rousselle2003]. L'espace de recherche n'est donc plus le plan de l'image mais l'union des 40 axes concourants.

#### **II.4.2. La sélection dans Les CAG**

Comme nous l'avons déjà précisé, plusieurs méthodes de sélection sont possibles, dont la sélection proportionnelle, la roulette, la sélection par rang, La sélection par K-tournoi …Les méthodes par ranking sont peu robustes et nécessitent de trier tous les chromosomes de la population selon leur fitness. Cette opération est coûteuse en temps de calcul.

Jean-Jacques Rousselle a limité son étude aux méthodes de sélection en K-tournois, en faisant varier le paramètre K.

Pour une population de taille N, la méthode peut être décrite par trois étapes.

- 1. Choisir K individus parmi les N présents dans la population.
- 2. Recopier le meilleur de ces K individus dans la nouvelle population.
- 3. Recommencer l'opération N fois.

Un paramètre K élevé a tendance à accroître la pression sélective, tandis qu'une valeur de K faible la diminue. Une forte pression sélective se traduit par une faible « espérance de vie » des chromosomes médiocres. En d'autres termes, lors de l'exploration de l'espace de recherche, une faible valeur de K privilégie la diversité génétique, tandis qu'une forte valeur de K privilégie l'exploitation des meilleurs schémas trouvés, au risque de tomber dans un optimum local.

ROSSELLE a testé cette méthode avec différentes valeurs de K. il a remarqué que les différences sont faibles mais qu'avec un K élevé, la convergence est plutôt plus rapide mais la solution finale trouvée est de qualité moyenne, tandis qu'avec un K faible, la convergence est plus lente, mais permet d'aboutir à une solution plutôt de meilleure qualité. Et que le meilleur compromis exploration/exploitation semble être atteint avec  $K = 3$ .

#### **II.4.3. Le croisement dans Les CAG**

Le croisement est envisagé avec deux généralement avec deux contours parents qui génèrent deux contours enfants comme il été illustré à la figure II.9.

Jean-Jacques Rousselle [Rousselle 2003] a testé les croisements à un ou plusieurs points de coupure, ainsi que le croisement uniforme.

L'expérimentation montre que le choix d'une méthode de croisement affecte peu la qualité de la solution finale obtenue. En revanche, cela a une forte influence sur la vitesse de convergence de l'algorithme. Il a étudié l'évolution de la fitness sur les 50 premières générations. Et il a déduit que plus le nombre de points de coupure est élevé, plus la convergence semble rapide. Quant aux résultats obtenus par croisement uniforme, ils se situent bien en deçà de ceux fournis par un croisement à un point de coupure.

Il a constaté également qu'au-delà de dix points de coupure, la vitesse de convergence augmente peu. Nous avons donc retenu cette méthode qui présente l'avantage de fournir des résultats très corrects sans pour autant être trop coûteuse en temps de calcul.

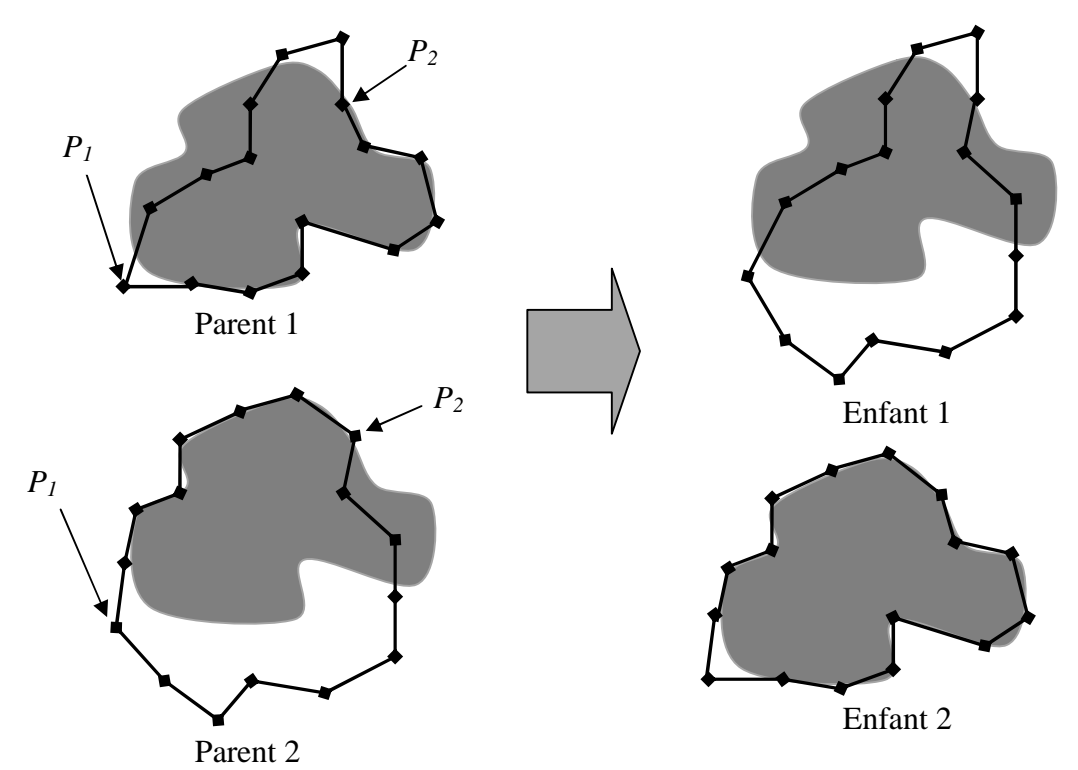

**Figure II.9** : *croisement de deux contours en 2 points de coupure*  $P_1$  *et*  $P_2$ 

#### **II.4.4. La mutation dans Les CAG**

La mutation d'un point d'un contour ce fait en choisissant un point à muter d'une façon aléatoire ou bien adaptatif, puis on génère aléatoirement un nouveau point à ça place, la figure II.10 montre comment la mutation offre une approche exploratoire, pour localiser les contours d'un objet.

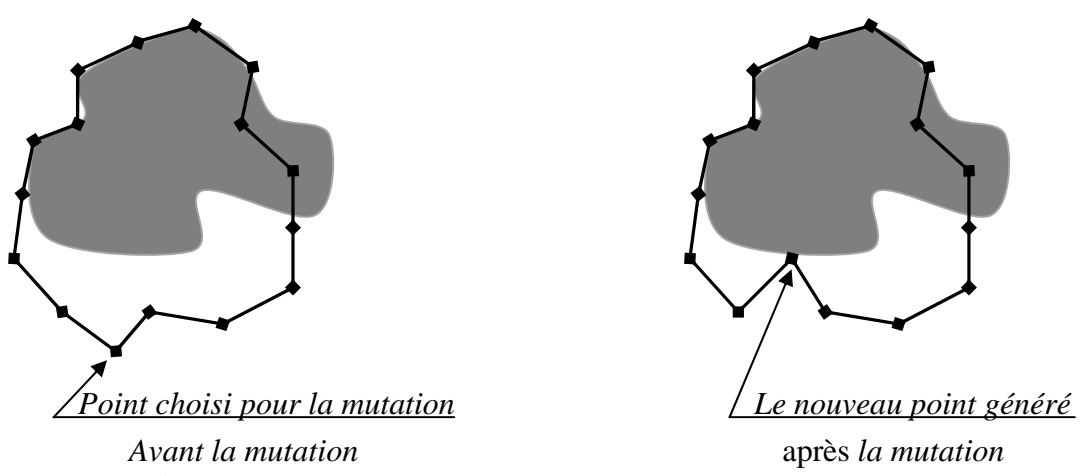

**Figure II.10** : *représentation de la phase de mutation dans CAG*

Dans les tests de l'expérimentation de Rousselle [Rousselle 2003], les chromosomes ont une longueur de 440 bits, donc le taux de mutation « idéal » devrait se situer aux alentours de 0,002. Les résultats obtenus sur une même image en faisant varier μ de 0,0005 à 0,01. Par ailleurs, le taux de mutation a également une influence sur la régularité de la convergence.

Jean-Jacques Rousselle [Rousselle 2003] a observé sur son expérimentation que jusqu'à un certain seuil (0,005), plus le taux de mutation est élevé, plus l'algorithme converge rapidement. Lorsque ce seuil est dépassé, la convergence est ralentie par la mutation lorsqu'elle est trop élevée qui détériore systématiquement les chromosomes de bonne qualité issus du croisement. Ici par exemple,  $L=440$  donc quand  $\mu = 0.01$ , on peut s'attendre à ce qu'en moyenne, quatre gènes par individu soient affectés. De plus, un taux de mutation trop élevé se traduit par une oscillation de la courbe de fitness, ce qui signifie que la solution fournie à la dernière génération risque d'être moins bonne que celle de l'avant-dernière génération.

Lorsque μ vaut moins de 0,001, la convergence est très régulière mais lente, et la solution finale est de qualité moyenne par rapport aux solutions obtenues avec des valeurs supérieures. Quand μ est compris entre 0,001 et 0,005, les performances sont assez semblables, même si la vitesse de convergence reste proportionnelle au taux de mutation. Par ailleurs, le choix du

taux de mutation doit également tenir compte de la taille de la population.

Dans ces conditions, il pourrait être intéressant d'augmenter le taux de mutation uniquement sur les points considérés comme « mauvais » par rapport aux autres (dans ce cas, la mutation est dite adaptative), notion que nous devrons préciser.

Rousselle a réalisé ce procédé en insérant un bit de contrôle entre chaque groupe de bits codant un point. Le choix de la valeur de ce bit sera effectué par la fonction d'évaluation. Il mit ce bit à 1 si le point est mauvais, et à 0 dans le cas contraire. Ce sera ensuite l'opérateur de mutation qui, en fonction de la valeur de ce bit, appliquera soit le taux de mutation normal, soit un taux plus élevé, sur les gènes concernés.

Le génome d'un individu ainsi modifié est représenté sur la Figure II.11.

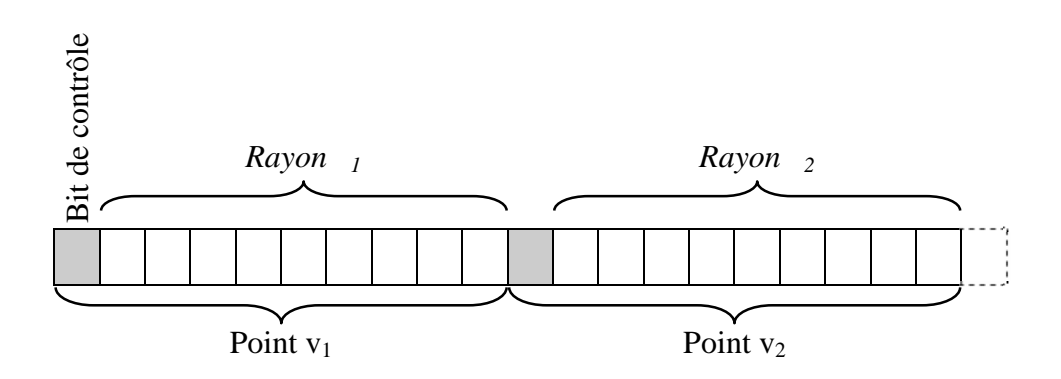

**Figure II.11 -** *Génome d'un individu codé en polaire avec implicite* 

#### **II.5. Conclusion**

Dans ce chapitre, nous venons de rappeler les principes d'un outil de résolution qui a fait ses preuves en I.A, à savoir les algorithmes génétiques. Leur principe, basé sur une description fidèle d'une évaluation naturelle, assure une recherche efficace dans le monde des solutions d'un problème donné. Lorsque leurs paramètres (taille de la population, nombre d'itérations, probabilités de tirages,…) sont bien choisis, ainsi que le codage des données est encore plus important dans le processus d'exploration. Il n'y a aucun jeu de paramètres qui est universel pour tous les problèmes, c'est à dire que ces valeurs dépendent étroitement du type de problème à résoudre. Un autre inconvénient est que pour le moment, on ne sait pas prédire qu'un algorithme génétique convergera vers la bonne solution.

Les algorithmes génétiques ont prouvé son efficacité pour la résolution de certains problèmes d'optimisation complexes. Et beaucoup de domaines d'applications ont utilisés les AGs. Nous avons présenté quelques travaux effectués dans des applications de la vision et de la détection des contours.

Les algorithmes génétiques ont été appliqués à la détection des contours pour la recherche d'un contour optimale dans l'espace des contours possibles, et pour optimiser les paramètres d'un algorithme de détection des contours existant.

Dans tous les cas, il est nécessaire de définir une fonction de fitness qui calcule la qualité de contour actif. Cette fonction de fitness dépend énormément au problème à résoudre, et il n'existe pas une mesure régulièrement admise. Il est également nécessaire de déterminer les valeurs des paramètres (codification des individus, mode de sélection, mode de croisement, taux de mutation …) qui gèrent le comportement de ces algorithmes, il est souvent nécessaire d'ajusté les paramètres des algorithmes génétiques empiriquement.

La sélection les modes opérateurs adéquats qui permet d'effectuer une détection optimale des contours. Aussi, la définition d'un critère d'arrêt fondé sur la stabilité de contour. Souvent les méthodes de contours actifs génétiques consistent à effectuer un nombre de générations suffisamment élevé pour qu'on soit certain que la stabilité été atteinte.

Nous avons utilisé cette méthode pour la détection de zones suspectes dans les images mammographique, l'avantage de cette méthode est que tous les points de l'espace de recherche peuvent être évalués à chaque itération, cette technique permet de détecter un contour qui n'est pas bien marqué. Le chapitre suivant est consacré à une description nécessaire sur les images mammographique, ce qui nous permettra de situer le cadre de notre travail et de définir les outils dont nous aurons besoin pour présenter notre application.

# **Chapitre**

# **3**

## **MAMMOGRAPHIE ET DEPISTAGE DU CANCER DU SEIN**

#### **III.1. Introduction**

Le cancer du sein constitue la première cause de mortalité chez les femmes âgées de 35 à 50 ans Selon les chiffres de l'Institut national de la santé publique algérienne [Abid 2009] et le nombre de décès annuels dus à cette maladie est évalue à 3500. En outre, l'Institut récence 7000 nouveaux cas de maladie par an, l'incidence a été multipliée par 5 en 20 ans. La prévalence a grimpé de 10 pour 100000 habitants en 1990 à 50 pour 100000 habitants actuellement. Parfois, les femmes arrivent en consultation à un stade avancé de la maladie, soit quand la médecine ne peut plus faire grand-chose pour les guérir du mal. Donc, plus la maladie est détectée à un stade précoce, plus les chances de guérison sont grandes. Un dépistage systématique des maladies du sein constitue donc une étape importante de la chaine de traitement des maladies du sein.

La recherche de méthodes de détection automatique des maladies du sein est assez récente. Aujourd'hui, l'analyse des mammographies numérisées semble être une des méthodes plus encourageantes.

Dans la première partie de ce chapitre on va décrire l'anatomie du sein d'une manière générale, et une étude sur la mammographie et les différentes incidences utilisées pour le dépistage du cancer du sein, et dans la deuxième partie on va décrire le problème de dépistage du cancer du sein, surtout en ce qui concerne la forme, l'intensité, la taille et les contours des lésions.

#### **III.2. La glande mammaire**

C'est une glande annexée à la paroi antérieure du thorax. Elle est constituée de trois entités anatomiques : la peau, la matrice conjonctivo-graisseuse et les tissus adipeux sous-cutanés. La matrice conjonctivo-graisseuse qui en assure le soutien est perforé en tout sens tel une éponge. A l'intérieur de la matrice conjonctive se développent les systèmes vasculaire, lymphatique et glandulaire. Le système glandulaire, à fonction de lactation, se compose de lobules (qui sécrètent le lait en période de lactation) s'ouvrant sur des canaux galactophoriques (qui drainent le lait vers le mamelon) [Digabel 2008]. Sur le plan profond, on distingue 3 muscles : le grand pectoral sur lequel glisse la glande mammaire, le petit pectoral et le sous-clavier.

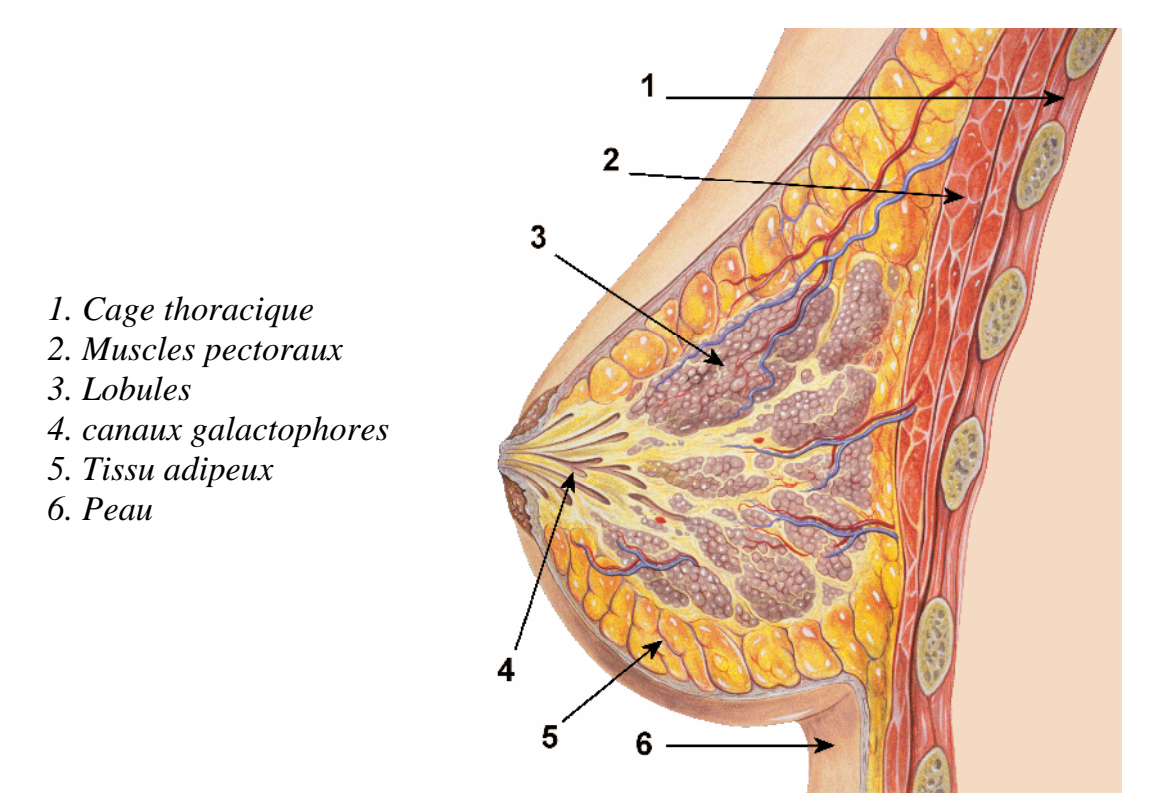

**Figure III.1** *Schéma anatomique du sein*

#### **III.3. La Mammographie**

La mammographie est une technique de radiographie, particulièrement adaptée aux seins de la femme afin de détecter les images anormales qui pourraient être en rapport avec un cancer du

sein. Jusqu'à ce jour, seule la technique standard analogique des mammographies est autorisée pour l'utiliser au dépistage du cancer du sein. Les appareillages doivent répondre à un certain nombre de critères pour que les clichés soient d'une bonne qualité. Ils doivent être équipés de format (18×24) et (24×30) pour qu'il couvre une zone d'exploration mammaire suffisante [Digabel 2008].

#### **III.3.1. appareillage**

La mammographie est réalisée à l'aide d'un appareil spécialement conçu, le sénographe comportant une source de rayons X adaptée à la radiologie des tissus mous et un système de compression du sein. La patiente se présente debout et le manipulateur étale la glande sur une plaque porte film. Puis, il actionne la pédale de compression automatique assurant le mouvement d'un compresseur en plastic qui vient comprimer modérément mais fermement la glande à la limite de l'inconfort sans jamais être douloureux [HERON 2009].

#### **III.3.2. Les incidences de base**

Un cliché (*image mammographique*) est tiré selon les deux projections spatiales de face, c'està-dire que la source de rayons X est située à la perpendiculaire au-dessus du sein (*incidence cranio-caudale*), et de trois quart, en oblique (*latérale oblique*).

#### *III.3.2. 1. L'incidence de face ou incidence cranio-caudale*

Dans cette incidence la patiente debout face à l'appareil est légèrement tournée, les épaules forment un angle de 30° par rapport au plateau pour adapter celui-ci à la convexité de la cage thoracique. La tête est tournée à l'opposé du sein à radiographier, les bras sont placés le long du corps, les épaules tombantes. La manipulatrice se place du côté du sein à radiographier, ce qui lui permettra de bien contrôler l'étalement de la partie externe de la glande. Elle place la paume de la main sous le sein, bord cubital contre le gril costal de la patiente, elle soulève le sein pour bien dégager le sillon sous-mammaire et affine le réglage en hauteur du plateau. Avec l'autre main, la manipulatrice va former une pince pour bien engager le sein entre le plateau et le palpateur. Elle va ensuite dégager délicatement la main inférieure en tirant vers l'avant et légèrement en dedans. Avec la main supérieure, elle plaque le sein sur le plateau pour éviter tout recul de la glande [Digabel 2008].

Avant la compression, elle vérifie que le mamelon est bien tangentiel, la partie externe du sein bien engagée et que le bord cubital de sa main affleure le bord du centre lumineux. La compression qui doit être rapide, indolore mais efficace est appliquée à mesure que la main supérieure est dégagée en tirant vers l'avant et le dedans.

#### *III.3.2. 2. L'incidence oblique externe*

Cette incidence, initialement utilisée seule lors de la réalisation du mammotest, permet d'étaler la glande de telle sorte que la visualisation en est optimale avec un tissu glandulaire étalé dans sa totalité et sans superposition.

L'inclinaison varie entre 45° et 60° selon que la femme est bréviligne ou longiligne.

La patiente est placée bras en abduction à 90°, le coude à la hauteur de l'épaule. Le bord supérieur du plateau vient au contact du bord inférieur du bras, le corps de la femme forme un angle de 30°avec le plateau qui doit épouser la convexité du thorax.

La patiente est avancée ou reculée de telle sorte que la limite externe du sein soit dans l'alignement du bord antérieur du plateau porte-cassette.

La manipulatrice saisit le bras et l'épaule de la femme et imprime un mouvement de translation pour engager le creux axillaire dans l'appareil tout en gardant le bras posé sur le plateau. Elle vient se positionner ensuite face à la patiente pour vérifier qu'il n'existe pas de superposition avec le ventre au niveau du sillon sous-mammaire.

Pour bien libérer la partie externe de la glande qui peut être restée bloquée le long du champ du plateau, elle glisse la main sous la partie externe du sein, le bord cubital au plus près du gril costal, elle pose l'autre main sur la partie antérieure et, de la même façon que pour l'incidence de face, elle se sert de la pince formée par ses deux mains pour bien engager le sein entre le plateau et le palpateur. Elle dégage doucement la main inférieure tandis que la main supérieure applique la glande sur le plateau pour éviter tout recul.

Avant d'appliquer la compression, la manipulatrice vérifie que le bord axillaire antérieur est bien engagé. De la même façon que pour l'incidence de face, elle vérifie que le mamelon est bien tangentiel et que le bord cubital de la main, au contact du gril costal, affleure le bord du centreur lumineux. Le sillon sous-mammaire bien engagé dans l'appareil est dégagé de toute superposition. Lors de la compression qui respecte les mêmes règles que pour l'incidence de face, la main antérieure est retirée progressivement tout en tirant vers l'avant et légèrement vers le haut.

#### **III.3.3. La qualité de la mammographie**

La qualité de la mammographie s'influe beaucoup sur le processus de diagnostique, un bon cliché permet une bonne lecture de la mammographie, Plusieurs précautions sont donc à prendre afin d'éviter des mauvaises clichés.

#### *III.3.3.1. Caractéristique de positionnement*

Pour qu'une mammographie soit d'une bonne qualité il ne doit pas contenir des plis, d'artefact. Le mamelon doit être tangentiel sur les deux incidences. Les constantes correctement choisies privilégient la résolution en contraste. Et pour chaque incidence il y'a des critères de qualité [Heid 2008].

Sur l'incidence cranio-caudale, le sein doit être bien centré au milieu du film, la partie externe entièrement radiographiée, l'espace graisseux rétro-glandulaire bien visible avec parfois visible également le bord antérieur du muscle pectoral (figure III.2.A) [Heid 2008].

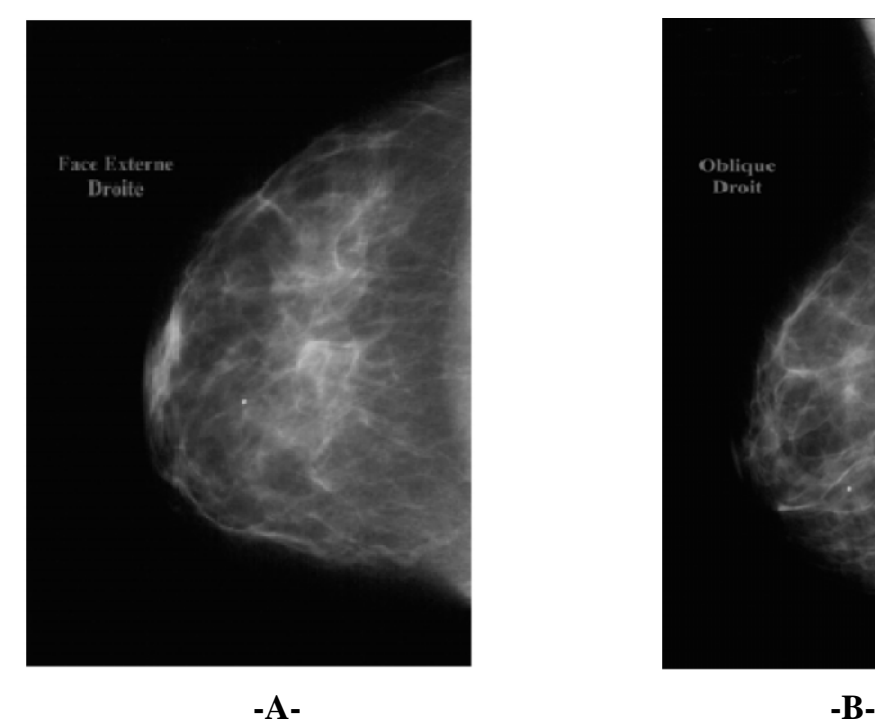

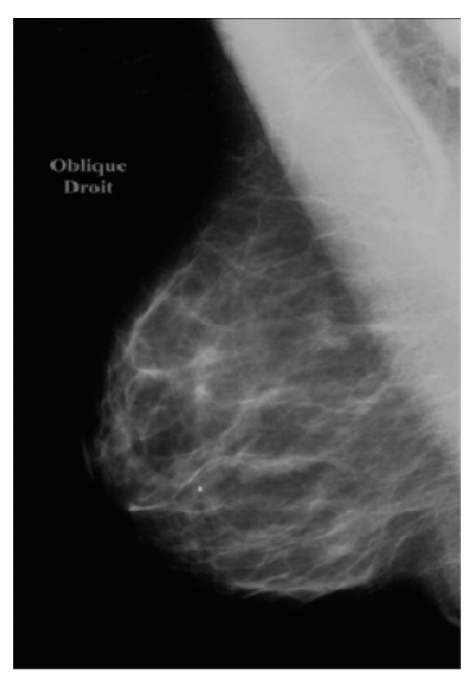

**Figure III.2.** *A : Résultat de l'incidence de face, B: Résultat de l'incidence oblique*.

Sur l'incidence oblique externe, la glande mammaire sera étalée dans son intégralité. Le sillon sous-mammaire est bien dégagé, sans superposition avec la voussure de l'abdomen. Le muscle pectoral visible sous forme d'une surdensité triangulaire a une pointe inférieure qui se projette sur l'horizontale passant par le mamelon (figure-III.2.B) [Heid 2008].

#### *III.3.3.2. Caractéristiques de l'image*

Sur le cliché on doit reconnaître toute la gamme de contrastes entre graisse (gris sombre) et tissu hydrique (gris moyen à gris clair), et dans les tissus hydriques le contraste des calcifications (blanches), et aucune zone utile au diagnostic ne doit être trop transparente et empêcher la vision de calcifications ou de nuances de gris. Les informations utiles mais

secondaires à la lecture comme la peau et l'aréole peuvent se trouver dans le gris très sombre et être regardées sur lampe spot [Travers 1995].

Un cliché trop contrasté ne permet pas d'analyser dans un même temps la peau et les zones le plus blanches. On doit donc choisir le système radiologique qui donne un grand contraste mais sans excès. Le bon choix consiste à associer un kV plus élevé, 27 kV qui réduit le contraste radiant avec un film à haut contraste [Travers 1995].

Les mouvements du sein pendant le cliché ne sont pas souhaitable, on distingue ici les mouvements déclenchés par la douleur de compression, et les mouvement entraîné par un mauvais positionnement, appareil trop haut ou trop bas.

Le flou est difficile à reconnaître dans l'absolu, mais on doit comparer aux autres clichés. Des micro-calcifications peuvent disparaître sur un cliché flou : lorsque l'on reconnaît des calcifications sur une seule incidence il est nécessaire de refaire le cliché où elles n'apparaissent pas [Travers 1995].

Les plus petits objets visibles sont les micro-calcifications dont le diamètre ne dépasse pas 100 um : on peut rencontrer des difficultés à distinguer celles-ci de la granulation de l'image due au couple film-écran [Travers 1995].

Environ 90 à 95% des seins sont enregistrés sur un film de format 18 x 24. Pour voir sans difficulté tous les seins il faut soit disposer d'un format 24 x 30, soit d'emblée diviser chaque incidence en deux parties sur deux films complémentaires [Travers 1995].

Ces critères permettent aux radiologues de prévenir d'éventuelles dérives et de les corriger avant qu'elles ne soient visibles sur les images radiologiques.

#### **III.3.4. Limite de la mammographie**

Après la mammographie, un radiologue analyse les clichés, interroge la patiente et réalise un examen clinique: il examine l'aspect de la peau et du mamelon. Il palpe les seins et recherche de ganglions anormaux. La mammographie ne permet pas toujours de donner d'emblée un diagnostic définitif : elle permet de voir s'il existe une anomalie dans le sein, mais elle ne permet pas de déterminer avec certitude s'il s'agit ou non d'un cancer [David 2002].

Plus les seins sont jeunes, plus ils contiennent de glande et moins ils contiennent de graisse. Or, la glande est mal étudiée par les rayons X et les mammographies sont donc peu adaptées et/ou insuffisantes à l'exploration des seins d'adolescentes ou de femmes jeunes n'ayant pas eu d'enfants.

Egalement, les mammographies sont parfois difficiles à lire chez des femmes ayant des clichés denses. Dans ces cas, la mammographie est souvent complétée par une échographie mammaire.

Pour cela l'analyse de la mammographie reste un examen de difficile, nécessitant un appareillage de pointe et une grande habitude de lecture des clichés.

D'autres examens complémentaires sont alors nécessaires pour établir le diagnostic :

- échographie mammaire
- IRM mammaire

#### **III.4. Les opacités du sein**

Une opacité correspond à une plage de surdensité anormale (sur l'exemple de la figure III.3, nous avons indiqué l'opacité par une flèche). On appel les opacités comme des surdensités anormal, car les surdensités normales sont nombreuses sur un cliché mammographique, Une surdensité anormale ne se distingue pas d'une surdensité normale par un critère précis, mais par une combinaison de différentes caractéristiques comme la taille, la densité, les contours, la forme, les texture. Pour un spécialiste c'est l'expérience qui lui permet de différencier entre les surdensités normale et anormale sur une mammographie. La présence d'une surdensité sur plusieurs clichés effectués sur plusieurs incidences implique une forte probabilité que cette surdensité et anormale [Corinne 1995].

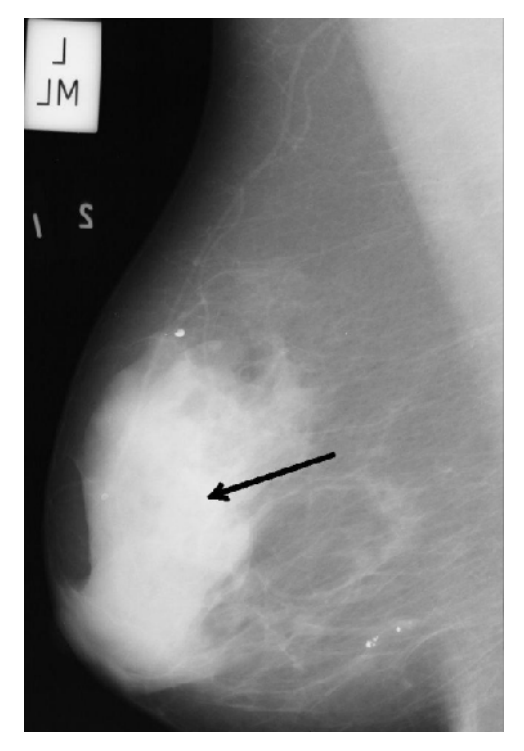

**Figure.III.3***. une surdensité sur le cliché mammographie*

On peut dire aussi qu'une opacité anormale ne correspond pas toujours à un une zone cancéreuse, et pour affirmer le degré de malignité d'une opacité plusieurs facteur sont nécessaires comme la densité de la zone détecté, la taille, la forme, les contours de la surdensité. Par exemple, une opacité qui à une forme d'une Distorsion architecturale signifié très fortement une tumeur cancéreuse mais une opacité arrondie et homogène est bénigne dans 90% des cas [Corinne 1995].

Les opacités ne constituent pas le seul signe radiologique en mammographie. La présence des micro-calcifications, une rupture architecturale ou une désorganisation fibreuse, une disymétrie de densité entre les deux seins ou encore un épaississement cutané évoquent également un processus pathologique [Corinne 1995].

L'analyse précise d'une opacité ne suffit pas toujours à préjuger de sa nature. Il est nécessaire dans la plupart des cas de comparer le résultat avec celui obtenu par un examen clinique ou par l'analyse des autres signes radiologiques.

#### **III.5. Dépistage du cancer du sein**

La mammographie est aujourd'hui reconnue comme la technique de dépistage la plus performante. Elle autorise la détection de lésions et permet donc d'intervenir à un stade très précoce de la maladie. De plus, elle permet également de mettre en évidence les signes secondaires tels que les micro-calcifications. [Corinne 1995] La mammographie constitue également une aide au diagnostic en permettant au radiologue d'évaluer le dégrée de malignité des lésions détectées et ainsi d'orienter le traitement (acte chirurgical, examens complémentaires échographie ou IRM). L'analyse de la mammographie nécessite des clichés de bonne qualité et une approche d'analyse, en deux étapes [HERON 2009].

Dans la première étape, le but est de trouver une région dans la mammographie qui a une apparence différente par rapport aux autres régions. Dans la deuxième étape le radiologue essaye de distinguer les variations plus ou moins pathologique selon la taille la forme les contours de la zone détecté, pour classer l'image comme suspecte [HERON 2009].

On peut classer les anomalies en trois catégories :

- les densités asymétriques.
- les masses.
- les calcifications.

#### **III.5.1. Les densités asymétriques**

Les surdensités asymétriques sont détectées en positionnant les mammographies gauche et droite de la même patiente en miroir, dans les cas normaux on observe une répartition symétrique des densités dans les deux mammographies. Mais dans les cas anormaux on observe une asymétrie c'est-à-dire une surdensité visible sur l'un des deux clichés et invisible sur l'autre, cette asymétrie peut être la conséquence d'une masse, de zones remaniées par une biopsie antérieure ou d'une mauvaise compression.

Une asymétrie focalisée peut représenter d'une forte probabilité une éventuelle masse cancéreuse [Tardivon 2008].

Une densité focale asymétrique se caractérise par sa concentration croissante vers son centre pour former une zone centrale très dense que l'on retrouve sur plusieurs clichés, la figure III.4 montre une asymétrie sur des mammographies latérale oblique, où on observe une surdensité visible le cliché mammographique droite, et invisible sur la mammographie gauche.

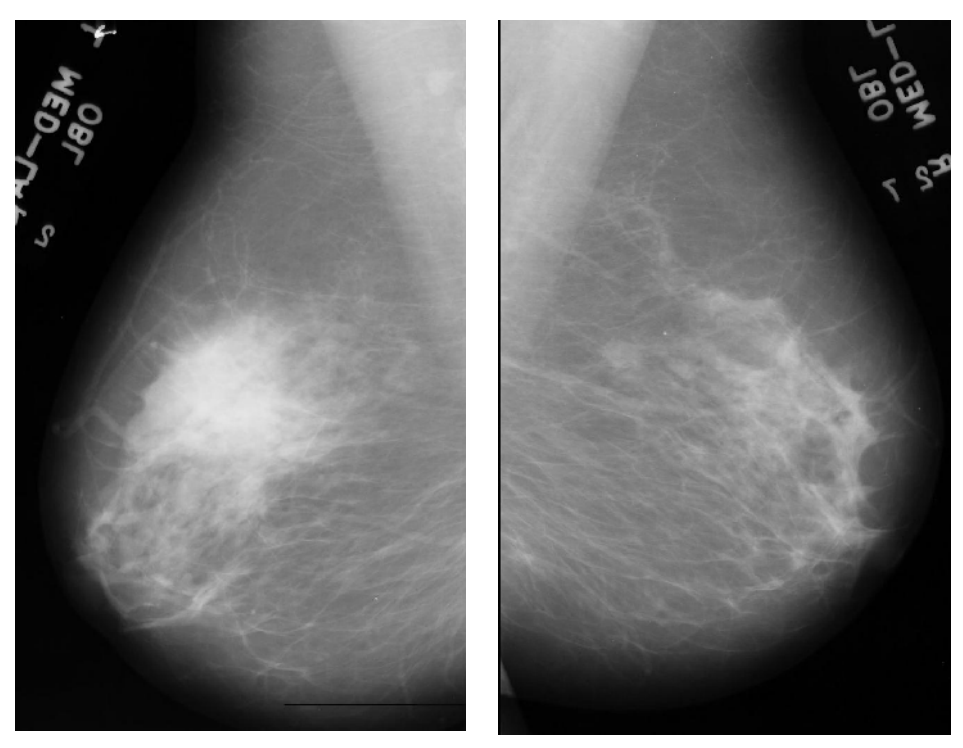

*Image latérale oblique droite Image latérale oblique Gauche*

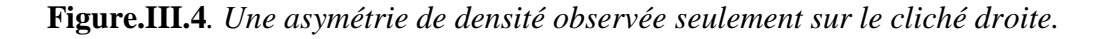

#### **III.5.2.Les masses**

Les masses sont des lésions retrouvées en trois dimensions c'est-à-dire qu'on peut l'observer sur plusieurs incidences. La localisation de la masse est de l'analysée à partir de plusieurs

clichés surtout les petites masses qui ne sont pas palpables. La visibilité des contours de la masse évoque la malignité [Tardivon 2008].

La taille de la masse détectée ne donne pas une signification de malignité, sauf sur des clichés successifs lorsque l'on voit la taille augmenter régulièrement. On distingue généralement 5 formes différentes de masses : ronde, ovale, lobulaire, irrégulière ou une distorsion architecturale [Heron 2009].

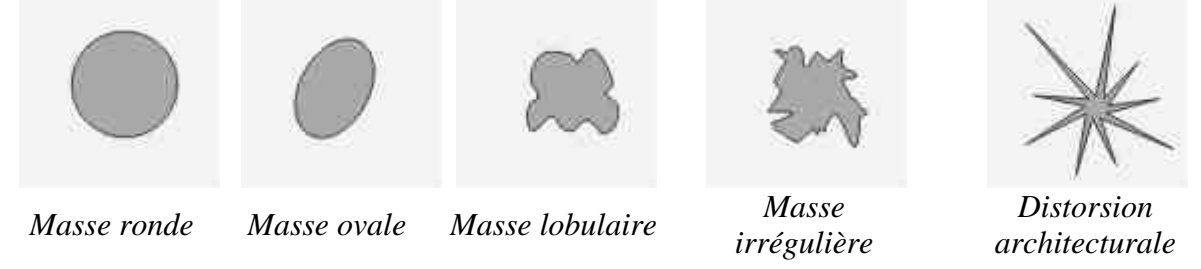

**Figure.III.5***. Les formes des masses.*

Les contours de la masse sont très importants à étudier lors de l'étape d'analyse. On distingue généralement 5 types de contours : bien définis, effacés, micro-lobulés, mal définis et avec des spicules. Les contours effacés correspondent à une superposition de tissu adjacent. Les contours mal définis ou les spicules correspondent à une invasion dans les régions saines [Heron 2009].

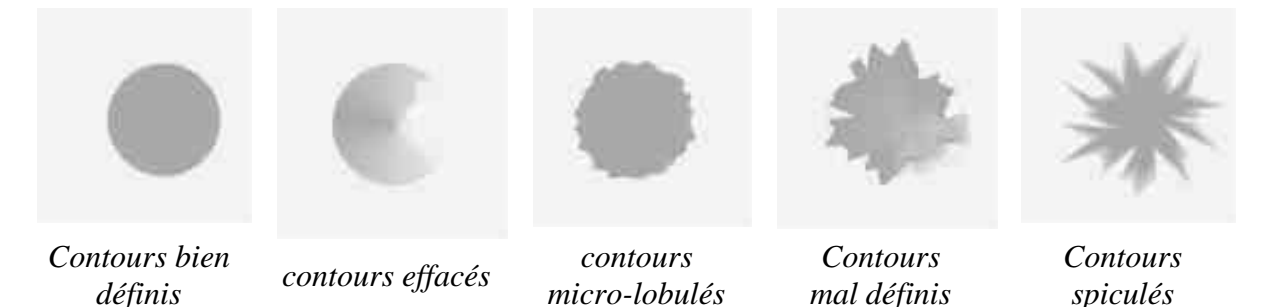

**Figure.III.6***. Les types des contours des masses.*

Les masses sont en général denses (plus blanches) que le tissu mammaire connexe. On peut diviser les masses en deux catégories, les masses régulières et les masses irrégulières.

#### **III.5.2.1. Les masses régulières**

Ce sont les masses rondes, ovales ou lobulées avec des contours bien définies sont a priori des lésions bénignes. Mais cette règle n'est pas absolument vraie, puisque dans certains cas des petits cancers peuvent être apparait. Lorsqu'il y a plusieurs masses dans la même mammographie, dans la plupart des cas cela signifié beaucoup plus a des lésions bénignes [Heron 2009].

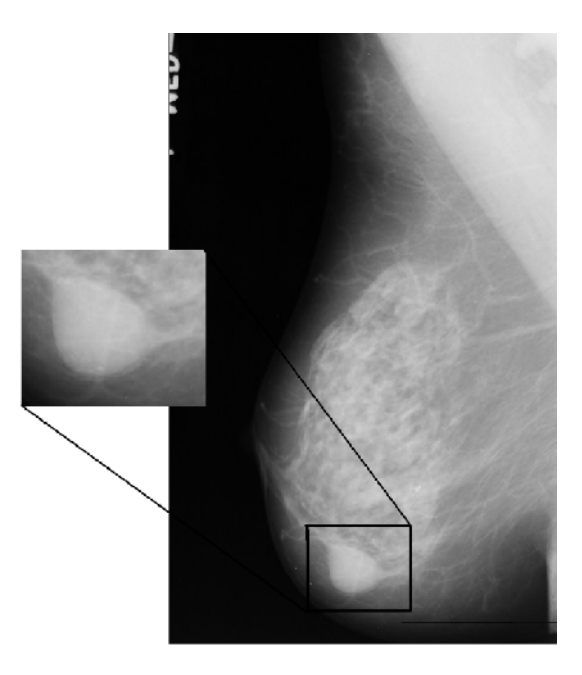

**Figure.III.7***. Masse régulière ronde dans la mammographie (incidence latérale-oblique)* Nous trouvons parfois que les masses rondes ont des contours mal définis en raison de l'importance du tissu adjacent, ces masses peuvent ressembler à une masse cancéreuse aux contours mal définis. La superposition des tissus avoisinants peut entraîner cet aspect et rendre le diagnostic plus facile surtout si l'image mammographique est très dense [Heron 2009].

Dans la plupart des cas les masses ne sont pas parfaitement rondes ou ovales mais présentent un certain degré de lobulation. Plus le nombre de lobulations augmente, plus grand est le risque d'avoir une tumeur maligne [Heron 2009].

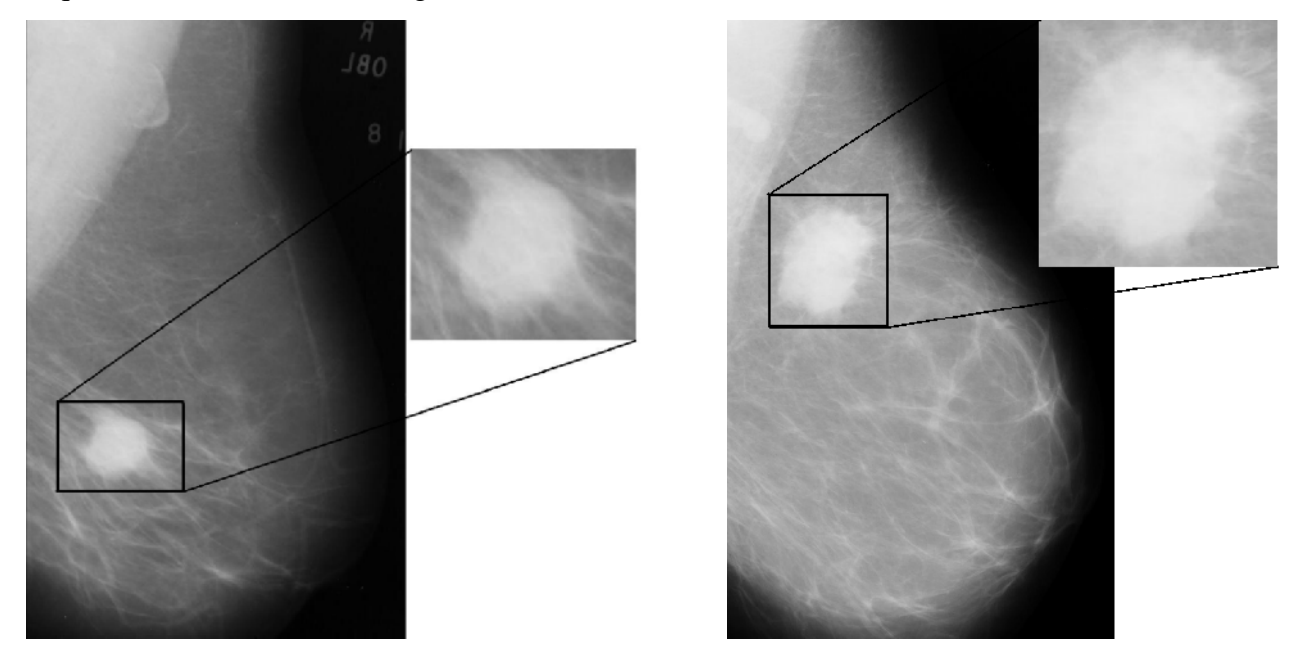

**Figure.III.8** *Image de masses à bords réguliers*

Lorsque la masse est bien visible et montre un contour mal défini, il faut redouter une lésion maligne.

#### **III.5.2.2. Les masses irrégulières**

Les masses irrégulières et les distorsions architecturales sont en générale des lésions malignes, la distorsion architecturale à une forme des rayons convergeant vers un centre avec une rétraction focale. Une distorsion architecturale n'est pas une masse en soi, mais une réaction tissulaire traduisant une interruption focale de la distribution normale du tissu mammaire. On peut retrouver une telle distorsion près de la graisse sous-cutanée [Tardivon 2008].

Une telle distorsion permet de localiser un cancer, mais on peut l'observer en cas de cicatrice chirurgicale ou des fois en cas de superposition de tissus denses.

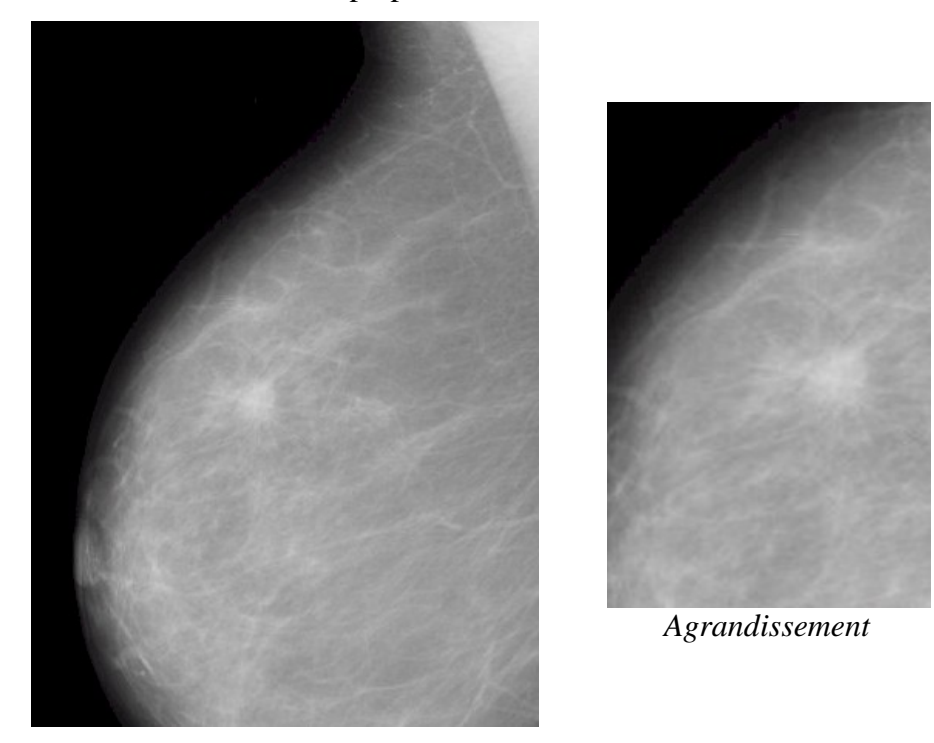

**Figure.III.9***. Images de distorsion architecturale*

Lorsque les masses ont des contours étoilés cela augmente le degré de malignité. Mais aussi les cicatrices chirurgicales, un traumatisme ou une infection peuvent aussi produire des images avec contours spiculés.

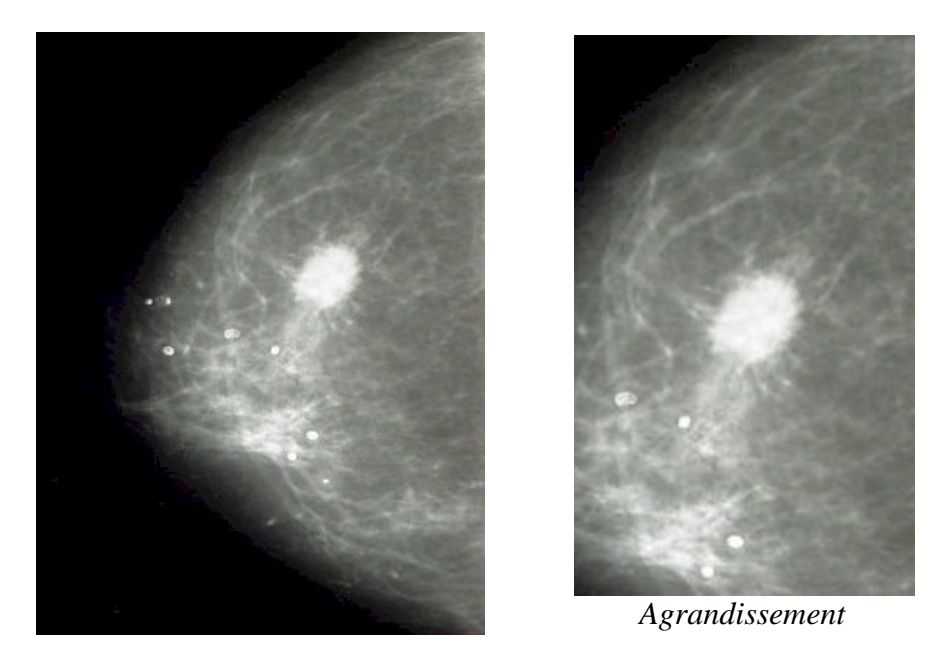

**Figure.III.10***. Images de masses avec des limites en spicules*

#### **III.5.3. Les calcifications**

Les calcifications sont des éléments importants et fréquents dans l'interprétation des mammographies. Elles peuvent être détectées:

- soit à l'intérieur ou au niveau des canalicules mammaires,
- soit au niveau des lobules,
- soit au niveau des structures vasculaires,
- soit au niveau du tissu conjonctif.

Les calcifications sont associées à des images de masse ou de modifications architecturales et peuvent se retrouver dans des pathologies malignes ou bénignes. Les médecins analysent les calcifications selon leur taille, leur forme, leur nombre et leur distribution. Généralement les calcifications de grande taille régulière, rondes ou ovales sont des tumeurs bénignes, et les calcifications petites, irrégulières, de formes variées sont souvent des tumeurs bénignes malignes [Heron 2009].

Sur le cliché mammographique on peut observer les calcifications lorsque la taille est d'environ 0.2 à 0.3 mm. Les calcifications de moins de 0.5 mm sont souvent des cancers malignes, et lorsque la taille des calcifications est de 2 mm ou de plus, il représente souvent des lésions bénignes [Heron 2009], et lorsqu'on trouve plusieurs petites calcifications cela augmente le degré de malignité. La plupart des radiologues considèrent qu'au-dessus de 4 à 6 micro-calcifications, il faut d'être prudent dans la lecture de la mammographie [Tardivon 2008].

La morphologie de la calcification apporte beaucoup de renseignements et permet le de séparer micro-calcifications bénignes et malignes. Par exemple les calcifications arrondies ou ovales et d'une taille et forme uniforme, sont probablement bénignes [Heron 2009]. Au contraire, lorsqu'ils sont irréguliers dans leur taille, et s'ils sont représentés par leur hétérogénéité comme ' des débris de verre', sont probablement malignes [Heron 2009].

On distingue 5 types de calcifications,

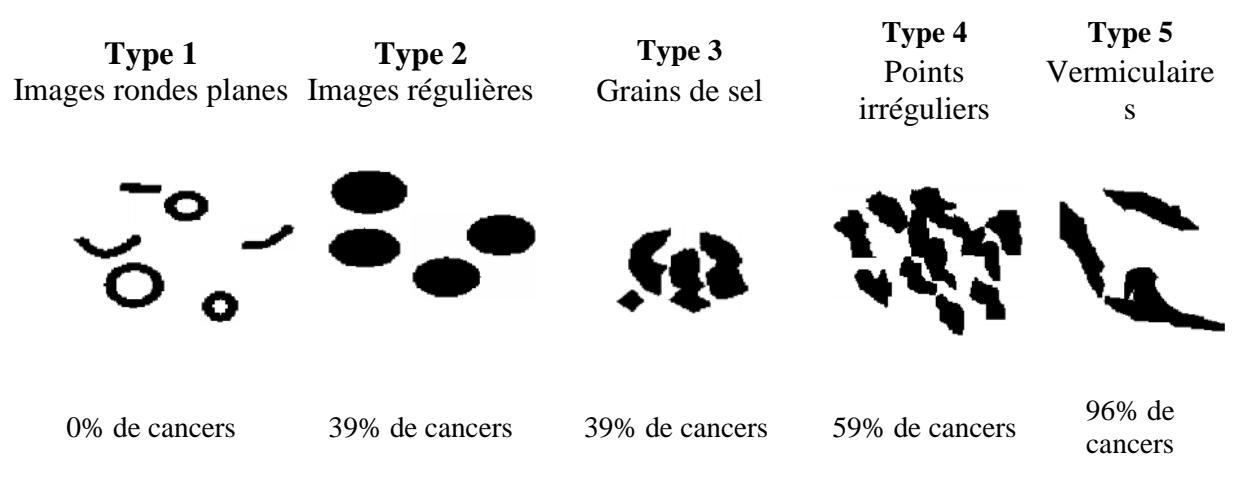

**Figure.III.11** *Les types des calcifications*

La figure III.11 représente les différents types de calcification et expose le degré de malignité de chaque type.

#### **III.6. Les Systèmes d'aide au diagnostic**

Grâce aux techniques d'analyse d'images et l'intelligence artificielle plusieurs travaux de recherche ont abordé le problème de détection automatique des lésions mammographiques, en essayant d'automatiser le processus de détection et de l'analyse des mammographies.

Les systèmes d'aide au diagnostic permettent au radiologue d'augmenter leurs performances pour la détection des cancers du sein et pour le dépistage mammographique, et de faciliter la caractérisation en attribuant un critère descriptif à une anomalie mammographique par la segmentation ou l'extraction des contours.

La détection assistée par ordinateur est une méthode complémentaire au travail des médecins. La mammographie est numérisée. Le radiologue lit la mammographie comme d'habitude d'une part, et le système d'aide au diagnostic analyse la mammographie numérisée d'une autre part, puis pose des marqueurs aux endroits suspects pour être revus par le radiologue. Celui-ci permet au radiologue de relire la mammographie une deuxième fois et décide s'il existe ou non un cancer du sein. Le système d'aide au diagnostic ne remplace pas le médecin mais l'aide dans son travail et le soutient dans les cas manqués.

#### **III.7. Conclusion**

Bien que nous ayons qu'une faible connaissance a priori sur la procédure de dépistage du cancer du sein et de la lecture des mammographies, ce chapitre, a été consacré à une description nécessaire sur les images mammographique, surtout en ce qui concerne la forme, la taille et les contours des lésions.

Le problème que nous nous sommes proposé de résoudre est un problème difficile à cause de la nature des données à traité d'une part (images trop bruitées) et de la nature de l'application médicale d'autre part.

Nous avons défini et rappelé tous les outils dont nous aurons besoin pour présenter notre application décrite dans le chapitre suivant. Il nous permettra également de situer le cadre de notre travail.

# **Chapitre**

# **4**

## **CONCEPTION ET REALISATION D'UN SYSTEME POUR LA DETECTION AUTOMATIQUE DES OPACITES DU SEIN**

#### **IV.1. Introduction**

L'analyse d'image est une science appliquée, développée pour résoudre des problèmes de vision. A l'intérieur des domaines privilégiés de l'analyse d'image, la détection des contours a pris une part tout à fait originale, grâce à son approche aussi bien pragmatique que théoriquement bien fondée. C'est sans doute grâce à la symbiose entre une rigueur mathématique et une volonté d'appliquer ses principes à des vrais problèmes que les méthodes de détection des contours ont connu le succès qu'elles méritent, auprès, en particulier, des industriels et imagerie médicale.

Nous présentons dans ce chapitre l'application relative à l'analyse des mammographies. L'analyse automatique des images mammographiques est un problème qui n'a été abordé qu'assez récemment puisque les premières recherches dans ce domaine ont moins de quinze ans et vient en parallèle avec un travail de développement de techniques de mammographies numériques. Ce domaine de recherche est aujourd'hui en plein essor.

Cette application fait appel aux notions que nous avons présentées dans ce mémoire ainsi qu'à d'autres notions plus classiques de détection des contours. Nous indiquons dans ce chapitre la démarche générale adoptée pour le processus de la détection automatique des surdensités mammaire. Ensuite, nous montrons et discutons les résultats obtenus lors de la procédure de détection.

#### **IV.2. Processus de détection automatique des opacités du sein**

Lors d'un examen mammographique, le radiologue ne fait que résoudre un problème de vision. C'est à partir de ce point et de récentes techniques de l'analyse et prétraitement d'image, que l'idée d'utiliser la machine pour faciliter le travail du radiologue pour mieux diagnostiquer un cliché mammographique. La recherche menée dans ce domaine actuellement est encore à un stade peu avance. Pour l'instant, seul le problème de la détection des microcalcifications a prouve sa faisabilité [Vachier 1995]. Les résultats plus qu'encourageants obtenus dans ce domaine ont permis d'espérer un aboutissement aux autres problèmes plus complexes comme celui des masses.

#### **IV.2.1 Description générale de notre approche**

La difficulté de notre problème réside dans la complexité et la diversité des images et les différents constituants du sein perceptibles sur les clichés mammographiques telle que la graisse, les fibres conjonctives et les lésions qui rendent les images particulièrement complexes.

Comme, il a été observé que les radiologues ratent environ 10% de l'ensemble des lésions cancéreuses [Roshan 2008] et cela à cause de différent facteurs comme la fatigue lors de l'analyse d'un nombre important par jour, et la qualité de la mammographie à traitée.

De plus, les caractéristiques de ces éléments comme la taille, l'intensité, le contraste et la forme des lésions peuvent varier de façon radicale d'une image à l'autre. Les exemples de la Figure IV.1 illustrent ce point important.

L'exemple illustre également la grande variabilité de l'aspect de la glande mammaire : le cliché " *mdb153* " correspond à un sein clair et le cliché " *mdb188*" à un sein mixte.

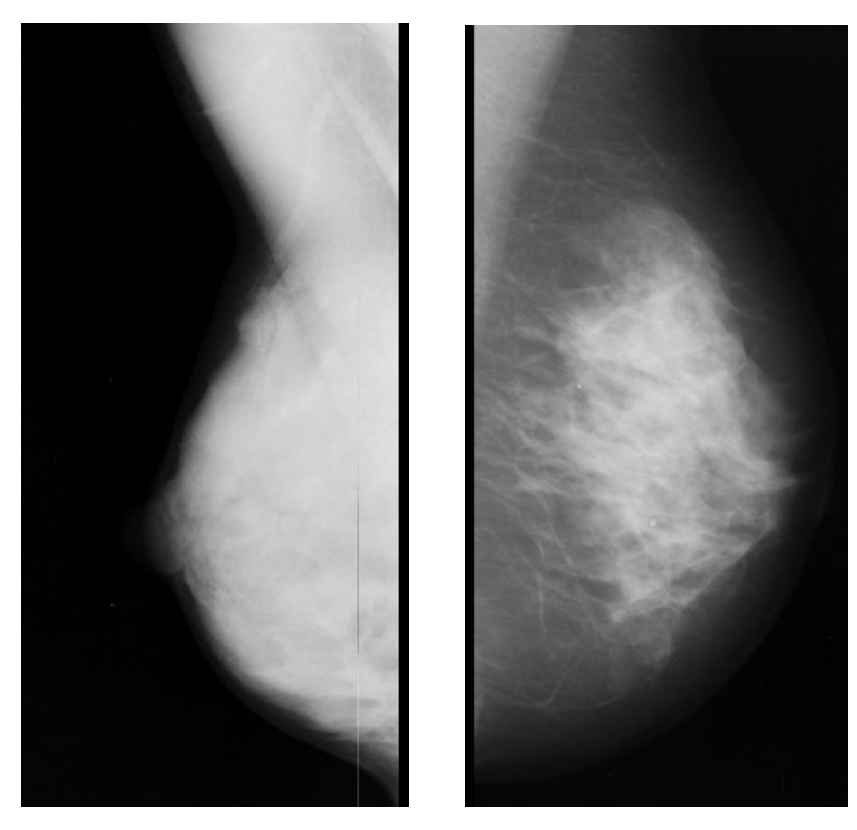

**Figure IV.1** *Exemples "mdb*153 *" (face sein droit) et "mdb*188*" (face sein gauche)* Nous avons travaillé sur les clichés de la base des données MIAS [Suckling 1994]. Les images de cette base ont été obtenues par numérisation des clichés mammographiques avec une précision de 200 microns et coupée et rembourrer pour que chaque image soit d'une taille de (1024×1024) pixels [Suckling 1994].

#### *IV.2.1.1. Cahier des charges*

La détection des opacités du sein sur les mammographies n'est pas une opération mathématique qui permet d'aboutir à un résultat absolument certain. La preuve est que dans certain cas le radiologue a recours à d'autres techniques plus précises comme l'échographie et l'IRM (imagerie par résonance magnétique) pour valider son diagnostic. Ainsi, les mammographies sont utilisées pour détecter d'éventuels signes pathologiques et pour décider de la nécessité d'examens complémentaires plus approfondis.

Le but de notre travail se définit comme une aide au diagnostic médical; c'est-à-dire que nous cherchons à réaliser un système automatique qui aide les médecins pour la lecture et le diagnostique de la mammographie.

La machine peut éventuellement donner de fausses alertes au médecin mais ce dernier ne doit pas omettre de signaler la pathologie. Et pour que le système de détection soit pertinent il faut que le nombre de fausses alertes ne doit pas être trop important.

#### *IV.2.1.2. Les principales étapes du processus*

La structure du système de détection des opacités que nous proposons s'inspire globalement de l'approche du médecin lors de l'examen radiologique. Dans un premier temps, nous cherchons à détecter les contours de la glande mammaire puis nous segmentons le musclepectoral pour facilité la recherche d'une éventuel lésion. Dans un deuxième temps, nous examinons la zone d'intérêt en tenant compte de ses caractéristiques, puis nous décidons si elles correspondent à des surdensités ou non, comme nous précisons la position et les contours d'une éventuelle lésion dans la mammographie.

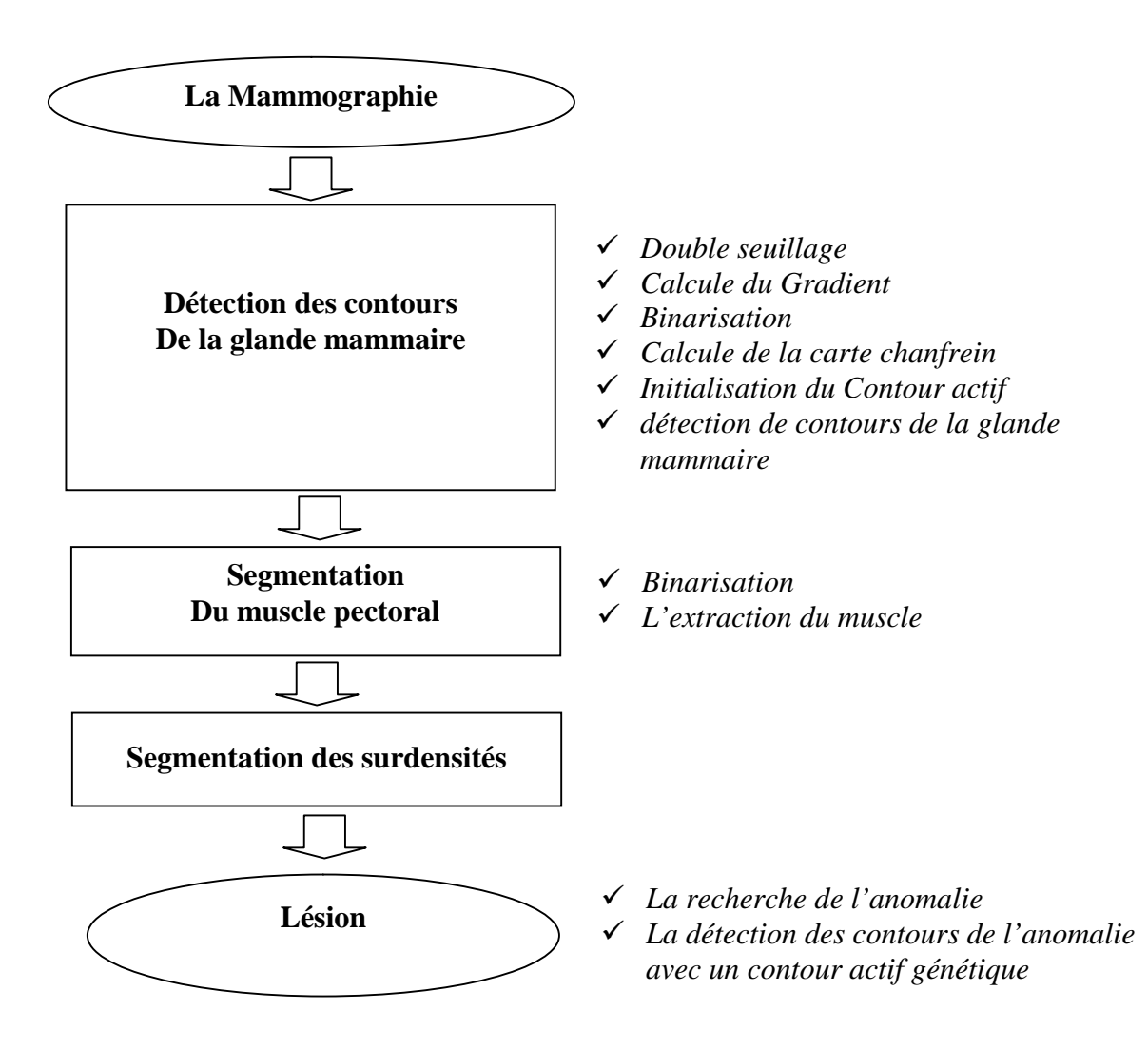

#### **Figure IV.2** *Les principales étapes de l'algorithme de détection des opacités du sein*

Le premier point est un problème purement d'analyse d'image et plus exactement de la détection des contours c'est-à-dire qu'on cherche à détecter les contours de la glande mammaire de la mammographie. Le deuxième point se situe entre les domaines de l'analyse d'image et de l'intelligence artificielle, car la caractérisation des surdensités segmentées entre
dans le cadre de l'analyse d'image; par contre, la méthode utilisée pour détecter les contours des surdensités est basée sur le principe des algorithmes génétiques. L'étape finale de détection est du ressort de l'intelligence artificielle.

La Figure IV.2 résume les principales étapes de notre algorithme. L'entrée du système correspond est une mammographie retirée de la base de données MIAS [Suckling 1994] comme nous l'avons indiqué.

Une étape préliminaire vient s'ajouter aux deux principaux points que nous venons d'exposer. Son rôle est de segmenter le muscle pectoral et permet la recherche des surdensités dans une zone d'intérêt limité, c'est à ce niveau que l'on réduit la fenêtre de travail c'est-à-dire que la glande mammaire peut n'occuper qu'une petite partie de l'image mammographique.

### **IV.2.2 Mise en œuvre**

Dans ce qui suit nous décrivons les méthodes adoptées pour résoudre les étapes principales de notre application, en insistant sur celles qui utilisent les notions présentées dans ce mémoire, c'est-à-dire principalement les étapes de détection de contours, vue dans les deux premiers chapitres, et en exploitant les connaissances du problème à traité présentées au troisième chapitre.

### *IV.2.2.1 Segmentation de la glande mammaire*

Dans cette étape, nous présentons une méthode qui permet d'extraire de l'image mammographique la région correspondante à la glande mammaire. L'intérêt de cette étape est de réduire la fenêtre de travail afin de permettre la recherche d'anomalies de ce limité à une petite zone de la mammographie, ainsi de réduire les temps des traitements lors de la recherche d'une éventuelle anomalie.

Cette étape s'inspire globalement de l'approche du médecin lors de l'examen de la mammographie. Ce point n'est certainement pas négligeable pour l'utilisateur, qui doit pouvoir disposer du résultat fourni par la machine relativement rapidement.

La glande mammaire est une des régions de grande taille sur le cliché mammographique.

Notre algorithme de segmentation de la glande mammaire est basé sur l'utilisation de l'algorithme « *Greedy* » des contours actifs présenté au premier chapitre avec la carte de chanfrein.

Les différentes étapes de notre algorithme d'extraction de la glande mammaire sont les suivantes :

**Etape 01 « Double seuillage »:** dans cette étape nous effectuons un double seuillage sur la mammographie original, Pour cela nous avons fixé deux seuils, un seuil haut *SH* qui permet d'éliminé les zones claires et un seuil bas *SB* qui permet d'éliminé les zones sombres, ces deux zones sont considérées comme bruit puisque les bords de la glande-mammaire ont une intensité moyenne.

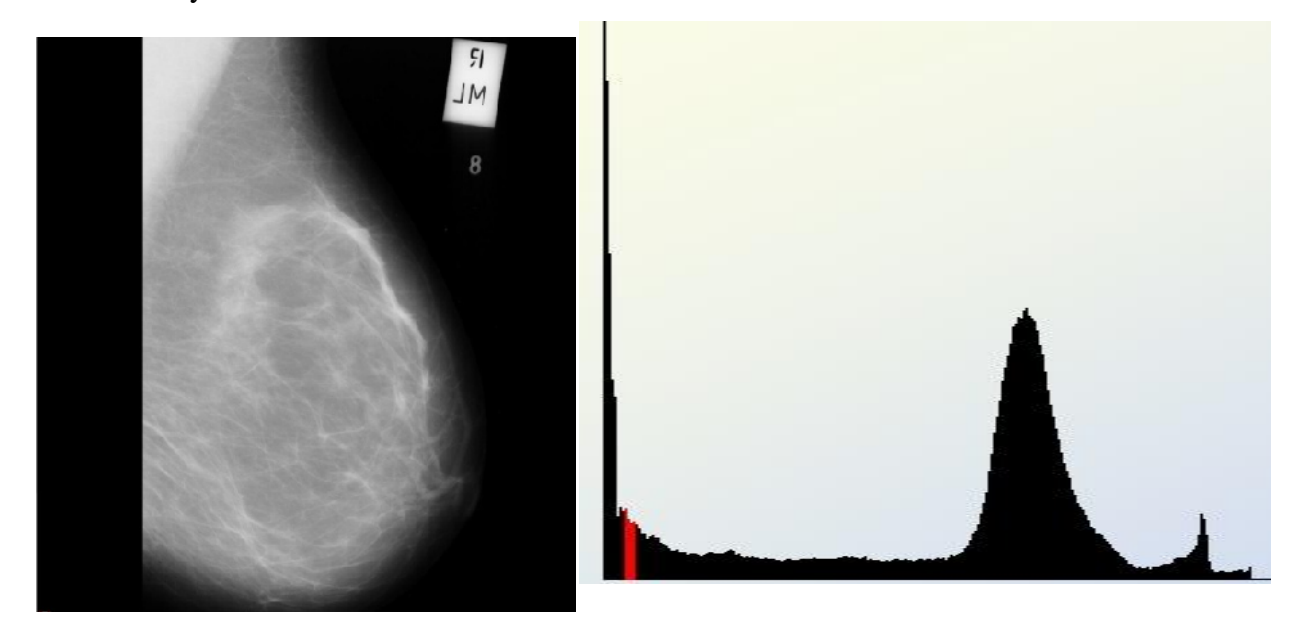

**Figure IV.3** *la mammographie "mdb153 "et l'histogramme correspondant*

*Etape 02 « Calcule du Gradient »:* nous calculons l'image gradient de l'image résultante de l'étape précédente avec le gradient de *Sobel.*

$$
G_x = \begin{bmatrix} 1 & 0 & -1 \\ 2 & 0 & -2 \\ 1 & 0 & -1 \end{bmatrix} * I \text{ ; Et } G_y = \begin{bmatrix} 1 & 2 & 1 \\ 0 & 0 & 0 \\ -1 & -2 & -1 \end{bmatrix} * I
$$

Telle que *I* est l'image source, et *Gx, Gy*, deux images qui en chaque point contiennent des approximations respectives de la dérivée horizontale et verticale de chaque point. L'approximation de la norme du gradient est :

$$
G = \sqrt{G_x^2 + G_y^2}
$$
 (IV.1)

**Etape 03 « Binarisation »:** Une fois le gradient est calculé, nous binarisons l'image en seuillant l'image gradient de l'étape précédente. Ce seuil permet aussi d'éliminer les gradients faibles pour ne pas influer sur le contour actif, et de l'attirer vers d'autres zones. A la fin de cette étape de prétraitement, nous remarquons qu'il ne reste que les points des bords de la glande-mammaire sur l'image binaire.

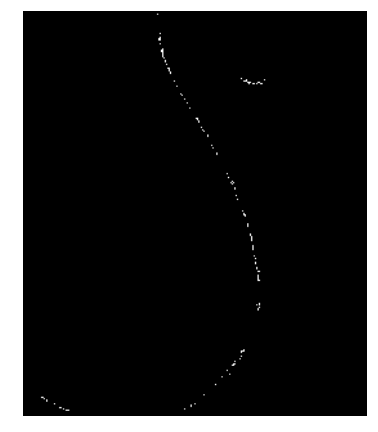

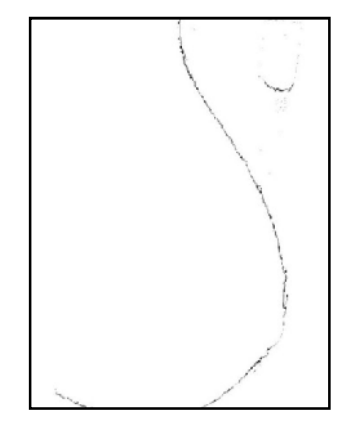

**Figure IV.4** *résultat de l'image binaire de la mammographie "mdb153 "et l'image négatif correspondante*

**Etape 04 « Calcule de la carte chanfrein »:** dans cette étape nous avons calculé la carte de chanfrein présenté dans la section « **I.4.2.2**» à partir de l'image binaire de l'étape précédente. Avec un masque chanfrein 5×5.

|    | 11 | 11             |  |
|----|----|----------------|--|
| 11 |    | 7              |  |
|    |    | 5              |  |
|    |    | $\overline{7}$ |  |
|    |    |                |  |

**Figure IV.5** *masque de chanfrein 5×5 utilisée.*

Et voici un exemple sur les résultats de la carte de chanfrein appliqué sur la mammographie *mdb020* de la base de données MIAS :

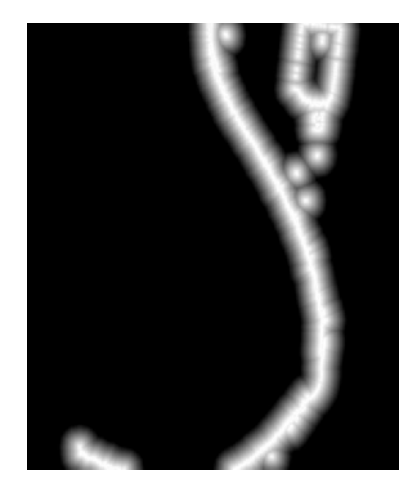

**Figure IV.6** *la carte des distances des mammographies mdb020 de la Base de données MIAS* Nous avons choisi cette carte afin d'attirer le contour actif dans chaque itération vers les pixels de forts gradients, car la valeur de chaque pixel dans la carte de chanfrein correspond à sa plus petite distance aux pixels à forts gradient.

Nous avons utilisé cette carte pour calculer l'énergie externe du contour actif, et l'énergie externe d'un point *P (x, y)* c'est la valeur de ce point dans la carte de chanfrein, c'est-à-dire

$$
E_{ext}(x, y) = d(x, y).
$$
 (IV.2)

**Etape 05 « Initialisation du Contour actif »:** nous avons choisi un algorithme qui permet d'initialiser les points d'un contour actif ouvert sous forme d'un demi-cercle placé à droite /gauche de l'image pour les mammographies droite /gauche, d'un diamètre égale à la hauteur de la mammographie comme il été illustré à la figure suivante :

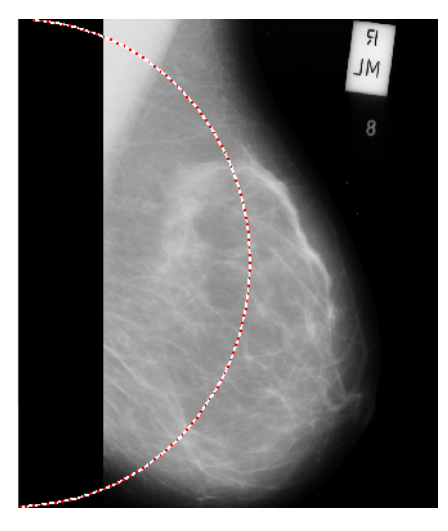

**Figure IV.7** *l'initialisation du contour actif sur la mammographie mdb020 de la Base de données MIAS*

**Etape 06 :** notre image alors est prête pour le lancement d'un contour actif pour une bonne localisation des bords de la glande-mammaire.

Tels que l'énergie totale du contour actif ce défini par :

*Energie Totale= Énergie Interne + Energie Externe* (IV.3)

$$
Energie Interne = Energie continuité + Energie courbure. \t(IV.4)
$$

La discrétisation de chaque énergie est fixé par :

L'énergie de continuité

$$
E_{continuity} = ||v_i - v_{i-1}||^2
$$
 (IV.5)

L'énergie de courbure

$$
E_{\text{Counter}} = \left\| \frac{(2 \times v_i) - v_{i-1} - v_{i+1}}{(v_i - v_{i-1}) \times (v_i - v_{i+1})} \right\|^2
$$
 (IV.6)

*Energie Externe* =  $\delta$  *Energie de chanfrein.* (IV.7)

$$
E_{\text{Chanfrein}} = d(x, y) \tag{IV.8}
$$

*Telle que*  $: =1; =1; \delta = 1$ .

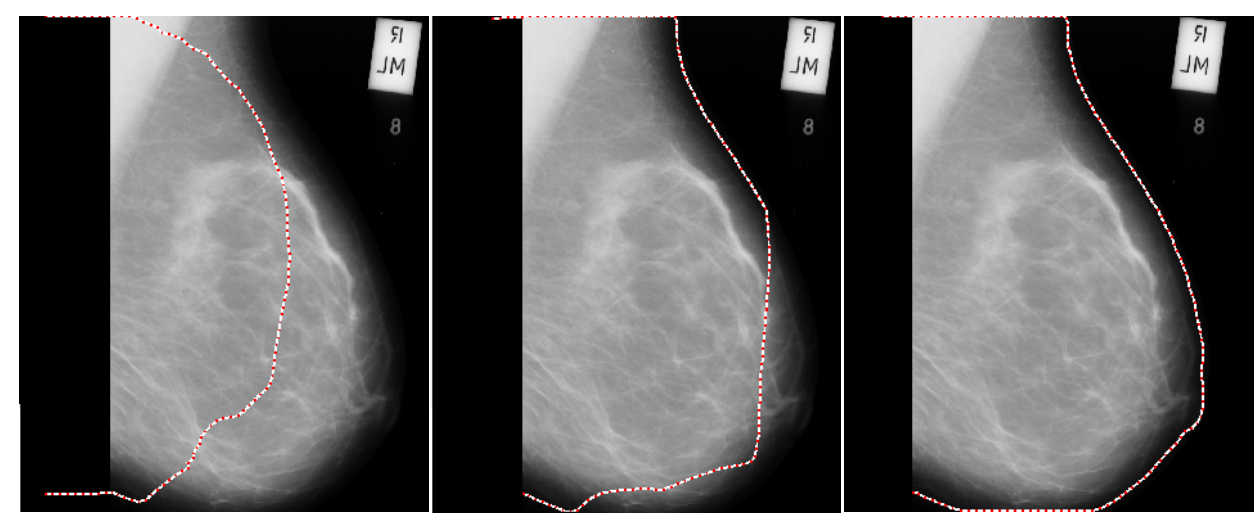

*Itération 50 Itération 200 Itération 310* **Figure IV.8** *détection de contours de la glande mammaire en utilisant la les contours actifs*.

Nous donnons les résultats obtenus sur quelques exemples : figure IV.9. L'algorithme n'est sensible ni à la taille de la glande mammaire, ni à la présence ou non d'informations parasites sur le cliché (la présence d'une étiquette blanche par exemple ne modifie pas le comportement de l'algorithme).

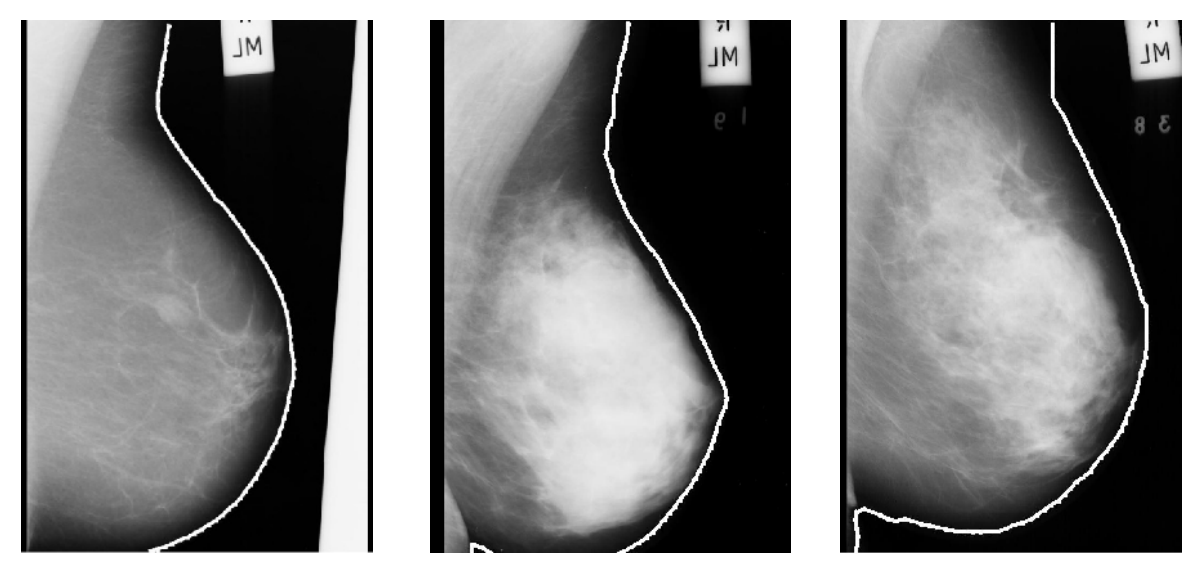

**Figure IV.9** *exemples d'extraction de la glande mammaire des mammographies mdb053, mdb172 et mdb194 de la base de données MIAS*

Un des grands atouts de cet algorithme est qu'il est totalement automatique. Et que la forme du contour actif initiale est toujours la même.

Cet algorithme a été testé sur la base de données MIAS [Suckling 1994] ayant 322 mammographies, le résultat obtenu est de 99,38% des cas acceptables. La glande mammaire n'est pas séparée que dans 2 mammographies de la base de données, puisque la taille de la glande mammaire est plus grande que l'image mammographique comme le montre la figure suivante :

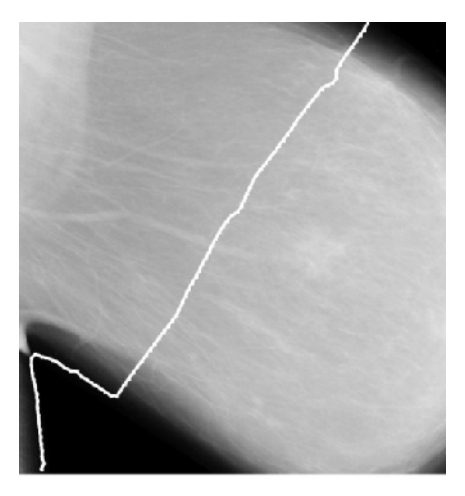

**Figure IV.10** *résultat d'une mauvaise détection de la mammographie "mdb152" de la base de données MIAS*

# *IV.2.2.2. Segmentation du muscle pectoral*

Le but de cette étape est l'extraction du muscle pectoral de la zone d'intérêt global, le muscle pectoral représente une région d'une intensité prédominante dans la plupart des incidences latérale-oblique des mammographies, on remarque que le muscle pectoral apparaît approximativement à la même densité que les tissus denses de la glande mammaire.

Notre approche pour identifier ce muscle commence par identifier automatiquement une région d'intérêt appropriée illustrée dans la Figure IV.11 par le triangle *(P1, P2, P3)* à travers la marge supérieure de la mammographie.

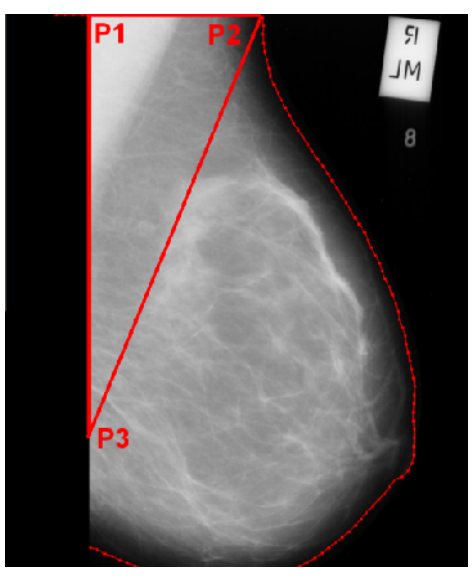

**Figure IV.11** *le triangle approximatif du muscle pectoral de la mammographie mdb020 de la Base de données MIAS*

Pour segmenter le triangle approximatif et extraire le muscle pectoral, nous appliquons les deux opérations suivantes:

1- *Binarisation* : le but de cette phase est de segmenter le triangle (*P1, P2, P3)* (voir Figure IV.11) en deux zones (Muscle pectoral et reste de la glande mammaire), nous proposons un seuil pour séparer le muscle pectoral qui est égale au niveau de gris moyen de la zone définie dans le triangle (*P1, P2, P3*). Comme nous laissons le choix à l'utilisateur de sélectionner le seuil approprié si le seuil automatique proposé ne segmente pas correctement le muscle pectoral.

2- *L'extraction du muscle* : comme la binarisation ne permet pas de séparer le muscle pectoral, on considère que le muscle pectoral sera représenté par la plus grande partie connexe à partir de *P1* de la Figure IV.11.

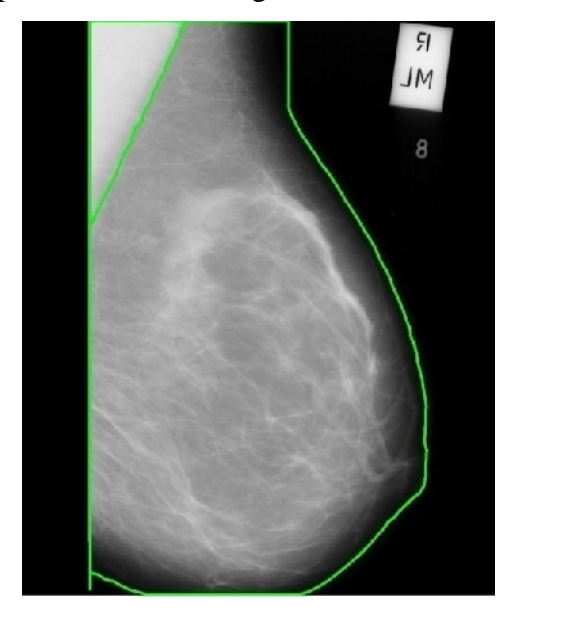

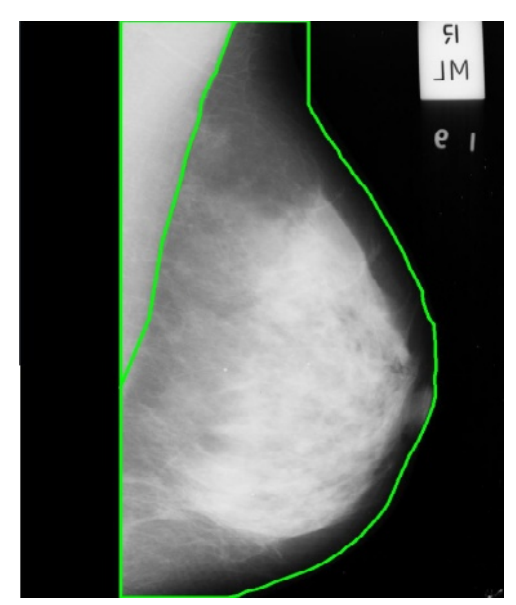

**Figure IV.12**. *Résultat de séparation du muscle pectoral de la mammographie mdb020 mdb004 de la Base de données MIAS*

# *IV.2.2.3. Segmentation des surdensités*

Le but de cette étape est d'extraire les régions d'intérêt dans la glande mammaire qui sont les surdensités. Nous ne parlons pas encore de surdensité anormale car cette distinction ne sera effectuée que dans l'étape suivante. Notre but ici est de segmenter correctement toutes les surdensités présentes dans la glande mammaire, quelles soient tumorale ou non, et quelque soit leur taille ou leur forme.

Sur les mammographies, une surdensité correspond à une région à une forte intensité. Ce terme est assez peu précis mais tout à fait caractéristique de la réalité [Vachier 1995]. En effet, les surdensités d'intérêt peuvent avoir sur le cliché mammographique des contours bien définis ou mal défini selon leur nature comme on la vu dans la section *(III.5.2)*, la nature du cliché mammographique (dense ou clair), leur position dans la glande-mammaire.

Malgré cela, l'intensité reste la caractéristique la plus pertinente pour extraire ces surdensités. On considère que les surdensités de la mammographie seront représentées par une zone de taille égale à ¼ de la totalité de la glande mammaire à condition que la taille de cette zone ne dépasse pas 8000 pixels, et en laissant le choix à l'utilisateur de choisir le seuil approprié si le seuil proposé ne segmente pas correctement les surdensités. Cet algorithme est donc très peu paramétrées c'est-à-dire qu'un seul seuil est nécessaire, ce seuil est fixé par le niveau de gris minimal des surdensités que le système doit détecter.

Nous indiquons les résultats obtenus sur les exemples des Figures IV.13 et Figures IV.14. Le but de la segmentation obtenue est de faciliter l'étape suivante de notre algorithme qui est la sélection parmi les candidats segmentés des surdensités anormales (ou au moins des zones suspectes).

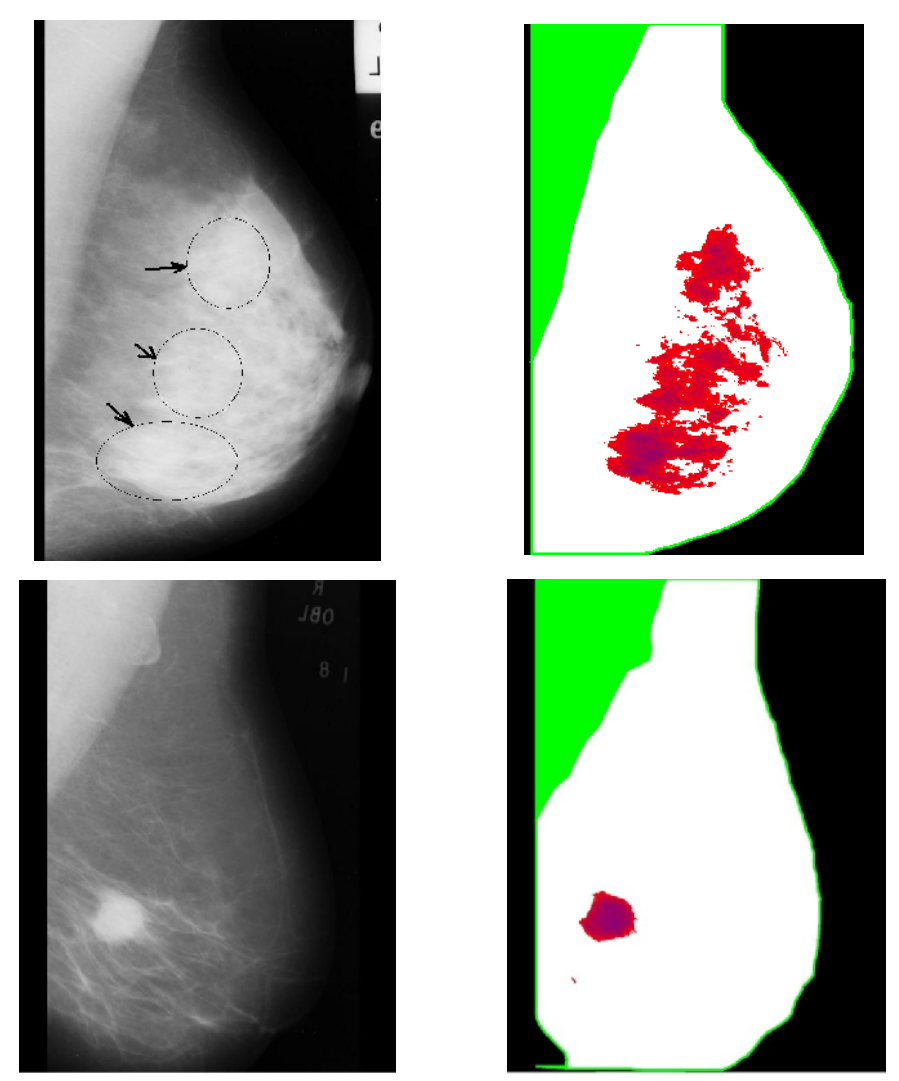

**Figure IV.13** : *segmentation des surdensités : exemples " mdb004" et " mdb028 " de la Base de données MIAS: (à gauche : les images originale - à droite : résultat de la segmentation)*

Les exemples "mdb138" et "mdb130" de la Figure IV.14 illustrent le comportement de l'algorithme de segmentation dans des cas particulièrement difficiles en fonction de la texture complexe du sein, où on trouve mammographie trop claire avec une distribution irrégulier des niveaux de gris, et dans les cas où les contours des opacités sont mal définis.

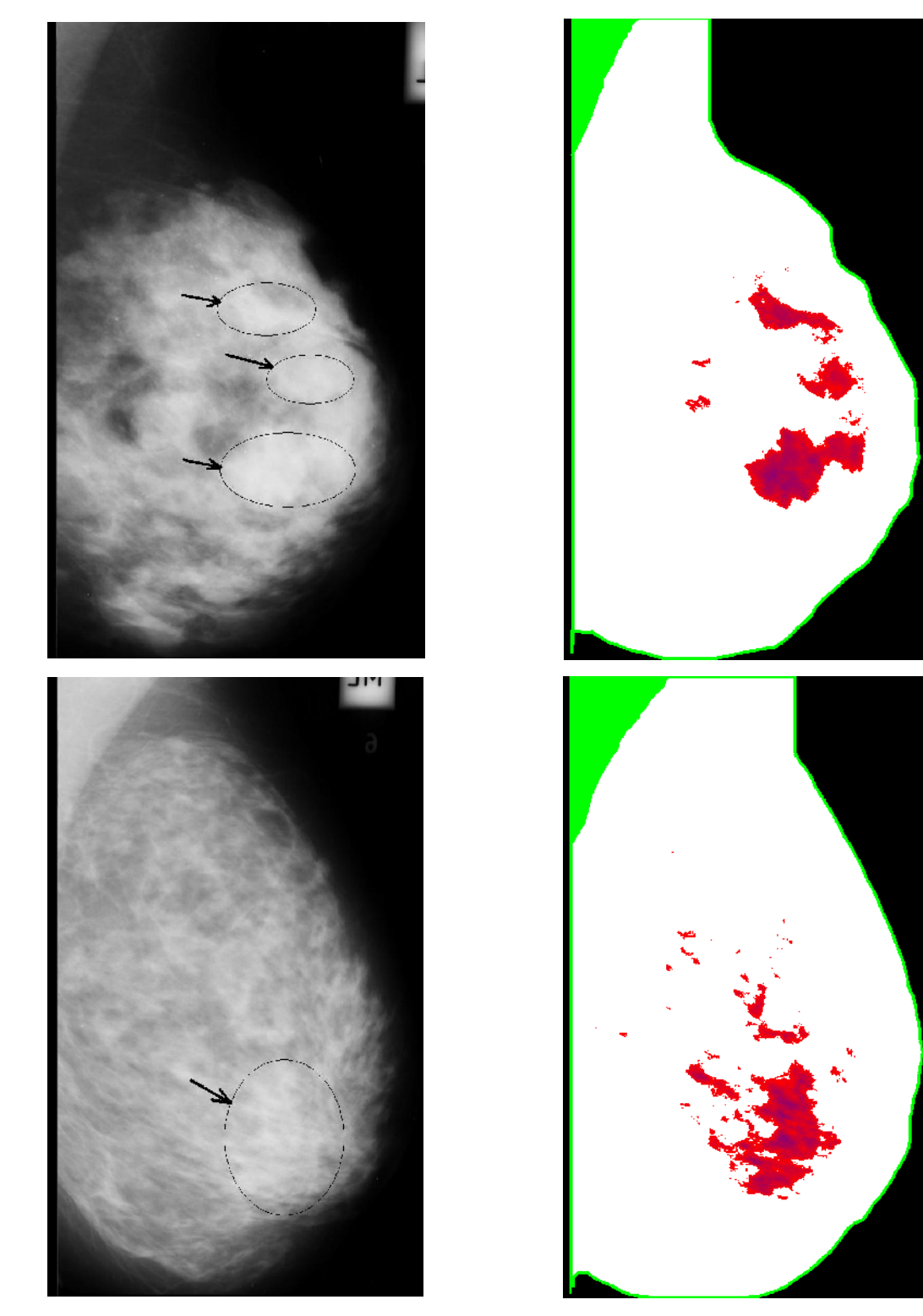

**Figure IV.14** : *segmentation des surdensités : exemples " mdb138" et " mdb130 " de la Base de données MIAS: (à gauche : les images originale - à droite : résultat de la segmentation)*

On voit sur les exemples précédents qu'on segmente un grand nombre de zones non pathologiques (des structures fibreuses notamment) et ce nombre est d'autant plus important lorsqu'une mammographie est dense. Ceci parce que nous n'utilisons que l'information de l'intensité pour segmenter les régions des surdensités.

Nous avons testé cet algorithme sur les mammographies de la base de données MIAS. Dans la plupart des cas, les surdensités suspectes sont segmentées correctement (la segmentation a été médiocres que dans des cas particulièrement difficiles). Enfin, le nombre de surdensités non suspectes extraites est à cause de la texture du sein, ce nombre peut être très important pour les seins denses et est la plupart du temps très faible pour les seins clairs.

### *IV.2.2.4. détection des contours des surdensités anormales*

Une fois la segmentation effectuée, nous disposons des régions à haute densité sur l'image. Parmi cet ensemble de candidats, il s'agit maintenant de sélectionner ceux qui correspondent à des surdensités anormales. Pour détecter les contours des surdensités anormales deux phases sont nécessaire; dans la première phase nous cherchons le centre  $c$  ( $x_c$ ,  $y_c$ ) d'une éventuelle anomalie, et dans la deuxième phase, à partir du centre *c (xc, yc) nous* cherchons à détecter les contours de l'anomalie en exploitant l'algorithme des contours actifs génétiques (CAG) [Rousselle 2003] présenté au chapitre 2.

#### *a- La recherche de l'anomalie*

Nous supposons que la zone candidate d'être une zone suspecte est celle qui possède la plus grande intensité parmi les zones segmentées dans l'étape précédente, il suffit de balayer sur les zones segmentées avec un masque de taille *(15 Pixel ×15 Pixel)*, et de choisir la région la plus dense, le centre *c (xc, yc)* de cette région est considéré comme le centre d'une surdensité anormale.

#### *b- La détection des contours de l'anomalie*

Nous utilisons la méthode des contours actifs génétiques (CAG) pour détecter les contours de l'anomalie. Une population de 200 contours est générée aléatoirement, et chaque individu (contour) contient 40 chromosomes (points), chaque chromosome représente un point dans l'espace de recherche. Nous codons les points des contours générés dans le chromosome en polaire. Où l'angle variera de  $0$  à  $2$ , la zone de recherche est définie par un cercle d'un diamètre de 500Pixels, autour du centre de l'anomalie *c (xc, yc)*, l'espace de définition devient:

$$
\rho_{\text{max}} = \frac{D}{2} = \frac{500}{2} = 250 \qquad \forall \ \theta \in [0, 2\pi]
$$
 (IV.9)

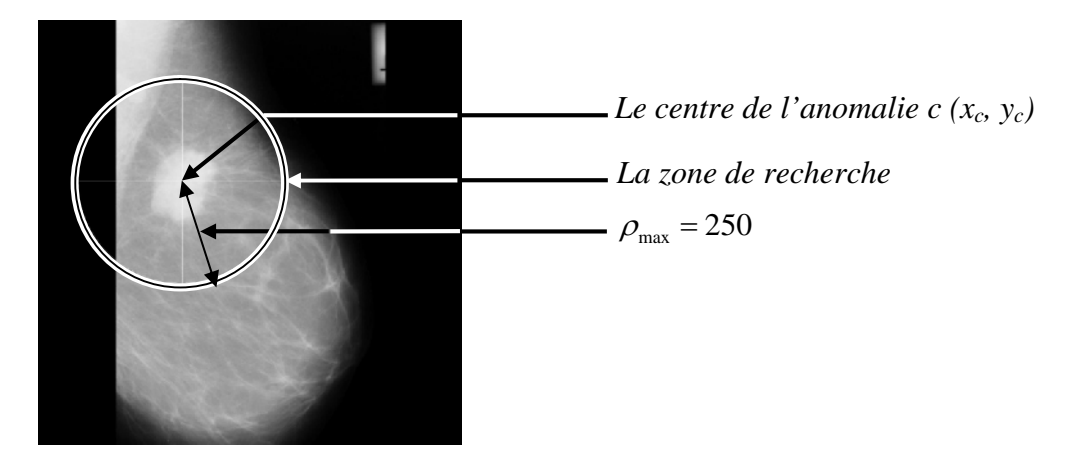

**Figure IV.15** : *représentation de la zone de recherche des CAG*

Dans le codage choisi, seul est codé; et chaque chromosome est codé par l'union des 40 axes générés.

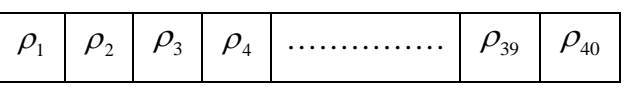

**Figure IV.16** : *le codage d'un chromosome en coordonnés polaire dans les CAG*

## *La sélection*

La méthode de sélection choisie est le K-tournoi présenté à la section (*II.2.1.1*), dans ce cas nous choisissons 3 contours parents aléatoirement parmi les 200 présents de la population, ensuite on recopie le meilleur parmi les trois contours dans la nouvelle population. Et on recommencer l'opération 100 fois. C'est-à-dire que la proportion de parents qui sont remplacés par leurs descendants égale à 0.5 pour éviter le fossé des générations présenté à la section (*II.2.3.4*), de cette façon la nouvelle population aura 100 contours qui sont recopiés directement a partir de l'ancienne génération, et 100 contours qui vont être générés par les opérateurs de croisement et mutation sur les 100 contours sélectionnés.

## *Le croisement*

La méthode de croisement choisie consiste à combiner deux individus choisis aléatoirement parmi les 100 contours sélectionnés, pour en ressortir deux autres contours enfants, pour cela nous avons choisi dix points de coupure aléatoirement tout au long de la courbe, de cette façon 100 contours enfants sont recopies a la nouvelle génération.

# *La mutation*

Nous avons appliqué l'opérateur de mutation seulement sur les 100 individus enfants, pour ce faire, nous avons optée pour une opération adaptative, c'est-à-dire que seul le mauvais chromosome dans le contour est muté, et le taux de mutation égale à 0,025.

#### *Critère de fitness*

La fitness des contours actifs génétiques (CAG) est calculé par la fonction suivante :

$$
F_{CAG} = \sum_{i=1}^{40} f(i)
$$
 (IV.10)

Où *f(i)* est la fitness du chromosome *i*.

$$
f(i) = E_{int}(i) + E_{ext}(i)
$$
 (IV.11)

$$
E_{int} = E_{continuity} + E_{countbure}.
$$
 (IV.12)

L'énergie de continuité, l'énergie de courbure et l'énergie externe sont discrétisé par les fonctions suivantes:

$$
E_{continuity} = ||v_i - v_{i-1}||^2
$$
 (IV.13)

$$
E_{\text{Counter}} = \left\| \frac{(2 \times v_i) - v_{i-1} - v_{i+1}}{(v_i - v_{i-1}) \times (v_i - v_{i+1})} \right\|^2
$$
 (IV.14)

$$
E_{\text{Ext}} = \delta \nabla(i) \tag{IV.15}
$$

 $\nabla(i)$  est le gradient de sobel de *i*.

Telle que *:* = 0,5; = 0,5 ;  $\delta = 5$ .

Nous avons pondéré l'énergie interne avec une petite valeur, puisque nous n'avons pas d'informations a priori sur le degré de courbure ou de continuité de la masse, et puisque les lésions mammaire n'ont pas une forme bien défini, seul le gradient a une signification importante sur les contours de la masse, pour cela, nous avons pondéré l'énergie externe avec une grande valeur.

#### *Critère d'arrêt*

Une fois le nombre maximum de générations atteint, fixé à 200 générations, nous choisissons le meilleur contour de la population final comme l'approximation du contour de l'anomalie, la figure suivante illustre les résultats de détection de contours d'anomalie de quelques mammographies retirées de la base de données MIAS [Suckling 1994].

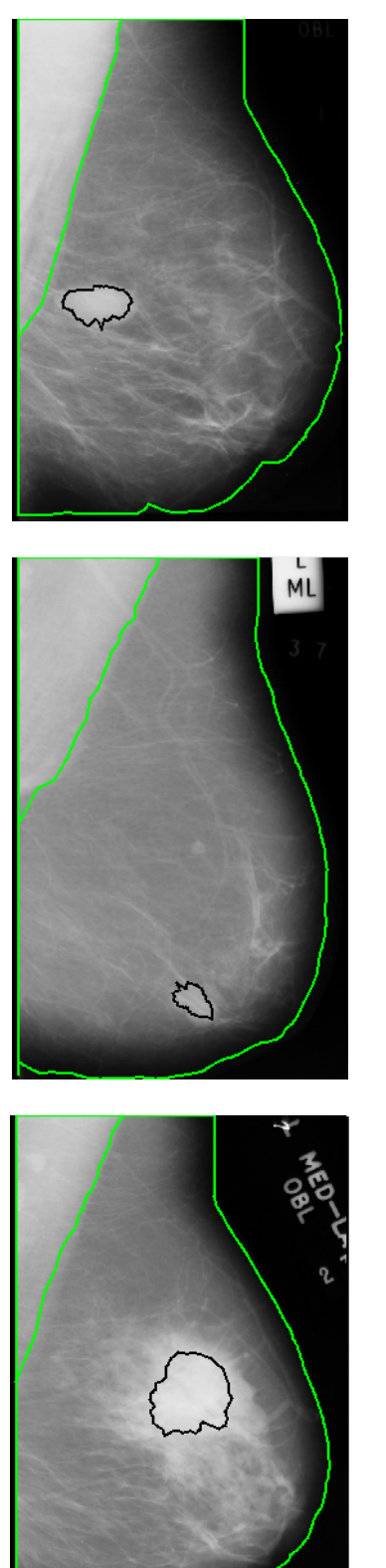

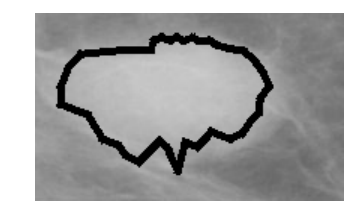

*Agrandissement de la masse détecté*

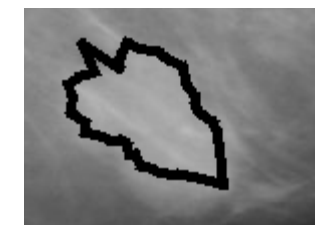

*Agrandissement de la masse détecté*

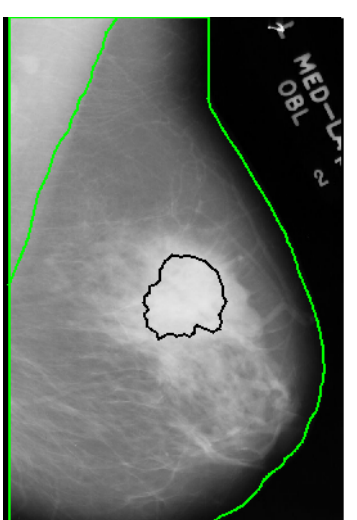

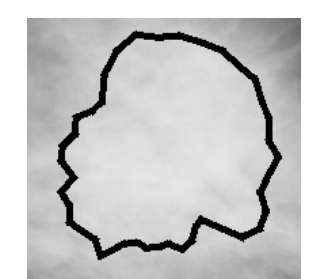

*Agrandissement de la masse détecté*

**Figure IV.17** : *les résultats de la détection des contours des masses des mammographies mdb025, mdb005, mdb081 de la base de données MIAS avec les contours actifs génétique.*

# **IV.3. Résultats et discussions**

Nous avons testé cet algorithme sur une base de 88 mammographies. Les images choisies contiennent 6 types différents d'anomalies, elles sont reparties comme suit :

- 11 mammographies contenant des affections de type « calcifications ».
- 19 mammographies contenant des affections de type « masses avec des contours bien définis ».
- 12 mammographies contenant des affections de type « masses avec des contours mal définis ».
- 17 mammographies contenant des affections de type « masses spiculées ».
- 15 mammographies contenant des affections de type « distorsions architecturales ».
- 14 mammographies contenant des affections de type « des asymétries ».

Nous résumons les résultats obtenus sur la *Figure IV.18*. Nous appelons :

- (LCD) les lésions correctement détectées par le système.
- (LND) les lésions non détectées par le système.

|              | <b>Calcification</b> | <b>Masses</b><br>bien<br>définis | <b>Masses</b><br>spiculées | <b>Masses</b><br>mal<br>définies | distorsion<br>architectural | Asymétrie | <b>Total</b> |
|--------------|----------------------|----------------------------------|----------------------------|----------------------------------|-----------------------------|-----------|--------------|
| <b>LCD</b>   |                      | 12                               | 9                          |                                  | Q                           | 12        | 54           |
| <b>LND</b>   | 6                    |                                  | 8                          | 5                                | 6                           | 2         | 34           |
| <b>Total</b> |                      | 19                               | 17                         | 12                               | 15                          | 14        | 88           |

**Figure IV.18***: Performances de l'algorithme de détection des surdensités anormales du sein sur une base de 88 mammographie de la base de donnés MIAS*

La qualité de l'algorithme proposé est estimée à 61,36% selon le pourcentage des lésions correctement détectées (LCD).

Notons que le nombre des lésions non détectées (LND) est assez élevé, et cela à cause de différent facteurs comme la qualité des mammographies traitées, la *figure IV.19* illustre ce point important, où l'image résultante à un mauvais contraste (mammographie trop dense), ou contient des plis causant des surdensités et provoquant la détection de vraie anomalie.

Dans la plupart des cas des lésions non détectées par le système, les vraies lésions ont été bien segmentées dans l'étape *IV.2.2.3* de notre algorithme, *la figure IV.20.B* montre, la masse

détecté par le système. *La figure IV.20.A* montre le résultat de la segmentation, où la vraie lésion est bien segmentée, et elle n'a pas choisie par le système comme une anomalie, due à la présence d'une surdensité élevée.

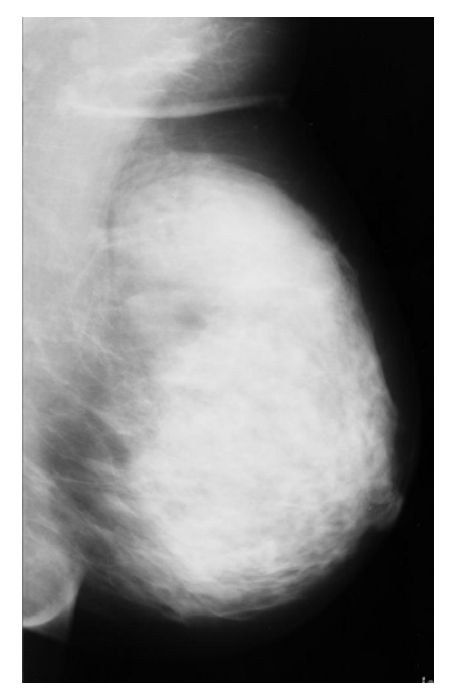

**Figure IV.19 :** *une mammographie dense « mdb240»*

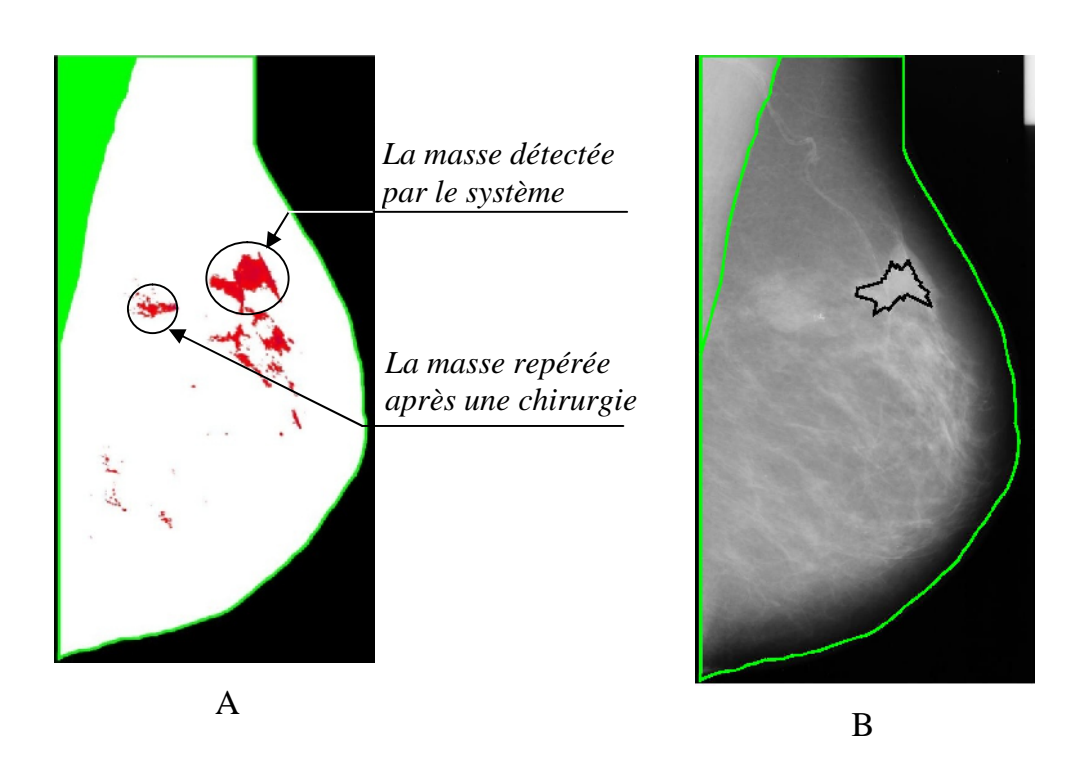

**Figure IV.20***: une mammographie « mdb248 » bien segmentée mais l'anomalie mal détecté*

# **IV.4. conclusion**

Dans ce chapitre nous avons présenté un système pour la détection automatique des opacités du sein. Des étapes importantes ont été franchies dans cette application, comme la détection des contours de la glande mammaire, où les résultats obtenus sont acceptables pour 99,38% des cas traités, et seulement 2 parmi les 322 cas ne sont pas délimités, c'est-à-dire que cette partie de l'algorithme est complètement opérationnelle. Les résultats obtenus pour la partie segmentation sont très encourageants, où la pluparts des lésions quelques soient leurs types (calcification, distorsion architectural, …) et quelques soient leurs tailles, ils sont bien segmentés. Dans la dernière étape de sélection de segments suspects les résultats obtenus pour cette partie indiquent que 61,36 % des lésions sont bien choisis par le système, le taux des vraies anomalies est faible puisque nous choisissons qu'une seule anomalie candidate par mammographie, l'augmentation des nombre des candidates par mammographie peut améliorer le taux d'extraction, et la qualité des images mammographiques a une grande influence sur le processus de détection.

Nous devons améliorer la partie décisionnelle de l'algorithme, c'est-à-dire la mise en œuvre d'un système de décision évolué permettant d'atteindre une meilleure sensibilité aux vraies lésions. Autrement dit, de mettre en œuvre des critères pour décider si un candidat correspond ou non à une opacité.

# **CONCLUSION GENERALE**

La détection de contours joue un rôle important lorsqu'on cherche à résoudre un problème d'analyse d'images, les méthodes des contours actifs abordées dans le premier chapitre prennent une place tout à fait particulière parmi les techniques de détection de contours, où nous avons présenté les implémentations les plus connues, variationnelles, programmation dynamique et l'algorithme greedy. Il s'agit dans tous les types de Snakes de minimiser une somme d'énergies.

Le cancer du sein est le cancer le plus fréquent chez la femme, en Algérie le nombre de décès annuels du à cette maladie est évalue à 3500 selon les statistiques de l'institut national de santé publique Algérienne. En outre, on récence 7000 nouveaux cas de maladie par an.

Le problème que nous venons de résoudre est un problème complexe à cause du caractère difficile des mammographies en terme de netteté de contours et de degré de contraste, où la qualité des images joue un rôle important dans le processus de détection des lésions dans les mammographies. Les recherches dans ce domaine sont nombreuses mais les résultats obtenus aujourd'hui sont encore assez peu avancées.

L'architecture générale que nous avons proposée pour la résolution de ce problème est composée de trois étapes principales, dans la première étape nous avons utilisé l'algorithme *Greedy* pour la détection de contours de la glande mammaire, la deuxième étape de notre système consiste à segmenter la zone d'intérêt pour l'extraction des surdensités, cette étape conduit généralement à éliminer les zones de faible intensité. La troisième étape consiste ensuite à sélectionner parmi les zones segmentées la surface qui a une forte intensité, ensuite une méthode des contours actifs génétiques (CAG) est utilisée pour la recherche de contours de l'anomalie choisi par le système, cette méthode consiste à utiliser la puissance exploratoire

des algorithmes génétiques. Cette implémentation utilise un algorithme génétique pour faire évoluer une population de snakes vers un contour qui présente une énergie minimum après un nombre d'itération, ceci est considéré comme le contour approximatif de l'anomalie.

Nous avons testé notre algorithme sur les mammographies de la base de données MIAS et sur différents types d'anomalies (distorsion architectural, masses avec contours bien définis, masses avec contours mal définis, calcification, masses spiculées et des masses asymétries), les résultats que nous avons obtenus sont encourageants et permettent d'espérer un aboutissement heureux, le taux d'extraction de la glande mammaire est de 99,38 %, et la plupart des lésions sont bien segmentées, et le taux des lésions bien choisi par le système est de 61,36 %.

Il est à remarqué que les seuils calculés par l'algorithme pour détecter le muscle pectoral et la segmentation des surdensités donne parfois de mauvais résultats, une interaction de l'utilisateur est nécessaire pour déterminer le bon seuil, pour cela il faut déterminer une autre technique de segmentation pour séparer le muscle pectorale et la segmentation des surdensités, nous devons aussi améliorer la partie décisionnelle de l'algorithme, pour permettra au système de choisir les vraies anomalies. Ces constatations ouvrent donc des perspectives à de nouvelles recherches.

# **Références**

[Abid 2009] Abid L, « cancer epidemiology in algeria: best use of cancer registers »; african journal of cancer, Vol 1, Springer, pp 98-103, 2009.

[Amini 1988] Amini A & Tehrani S & Weymouth T. « Using Dynamic Programming for Minimizing the Energy of Active Contours in the Presence of Hard Constraints », International Conference in Computer Vision, Vol.2, USA, pp. 95-99, 1988.

[Andrew 1998] Andrew B & Michael I, «Active contours», Edition Springer, 1998.

[Bailloeul 2005] bailloeul T, « Contours actifs et information a priori pour l'analyse de changements » ; Thèse De Doctorat. L'institut National Polytechnique De Toulouse, France, 2005.

[Ballerini 2002] Ballerini L & Bocchio L, « Segmentation of Liver Images by Texture and Genetic Snakes». European Medical and Biological Conference, Vol.2, Vienne, 2002.

[Borgefors 1984] Borgefors G. «Distance transformations in digital images». Computer Vision, Graphics and Image Processing, vol. 34, pp. 344-371, 1986.

[Boucher 2009] Boucher A & Jouve P & Cloppet F & Vincent N. « Segmentation du muscle pectoral sur une mammographie », Congrès des jeunes chercheurs en vision par ordinateur, pp.1-8, France, 2009.

[Bourennane 1993] Bourennane E & Paindavoine M & Truchetet F. « Amélioration du filtre de Canny Deriche pour la détection des contours sous forme de rampe » ; Traitement du signal, Vol.10, pp. 297-310. 1993.

[Cheolha 2005] Cheolha P, « Robust Image Segmentation using Active Contours: Level Set Approaches »; PhD Thesis, North Carolina State University, 2005.

[Chun 1998] Chun L & Shiu Y. « An Unbiased Active Contour Algorithm For Object Tracking » ; Pattern recognition letters, Vol. 19, pp. 491-498, 1998.

[Cohen 1993] Cohen L & Cohen I, « Finite Element Methods for Active Contour Models and Balloons for 2D and 3D Images » ; Pattern Analysis and Machine Intelligence PAMI, vol.15, pp.1131-1147. 1993.

[Coutant 2005] Coutant A, « La méthode des contours actifs en traitement des images», Thèse DEA, université de Paris, 2005.

[David 2002] David P & Guer M & Lecoanet C & Derosne R & Dissay E. « cancers infracentimetriques du sein :valeur primordiale de l'echographie » ; Imagerie de la Femme, Vol.12, France , pp. 213-223, 2002.

[Digabel 2008] Digabel C & Quinzin C & Allioux. « La mammographie de depistage », le dépistage du cancer du sein: un enjeu de sante publique, Vol.2, springer, pp.87- 98, 2008.

[Fekir 2009] Fekir A & Benamrane N & Taleb-Ahmed A, « Détection et suivi d'objets dans une séquence d'images par contours actifs » ; Conférence Internationale sur l'Informatique et ses Applications, Vol.2, Algérie, 2009.

[Ferkous 2009] Ferkous Ch & Merouani H.F, « L'extraction Des Bords Flous Dans Les Mammographies Avec Les Contours Actifs et La Cartes De Chanfrein» ; GED'2009, Annaba, pp.47-52, 2009.

[Ferkous 2010.A] Ferkous Ch & Merouani H.F, « Extraction Of The Breast Region In Mammograms Using Active Contours And Chamfer Distance »; JTEA'2010, Vol.6, Hammamet, Tunisia, 2010.

[Ferkous 2010.B] Ferkous Ch & Merouani H.F, « Détection Automatique Des Lésions Dans Les Mammographies Avec Les Contours Actifs Génétique»; COSI'2010, Vol.7, Ouargla, Algérie, 2010.

[Gonzalez 2002] Gonzalez R & Woods R. « Digital Image Processing, Second Edition », Edition Prentice-Hall, 2002.

[Heid 2008] Heid P & Noël A, « le contrôle qualité en mammographie », le dépistage du cancer du sein: un enjeu de sante publique, Vol.2, springer, pp.99-114, 2008.

[Heron 2009] Heron J.F, « La Mammographie; Cancérologie générale », *<www.oncoprof.net>*, 2009.

[Holland 1975] Holland J, «Adaptation in Natural and Artificial Systems, Second edition» Edition MIT Press,1975.

[Kass 1987] Kass M et Witkin A et Terzopoulos D « Snakes: Active Contour Models »; International Journal of Computer Vision, Vol.1, Netherlands, pp.321-31, 1987.

[Lamard 2001] Lamard M & Cochener B. « Modélisation de l'œil en vue de simulations de chirurgies réfractives », Journal Français d'Ophtalmologie Vol.24, pp. 813-822, 2001.

[Lassouaoui 2004] Lassouaoui N & Hamami L & Nouali N. « Les algorithmes génétiques application à la segmentation des images », RIST, Vol.14, Algérie ; pp.27-56; 2004.

[Lefèvre 2001] Lefèvre S & Fluck C & Maillard B & Vincent N. « Un modèle de contour actif pour le suivi rapide d'objets en mouvement. Application au suivi de joueurs de football » ; Colloque GRETSI sur le Traitement du Signal et des Images, Vol.18, France, pp.536-539, 2001.

[Marr 1980] Marr D & Hildreth E. « Theory of Edge Detection » ; Proceedings of the Royal Society, Vol. 207, London, pp.187-217. 1980.

[McInerney 1996] McInerney T & Terzopoulos D, « Deformable Models in Medical Image Analysis»; Medical Image Analysis, vol.1, pp.91-108, 1996.

[Montanari 1968] Montanari U. « A method for obtaining skeletons using a quasi-euclidean distance». Journal of the Association for Computing Machinery, vol.15, pp.600-624, 1968.

[Nouiri 2006] Nouiri I & Lebdi F. « Algorithme Génétique (AG) pour le choix optimal des stations d'appoint de chlore sur les réseaux d'eau potable »; Journal of Water Science, Vol.19, Canada, pp.47-55. 2006.

[Ouannes 2009] Ouannes N & Djedi N & Duthen Y & Luga H, « évolution d'un contrôleur d'un robot humanoïde par un algorithme génétique dans un environnement complexe » ; Symposium International Images Multimédias Applications Graphiques et Environnements, Algerie, 2009.

[Pham 1999] Pham D & Prince C, « A Survey of Current Methods in Medical Image Segmentation». Thesis, Department of Electrical and Computer Engineering, Johns Hopkins University, Baltimore, USA, 1999.

[Pouletaut 2009] Pouletaut P & Marin F & Ho-Ba-Tho M, « Reconnaissance de contours de vertèbres cervicales à partir de modèles de forme actifs » ; Colloques sur le Traitement du Signal et des Images, France, 2009.

[Pratt 2007] Pratt W. « digital image processing», fourth edition, Edition wiley, 2007.

[Refregier 1993] Refregier P & Figue J, « Filtres optimaux à apprentissage pour la reconnaissance des formes » ; Colloque sur le traitement du signal et des images, Vol.14, France, pp.775-778. 1993.

[Rital 2004] Rital S. « Hypergraphe de Voisinage Spatiocolorimétrique. Application en traitement d'images : Détection de contours et du bruit»; Thèse De Doctorat. Université de Bourgogne –Dijon, France, 2004.

[Roshan 2008] Roshan D & Koichi H. « Breast Skin-Line Estimation and Breast Segmentation in Mammograms using Fast-Marching Method ». International Journal of Biomedical Sciences, Vol. 3, pp.54-62. 2008.

[Rousselle 2003] Rousselle J. « Les Contours Actifs, Une Méthode De Segmentation Application à l'imagerie médicale » ; Thèse De Doctorat. Université François Rabelais de Tours, France, 2003

[Suckling 1994] Suckling J. « The Mammographic Image Analysis Society Digital Mammogram Database Exerpta Medica ». Exerpta Medica, International Congress Series 1069, pp.375-378. 1994.

[Tardivon 2008] Tardivon A, « Les images détectées », le depistage du cancer du sein: un enjeu de sante publique, Vol.2, springer, pp.115-129, 2008.

[Travers 1995] Travers A & Isnard A & Gimbergues H. « Imagerie de la pathologie mammaire». Edition Masson, 1995.

[Thomas 2004] Thomas V & Murat Y. «Présentation des algorithmes génétiques et de leurs applications en économie», Revue d'économie politique, Vol. 114, pp.711-745, 2004.

[Vachier 1995] Vachier C, « Extraction De Caracteristiques,Segmentation D'image Et Morphologie Mathématique », Thèse De Doctorat , 1995.

[Williams 1992] Williams D & Shah M. «A Fast Algorithm for Active Contours and Curvature Estimation», CVIGP Computer Vision Graphics Image Process: Image Understanding, vol. 55, pp.14-26, 1992.